# **ESCUELA SUPERIOR POLITÉCNICA DEL LITORAL**

# **Facultad de Ingeniería en Electricidad y Computación**

"Diseño e Implementación del Control de una Válvula"

# TOPICO DE GRADUACIÓN

Previa la obtención del Título de:

# **INGENIERO EN ELECTRICIDAD**

# **ESPECIALIZACION ELECTRÓNICA INDUSTRIAL**

Presentado por:

Carlos Acebo Cortez

Carlos Aguilera Sarria

Manuel Lucas Larco

GUAYAQUIL-ECUADOR

AÑO

2004

# AGRADECIMIENTO

A DIOS y a todas las personas que de uno u otro modo colaboraron en la realización de este trabajo.

# DEDICATORIA

Dedicamos este trabajo A Dios A nuestros Padres A nuestros Hermanos Quienes nos apoyaron pese a las largas noches y fines de semana en los que el "no puedo, tengo que trabajar en el tópico fue frecuente".

TRIBUNAL DE GRADUACIÓN

Horsa Kure

**ING. MIGUEL YAPUR** SUB-DECANO DE LA FIEC

**ING. RAFAEL ALARCON** DIRECTOR DE TOPICO

ING ALBERTO MANZUR H. **VOCAL** 

ING. HOLGUER CEVALLOS **VOCAL** 

## **DECLARACION EXPRESA**

"La responsabilidad del contenido de este Tópico de Grado, me corresponden exclusivamente; y el patrimonio intelectual de la misma a la ESCUELA SUPERIOR POLITÉCNICA DEL LITORAL"

(Reglamento de Graduación de la ESPOL).

Carlos Aguilera Sarria

Carlos Acebo Cortez

**Manuel Lucas Larco** 

call exist

### **RESUMEN**

El presente trabajo desarrolla el diseño y la implementación del control electrónico de una válvula de control proporcional, teniendo como objetivos el funcionamiento de la misma en una aplicación y realizar un análisis de factibilidad económica para su fabricación en serie.

Primero, se revisa la parte teórica acerca de las válvulas, tipos y características; luego se realiza el diseño del control electrónico de dos maneras, con chips de M.S.I. y con P.I.C. respectivamente.

A continuación se realizará su implementación y se comprobará su funcionamiento por medio de un sistema de control en la que se utilizarán equipos que se disponen en el Laboratorio de Automatización Industrial.

Finalmente, se realizará un análisis de costo de producción, verificando la factibilidad de implementar la válvula a gran escala para fines comerciales.

# **INDICE GENERAL**

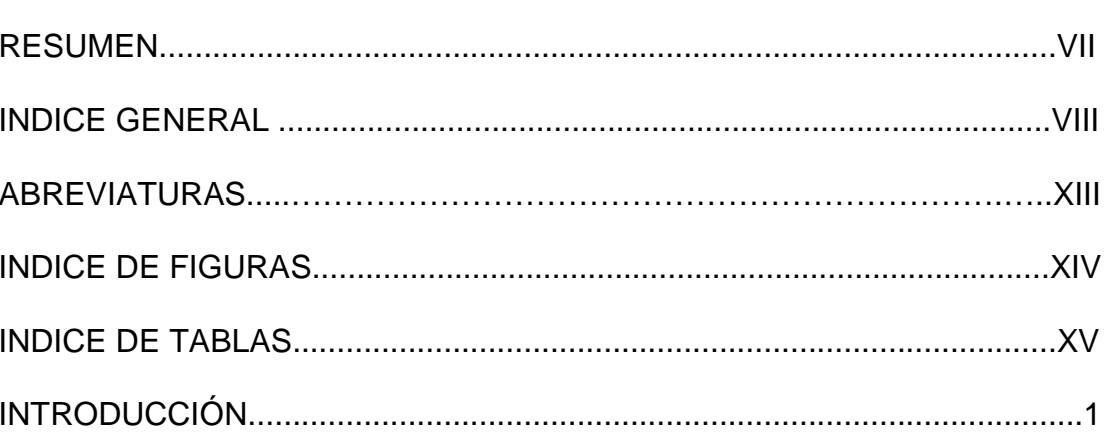

## **CAPITULO 1**

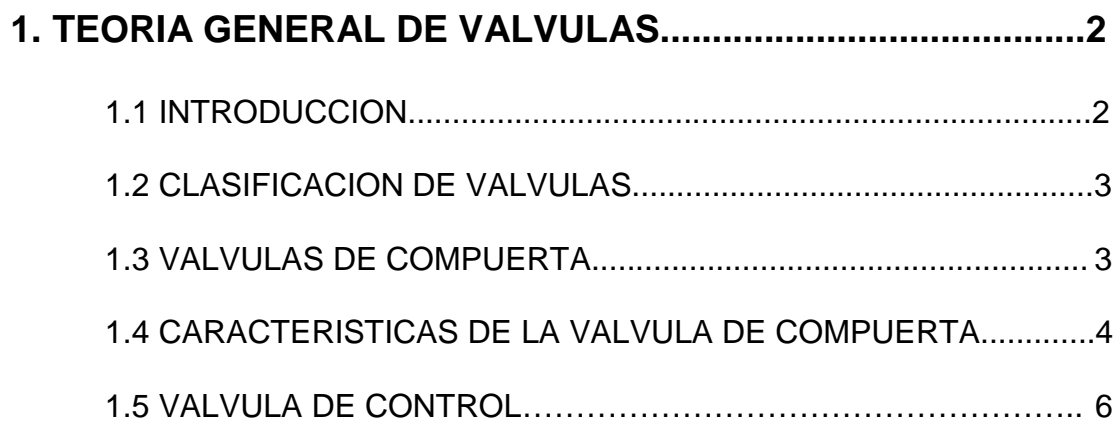

Pág.

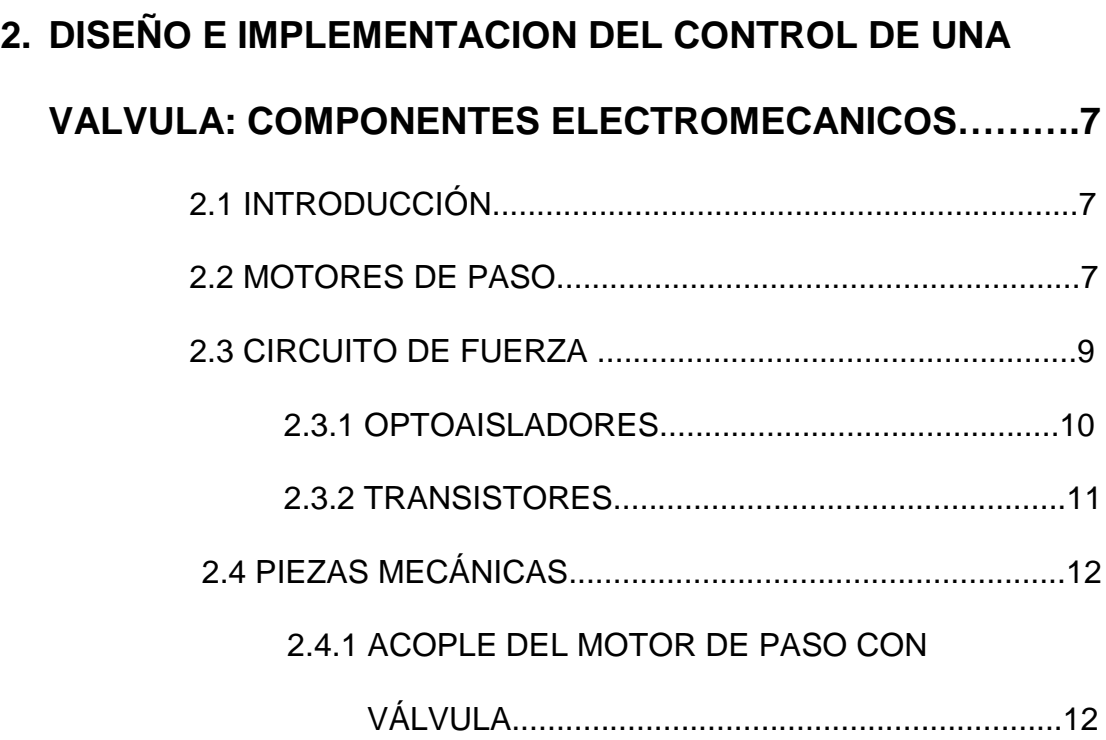

## **CAPITULO 3**

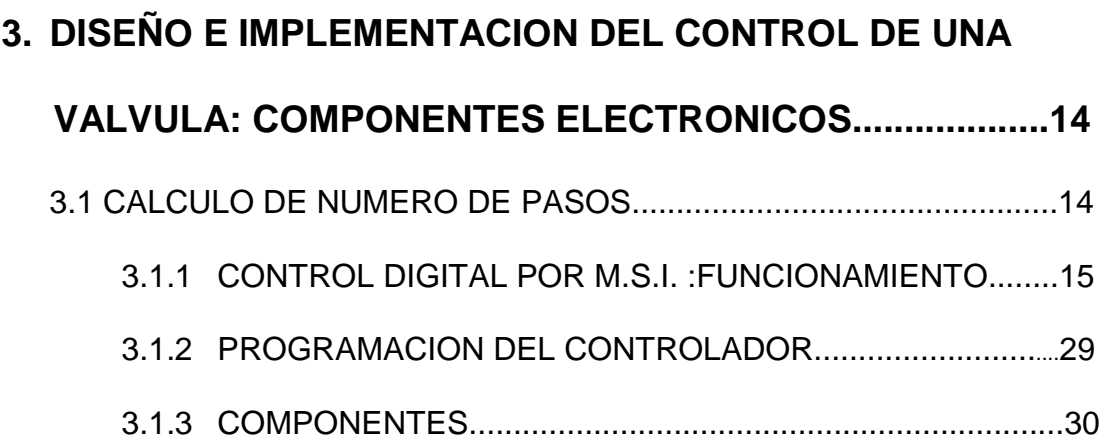

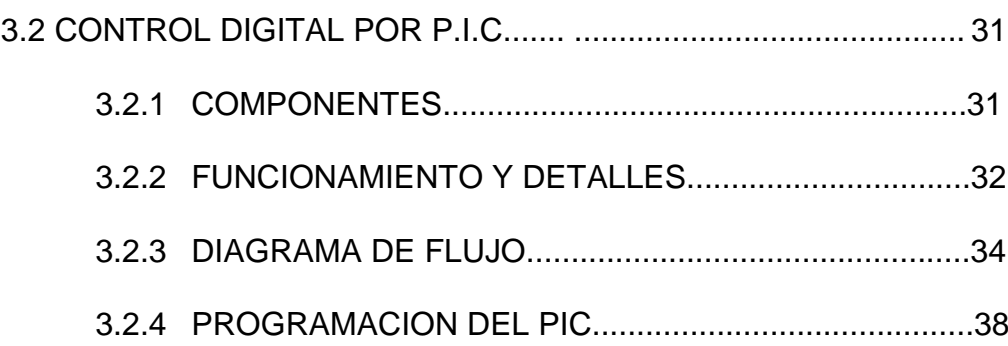

# **CAPITULO 4**

# **4. APLICACIÓN DE VÁLVULA EN UN CONTROL DE NIVEL. 39**

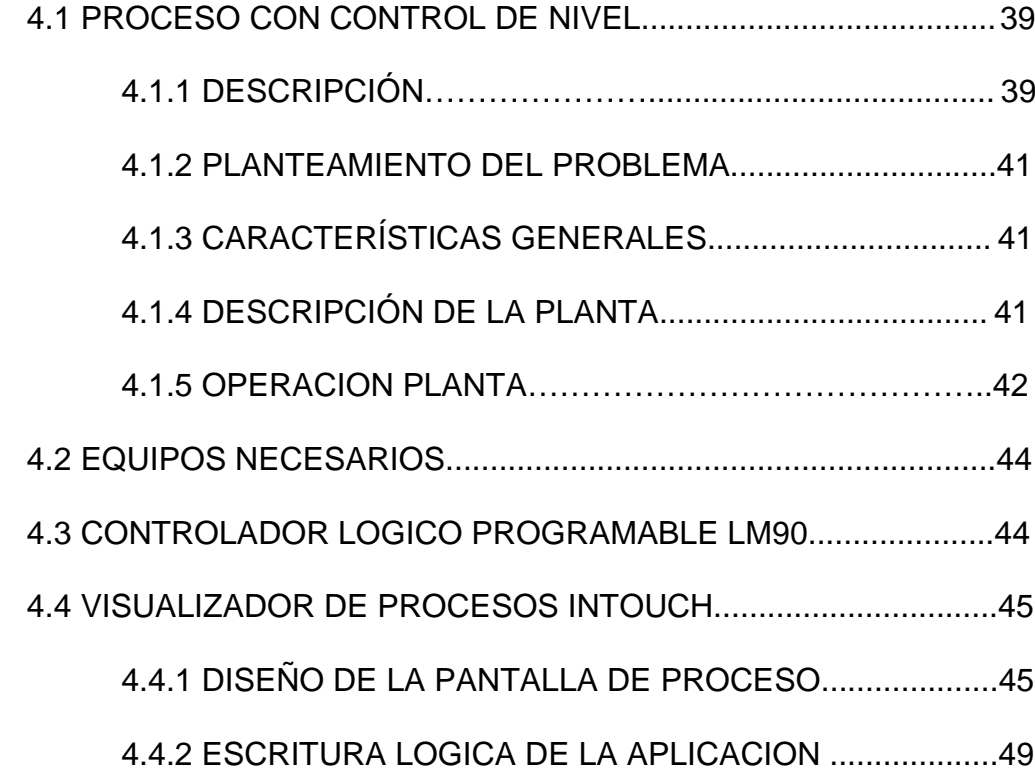

### **CAPITULO 5**

## **5. ANALISIS DE COSTOS DE IMPLEMENTACION DE**

# **VÁLVULAS DE CONTROL......................................................51** 5.1 COSTOS DEL DISEÑO CON MSI...............................................53 5.2 COSTOS DEL DISEÑO CON PIC............................................... 55 5.3 COSTOS DE MATERIALES EXTERNOS.................................. .56 5.4 ANALISIS DE COSTO DEL DISEÑO CON PIC......................... .57

### **CAPITULO 6**

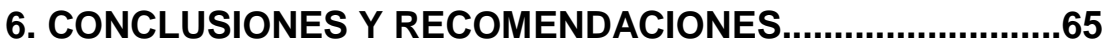

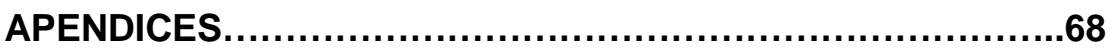

## **APENDICE A**

MOTORES PASO A PASO………………….…………………………….……..69

## **APENDICE B**

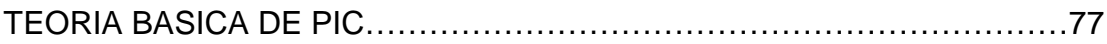

## **APENDICE C**

PROGRAMA EN LENGUAJE ENSAMBLADOR DEL PIC 16F876……….....88

## **APENDICE D**

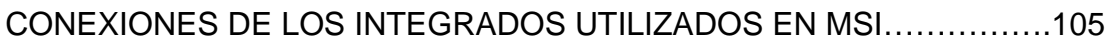

## **APENDICE E**

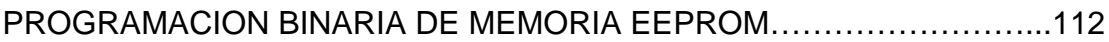

### **APENDICE F**

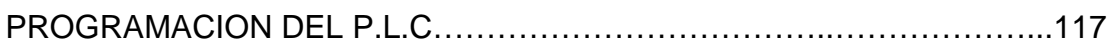

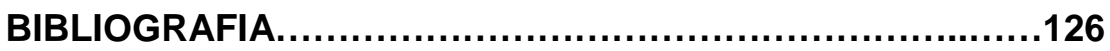

## **INDICE DE FIGURAS**

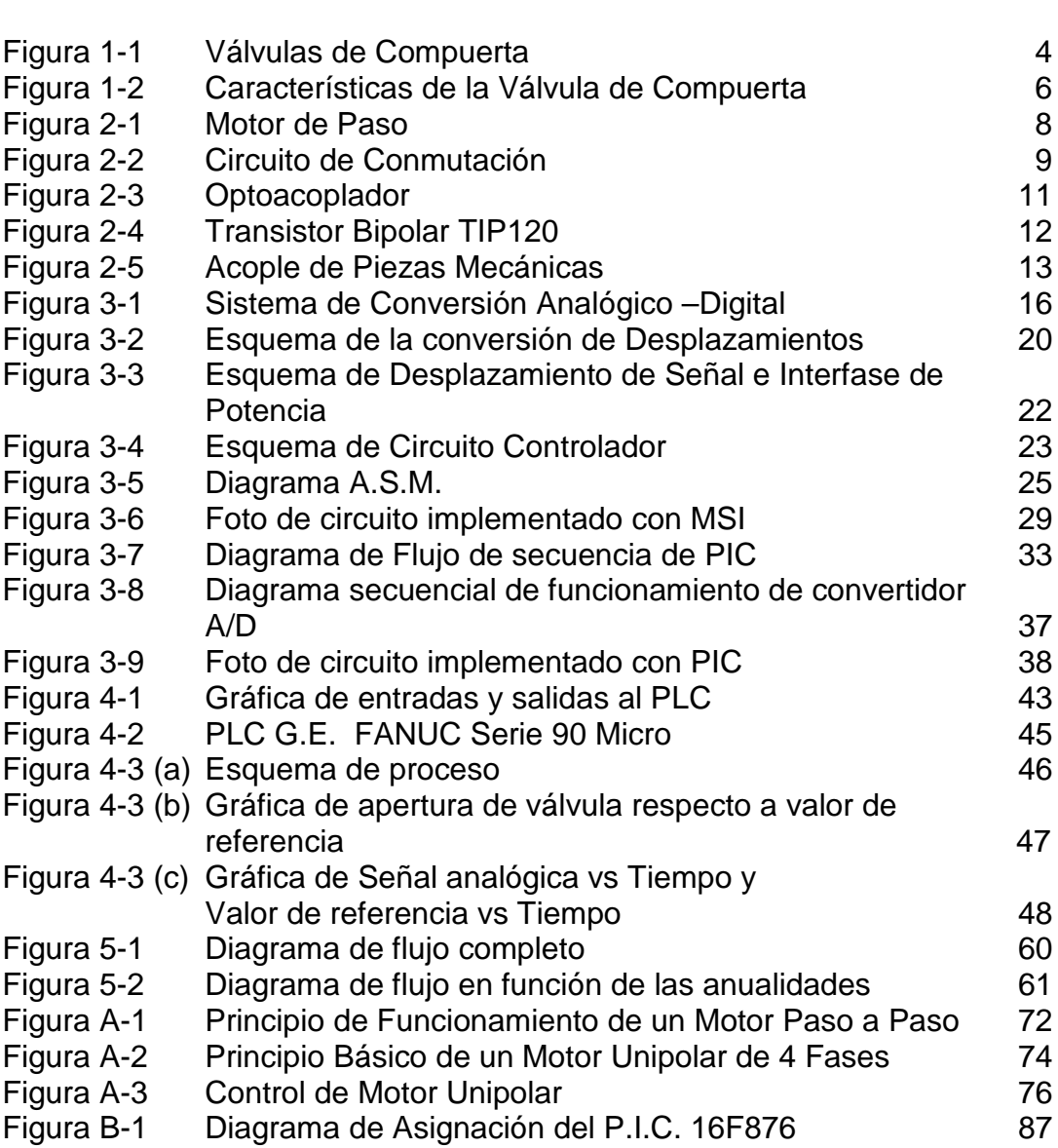

Pág.

## **INDICE DE TABLAS**

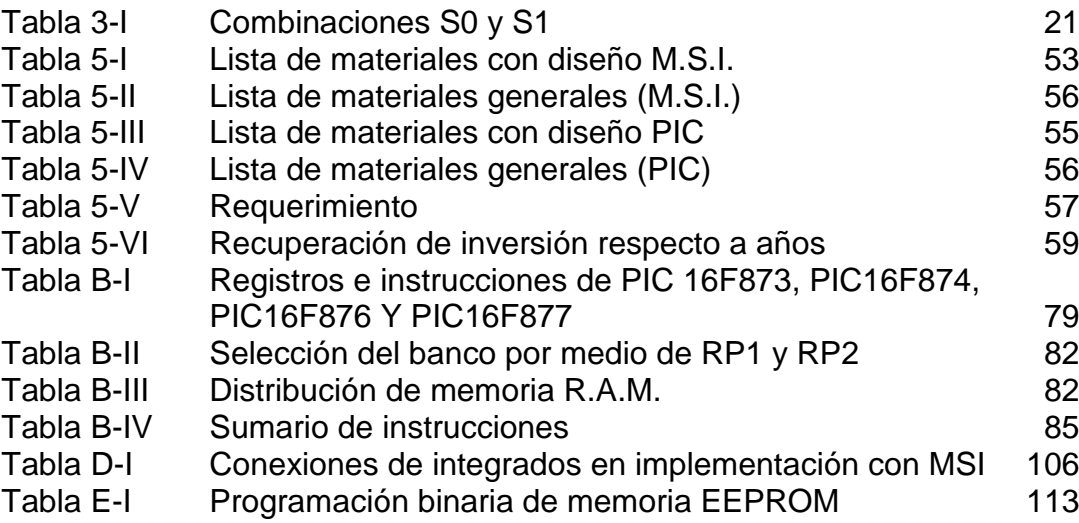

# **ABREVIATURAS**

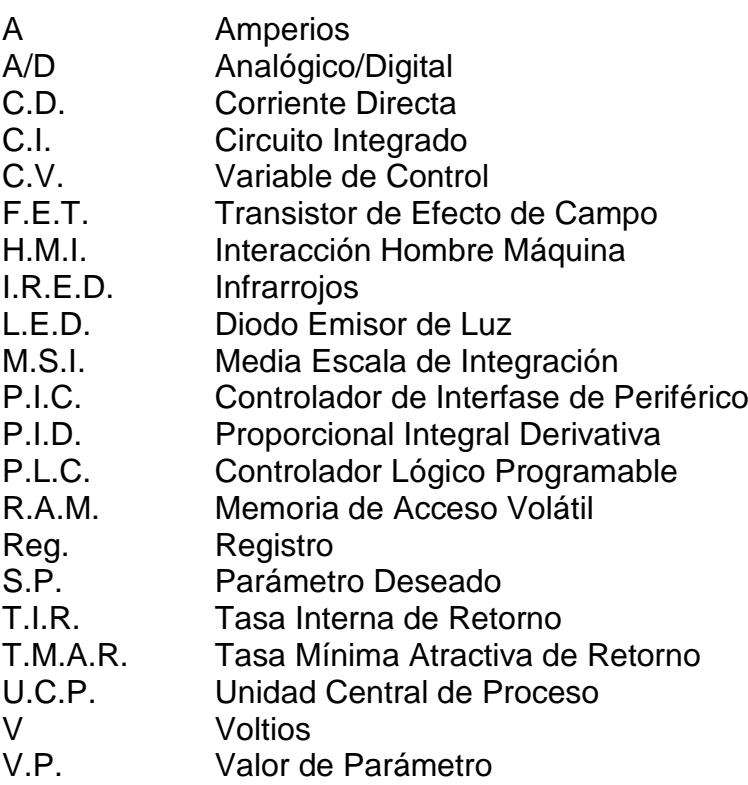

### **INTRODUCCION**

El presente trabajo trata acerca del "Diseño e Implementación del control de una válvula".

En el capítulo 1 se ha escrito acerca de la teoría de válvulas, su clasificación, características.

En el capítulo 2 y 3 se habla sobre el diseño e implementación del circuito de control y fuerza de nuestro proyecto.

En el capítulo 4 se realiza una aplicación de dicho control por medio de un sistema de control de nivel, en el que se utiliza un Controlador Lógico Programable y el software Intouch, que sirve como interface de visualización para el operador de lo que ocurre en el campo de trabajo.

Finalmente, se realiza un análisis de costo para cada diseño y se lo compara con una válvula de control comercial.

# **Capítulo 1**

## **1. TEORIA GENERAL DE VALVULAS**

#### **1.1. INTRODUCCION**

Válvulas son dispositivos mecánicos para controlar, retener, regular, o dar paso a cualquier fluido entubado.

Partiendo por esta definición de válvula, en este informe se analizarán las válvulas más comunes en el mercado. Además en este análisis se verán las partes principales, algunas características y su funcionamiento.

Existen numerosos tipos de válvulas diseñadas para cierto tipo de uso, la mala elección de éstas puede llevar al mal funcionamiento y así acortar la vida útil, lo que conlleva a un aumento excesivo de costos.

En la selección de la válvula se requiere de los siguientes datos:

Tipo de fluido, material, presión, tipo de unión, temperatura, diámetro, etc.

Debido a esto al seleccionar una válvula nos vemos en la necesidad de recurrir a catálogos para ver algunas especificaciones técnicas como el peso, espacio disponible u otros factores para así ver si concuerda con nuestros objetivos.

### **1.2. CLASIFICACION DE VALVULAS**

Existen dos grandes grupos de válvulas:

- **-** Las de corte de flujo en donde sus dos posiciones extremas (totalmente abiertas y totalmente cerradas) es su función principal.
- **-** Válvulas de regulación en donde su función principal es poder regular el flujo de acuerdo con las necesidades del proceso.

#### **1.3. VALVULAS DE COMPUERTA**

Por ser la válvula utilizada en nuestro proyecto presentamos los conceptos básicos de este tipo de válvula (Ver figura 1-1).

Es utilizada para el flujo de fluidos limpios y sin interrupción, este tipo de válvula no es recomendable para estrangulamiento ya que posee un disco que se alterna en el cuerpo lo que causaría una erosión arruinando su funcionamiento.

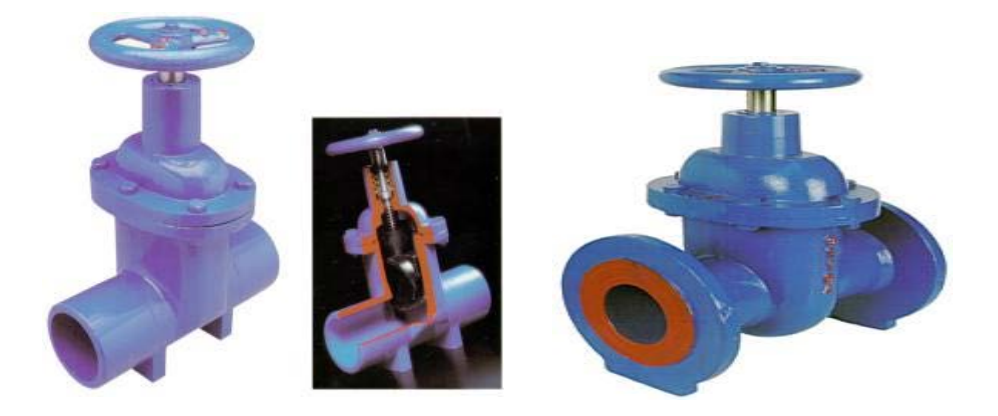

**Figura 1-1 Válvulas de compuerta**

### **1.4. CARACTERISTICAS DE LA VALVULA DE COMPUERTA**

Existen diferentes tipos de válvulas de compuerta, los que se diferencian mayormente por el tipo de disco para el cierre, como lo son: válvula de compuerta tipo cuña sólida, tipo flexible, tipo abierta, válvulas de guillotina, válvulas de cierre rápido.

Normalmente este tipo de válvulas son construidas en su cuerpo de latón, bronce, hierro, acero fundido (Ver Figura 1-2). En su interior normalmente son de bronce, acero inoxidable, acero aleado, monel, cromo, estelita o molibdeno.

Dependiendo del uso que se le dé a la válvula y del tipo de fluido va a cambiar el material de construcción. Otro cambio que surge es el tipo de unión, aveces es con hilo, otras para soldadura, otras es con bridas, etc.

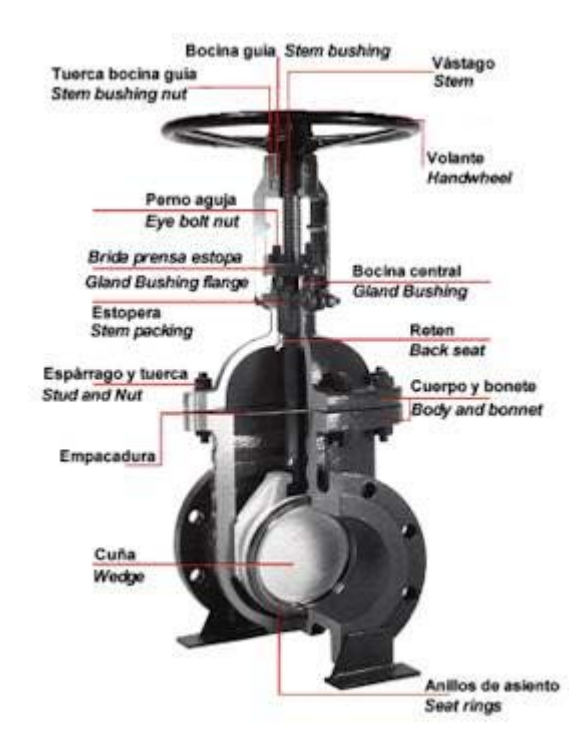

**Figura 1-2 Características de la válvula de compuerta**

### **1.5.VALVULA DE CONTROL**

Las válvulas de control son los elementos finales de control más usuales y se les encuentra en las plantas de proceso, donde manejan flujos para mantener los puntos de control las variables que deben controlar.

La válvula de control actúa como una resistencia variable en la línea de proceso: mediante el cambio de su apertura se modifica la resistencia al flujo y en consecuencia, el flujo del mismo. Las válvulas de control no son más que reguladores de flujo.

# **Capítulo 2**

# **2. DISEÑO E IMPLEMENTACION DEL CONTROL DE UNA VALVULA: COMPONENETES ELECTROMECANICOS**

### **2.1. INTRODUCCIÓN**

La válvula de control que hemos diseñado se compone de los siguientes elementos:

- Motor de Paso
- Circuito de Fuerza
- Válvula de Compuerta
- Acople del motor a la válvula

### **2.2 MOTORES DE PASO**

El motor de paso, llamado también "motor de conmutación electrónica", es apropiado para mover gradualmente el eje del motor un ángulo previamente determinado. El motor de paso que hemos utilizado es del tipo unipolar (Ver Figura 2-1).

Un motor de paso es un dispositivo electromagnético, que convierte pulsos eléctricos en movimientos mecánicos discretos. La secuencia de pulsos está directamente relacionada con la dirección de rotación del eje del motor.

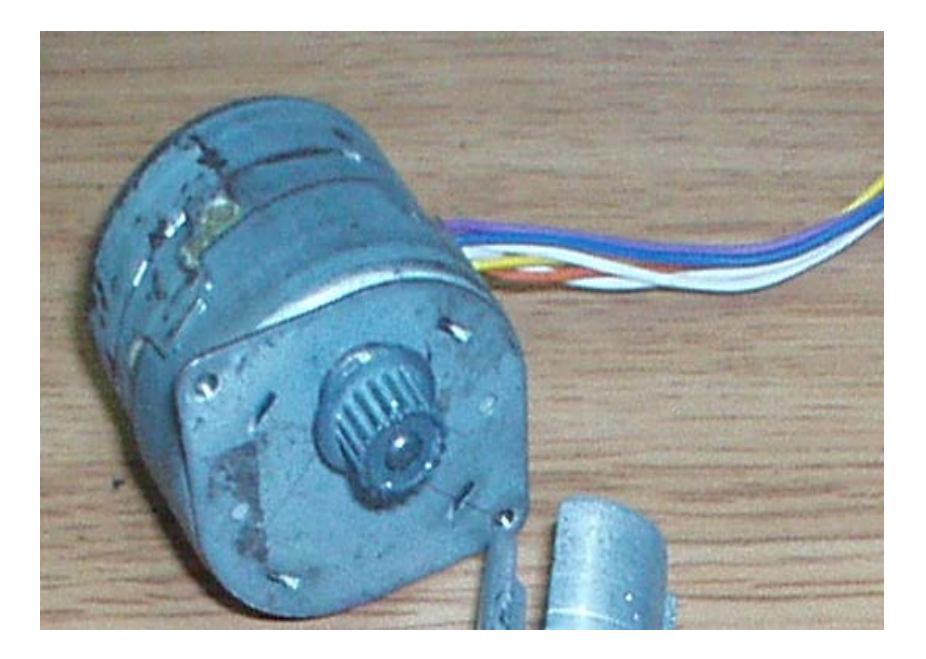

**Figura 2-1 Motor de Paso**

Los motores de paso son diferentes a los demás motores de corriente directa (CD), porque no tienen escobillas ni conmutador mecánico. El rotor no tiene devanado de armadura, en su lugar existe una colección de imanes permanentes salientes (Ver

Apéndice A). El motor de paso que hemos utilizado es del tipo unipolar.

### **2.3. CIRCUITO DE CONMUTACION**

La energía es suministrada por la fuente de 12V que alimenta también al motor de paso, esta fuente no es considerada dentro de los componentes de la tarjeta ya que es provista por el usuario. Esta fuente tiene que proveer corriente mayor a 1 A, en este caso debido por la demanda de corriente del motor de paso.

Existen cuatro opto aisladores conectados con los transistores para protección de la parte electrónica con la de fuerza ya que los transistores están polarizados con 12 V (Ver Figura 2-2).

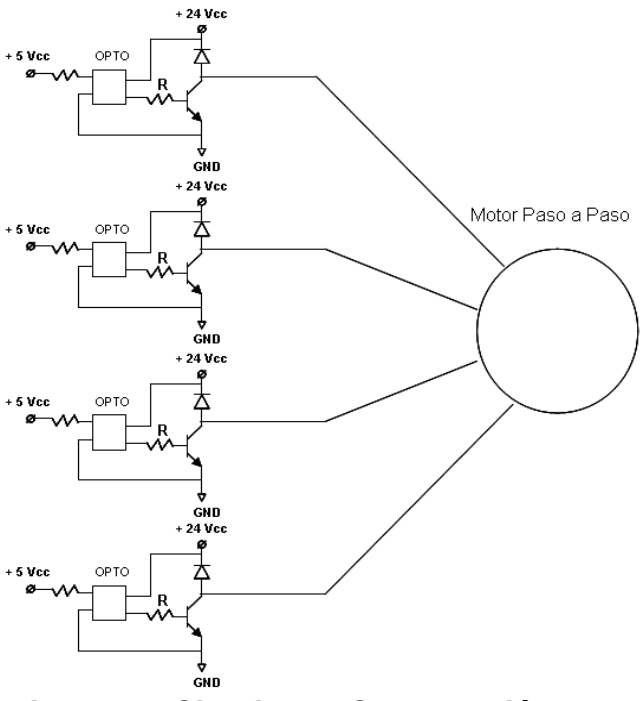

**Figura 2-2 Circuito de Conmutación**

#### **2.3.1. OPTOACOPLADORES**

Un opto acoplador combina un dispositivo semiconductor formado por un foto emisor, un fotorreceptor y entre ambos hay un camino por donde se transmite la luz. Todos estos elementos se encuentran dentro de un encapsulado.

La señal de entrada es aplicada al foto emisor y la salida es tomada del fotorreceptor. Los optoacopladores son capaces de convertir una señal eléctrica en una señal luminosa modulada y volver a convertirla en una señal eléctrica. La gran ventaja de un opto acoplador reside en el aislamiento eléctrico que puede establecerse entre los circuitos de entrada y salida (Ver Figura 2-3).

Los foto emisores que se emplean en los optoacopladores de potencia son diodos que emiten rayos infrarrojos (IRED) y los fotorreceptores pueden ser tiristores o transistores.

Cuando aparece una tensión sobre los terminales del diodo IRED, este emite un haz de rayos infrarrojo que transmite a través de una pequeña guía-ondas de plástico o cristal hacia el fotorreceptor. La energía luminosa que incide sobre el fotorreceptor hace que este genere una tensión eléctrica a su salida. Este responde a las señales de entrada, que podrían ser pulsos de tensión.

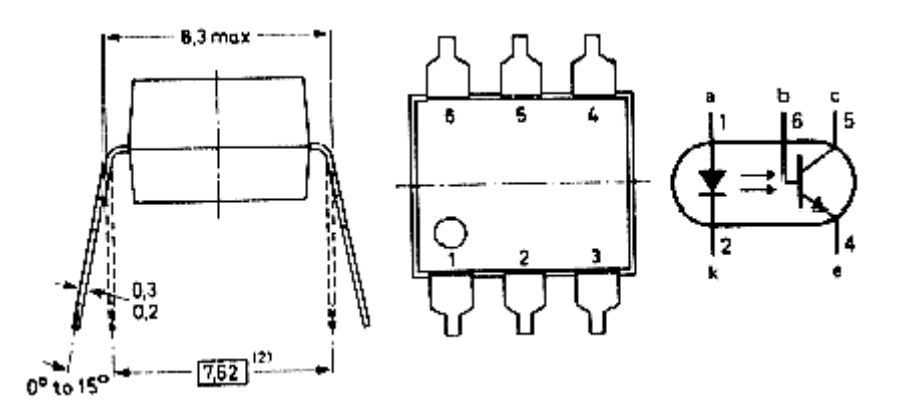

**Figura 2-3 Opto acoplador**

### **2.3.2. TRANSISTORES**

El funcionamiento y utilización de los transistores de potencia es idéntico al de los transistores normales, teniendo como características especiales las altas tensiones e intensidades que tienen que soportar y, por tanto, las altas potencias a disipar (Ver Figura 2-4).

Existen tres tipos de transistores de potencia:

- **Bipolar**
- unipolar o FET (Transistor de Efecto de Campo).
- IGBT.

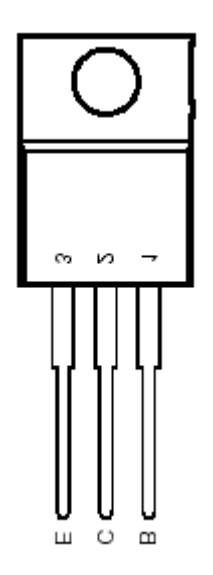

**Figura 2-4 Transistor bipolar TIP 120** 

### **2.4. PIEZAS MECÁNICAS**

### **2.4.1. ACOPLE DEL MOTOR DE PASO CON VÁLVULA**

Los pasos a seguir para armar la válvula son (Ver Figura 2-5):

- 1. En la placa metálica ubicamos el motor de paso arriba del orificio.
- 2. Aseguramos el acople mecánico con el eje del motor mediante un tornillo en pulgadas.
- 3. Insertamos la válvula de abajo hacia arriba hasta que entre en el acople.
- 4. Adjuntamos la tarjeta electrónica en la placa y conectamos los cables del motor de paso en sus respectivas borneras,

especificando cuales sirven para el voltaje de alimentación del motor y los que energizan las bobinas de este.

5. Por último agregamos la caja protectora asegurándola con la placa teniendo en cuenta sacar el cable de alimentación y los que sirven como entrada analógica.

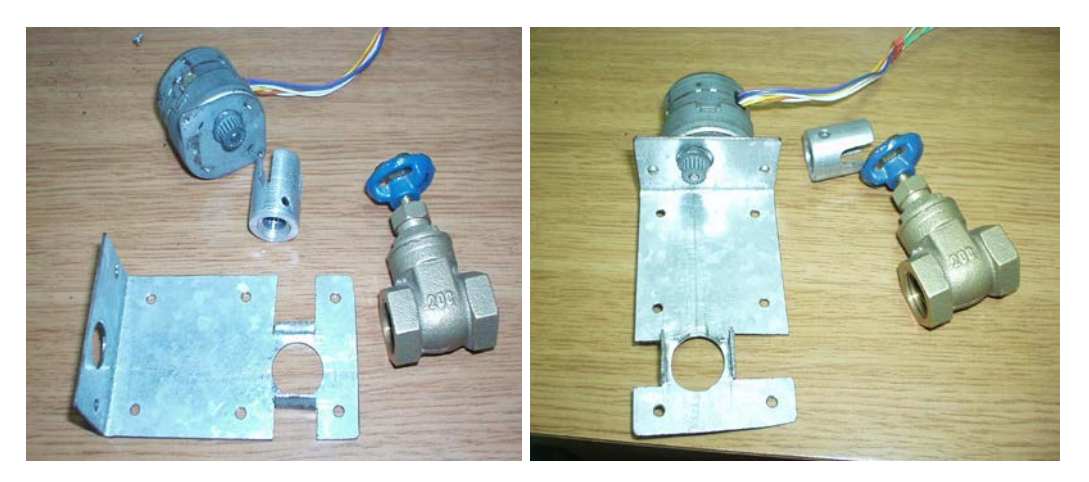

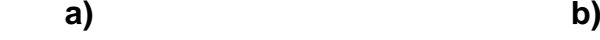

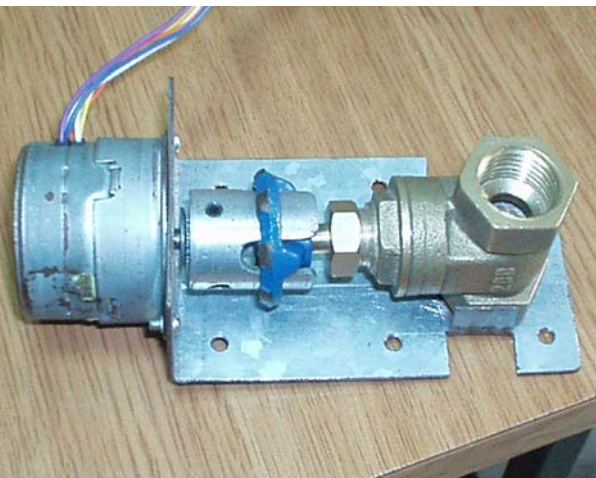

 **c) Figura 2-5 Acople de piezas mecánicas**

# **Capítulo 3**

# **3. DISEÑO E IMPLEMENTACION DEL CONTROL DE UNA VALVULA: COMPONENTES ELECTRONICOS.**

### **3.1 CALCULO DE NUMERO DE PASOS**

Para realizar el control debemos tomar en cuenta que tenemos una válvula que para abrirse completamente de girar tres veces y media, tenemos un motor de paso de 5,7º por paso, por lo que:

$$
\frac{3,5vueltas}{1vuelta} * \frac{360^{\circ}}{1vuelta} * \frac{1paso}{5,7^{\circ}} = 221,05 \text{ pasos}
$$

O sea, para abrir o cerrar completamente la válvula el motor de paso debe dar 221 pasos aproximadamente. En nuestro control 10 Vdc harán que el motor paso a paso avance 221 pasos.

### **3.1.1 CONTROL DIGITAL POR M.S.I. : FUNCIONAMIENTO**

El control electrónico de la válvula proporcional consta de tres etapas:

- Conversión analógica digital
- Conversión de número de desplazamientos
- Desplazamiento de señal.

### **Conversión Analógica – Digital.-**

En esta parte el control electrónico de la válvula proporcional recepta una señal analógica de voltaje (0 – 10 Vcc.), convirtiéndola en un valor digital de 8 Bits y de esta manera en la siguiente etapa poder realizar los respectivos cálculos de la cantidad de deslizamientos para abrir o cerrar la válvula. Para lograr nuestro objetivo utilizamos un convertidor Analógico – Digital ADC0808 y un reloj al que denominamos "CLK2", el cual es necesario para establecer la velocidad de conversión del ADC0808 (Ver Figura 3-1).

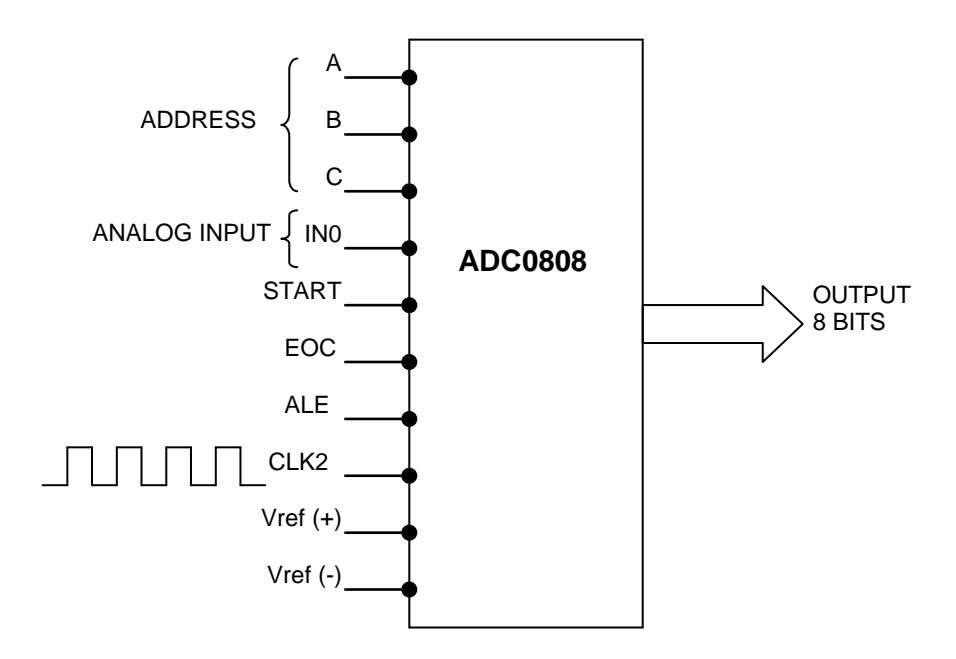

### **Figura 3-1 Sistema de conversión Analógico - Digital**

El convertidor ADC0808 posee 8 entradas tipo análogas (IN0....IN7) las cuales se pueden multiplexar para elegir con cual trabajaremos, en este caso la combinación binaria de las entradas A, B y C determina la dirección del canal IN0 para procesar la señal analógica ( 0 – 10 Vcc ).

La velocidad del ADC0808 para convertir un valor analógico a un valor equivalente digital depende de una señal de reloj que

denominamos CLK2, la misma que es proporcionada por un 555 (circuito electrónico que se utiliza como temporizador) cuya frecuencia podemos calcularla mediante la formula:

$$
f = \frac{1.44}{(Ra + 2Rb)C}
$$
 (3.1)

Donde 0.695(Ra+Rb)C es el período en que la señal está en voltaje alto y 0.695(Rb)C es el período en que la señal está en voltaje bajo. Esta formula es válida para una configuración del 555 para una operación libre o estable

#### **Conversión del número de desplazamientos.-**

En esta etapa el control realiza los cálculos y conversiones para establecer la cantidad y dirección de los desplazamientos que debe realizar el motor paso a paso, de esta manera comanda la apertura y cierre de la válvula proporcional.

El esquema siguiente (Ver Figura 3-2) muestra de una manera global la arquitectura electrónica de la etapa de conversión de pasos. Cabe indicar que: En el mercado local, solo encontramos flip-flop tipo "D", inversores (74LS04) que manejan 6 bits y contadores (74LS191), comparadores (74LS85), sumadores (74LS83) y multiplexores (74LS257) que manejan 4 bits. Por esta razón, cuando nos refiramos a uno de los elementos antes mencionados expresaremos por parejas el código de los integrados, ejemplo: I1 – I21 (código que representa a los dos registros que almacenan y manejan el valor binario de 8 bit recién ingresado para la comparación).

Luego de la etapa de conversión Analógica – Digital, el valor digital de 8 bits se deposita en el primer registro I1 - I21 para ser comparado en I17 – I18 (comparador envía señales ">" y "<") con el valor almacenado anteriormente en el segundo registro I2 – I23 enviando la respectiva señal al controlador y a su vez este determina si el desplazamiento es a la izquierda o derecha (las señales "R1" y "R2" se especifican en el controlador de estados).

Los valores de ambos registros se restan entre si (utilizando el método de complemento) y el residuo expresa la cantidad de deslizamientos del motor paso a paso para abrir o cerrar la válvula proporcional.

Al realizar las operaciones de resta obtenemos dos valores de residuos, el correcto y el complemento (restando el valor en el primer registro del segundo y viceversa) el controlador elige el valor correcto mediante el multiplexor al cual controla con una señal de direccionamiento denominada "S" en base a las señales ">" y "<".

Un segundo circuito integrado "I" comparador I15 – I16 envía la señal "=" mediante la comparación de el valor del residuo seleccionado y el valor que genera un contador I19 – I20 que determina la cantidad de desplazamientos en un sentido previamente establecido por el controlador, este contador es habilitado mediante la conjunción de las señales del reloj CLK1 y la señal "R2". Esta señal "=" indica al controlador que el número de desplazamientos fue realizado.

#### **Desplazamiento de señal.-**

El motor paso a paso que estamos utilizando, su funcionamiento de una manera resumida, se conectan todos sus terminales (A, B, C y D) a +Vcc (en este caso 12 Vcc.) y se debe conmutar uno a uno en secuencia cada terminal a GND (0 Vcc.) mientras los tres terminales restantes continúan conectados a +Vcc para realizar el movimiento respectivo (ver apéndice "A"). Para realizar estas conmutaciones utilizamos un circuito integrado 74194 que es un registro de desplazamiento el cual es habilitado por la señal de reloj "CLK1" y la dirección es establecidas por la combinación de las señales "S1" y "S0" (Ver Tabla de combinaciones 3-I), proporcionadas por el controlador.

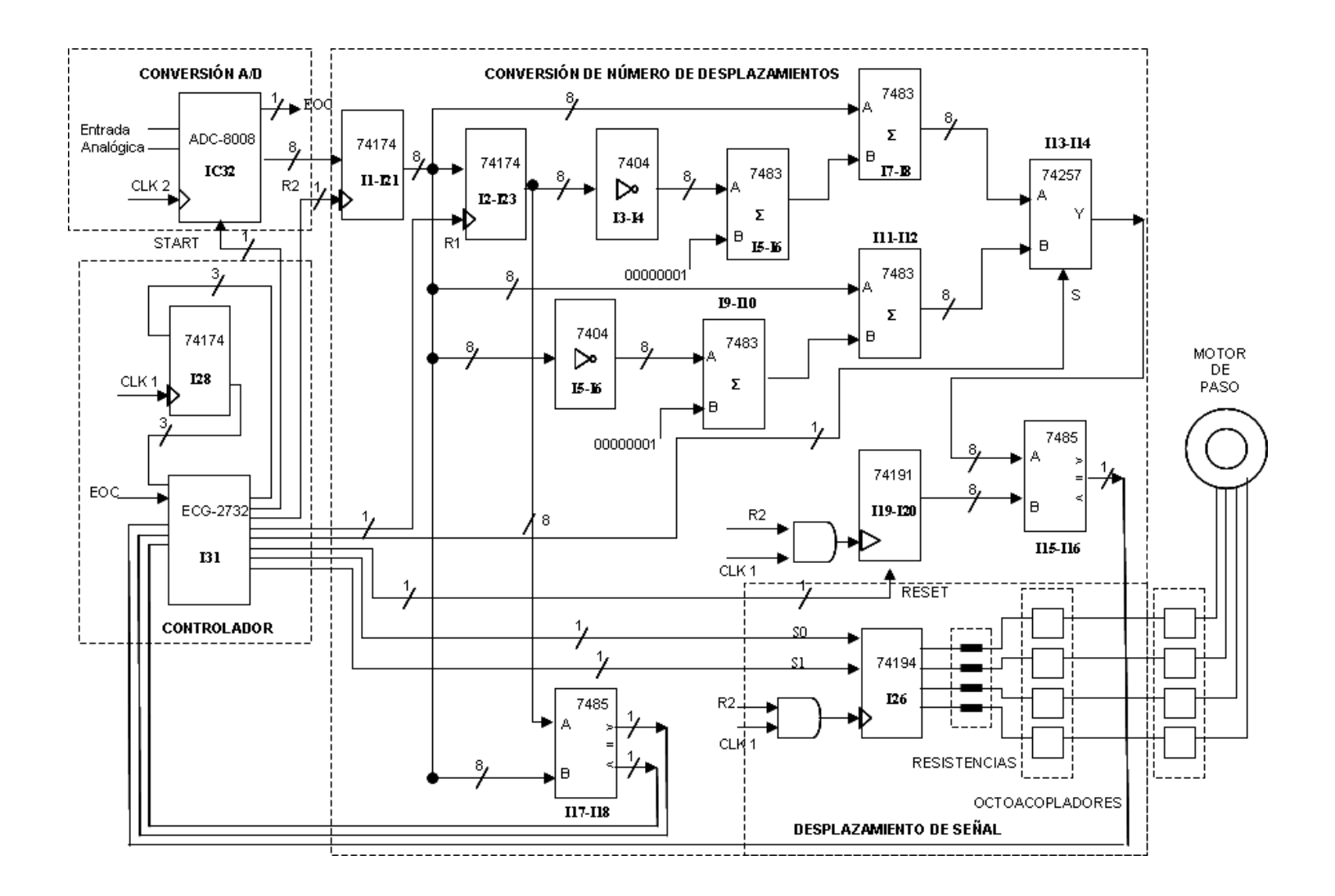

**Figura 3-2 Esquema de la conversión de desplazamientos**

| S <sub>0</sub> | S <sub>1</sub> | <b>Salida</b>      |
|----------------|----------------|--------------------|
|                |                | Mantiene           |
|                |                | Desplaza Izquierda |
|                |                | Desplaza Derecha   |
|                |                | Carga Dato         |

**Tabla 3-I Combinaciones de S0 y S1**

Las señales de salida del registro de desplazamiento, comandan el movimiento del motor paso a paso mediante una interfase de potencia compuesta por transistores ( 1A ) que manejan valores de corriente mayores a los manejados por el registro (Ver Figura 3-3).

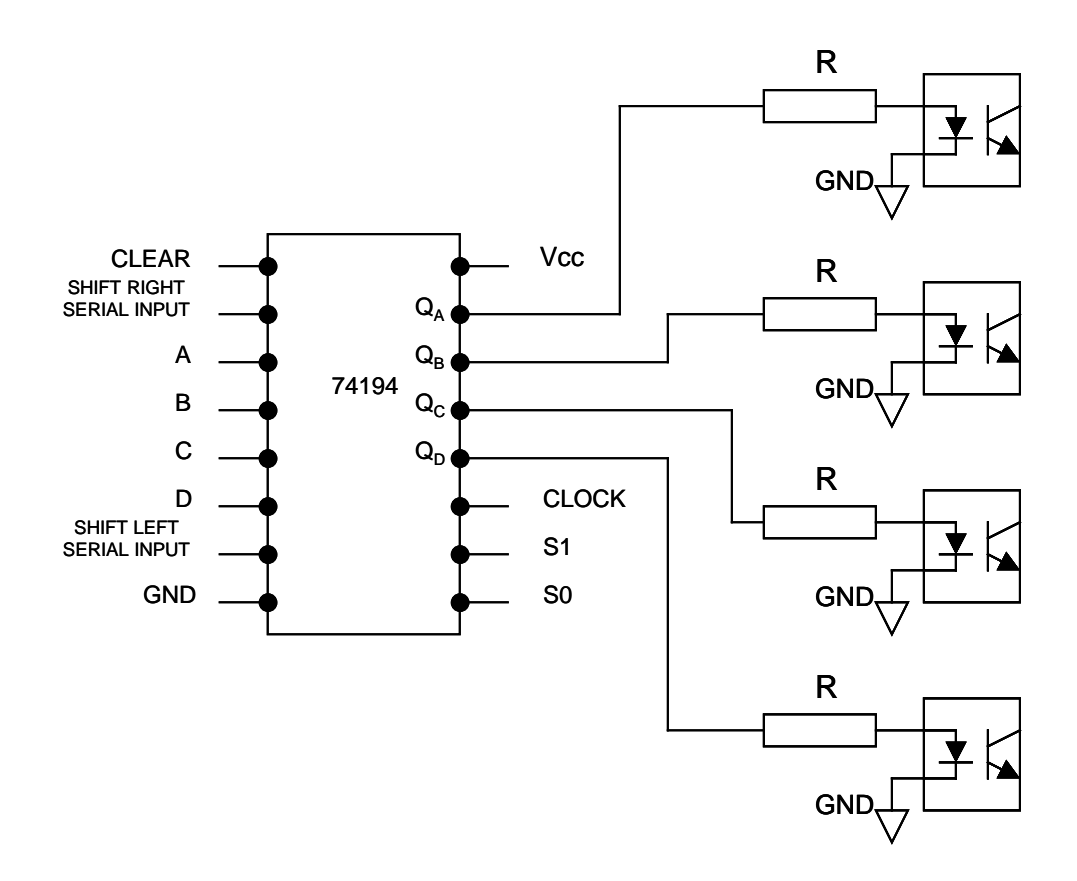

**Figura 3-3 Esquema de desplazamiento de señal e interfase de potencia**

La interacción de estas tres etapas del control electrónico de la válvula proporcional la realiza el Controlador, que consta de una memoria E-EPROM y un CI Flip - Flop tipo D.

En la memoria E-EPROM, se almacena las combinaciones lógicas que controlaran el funcionamiento de la válvula
proporcional tomando en cuenta las combinaciones lógicas posibles en la entrada de la memoria (Ver Figura 3-4).

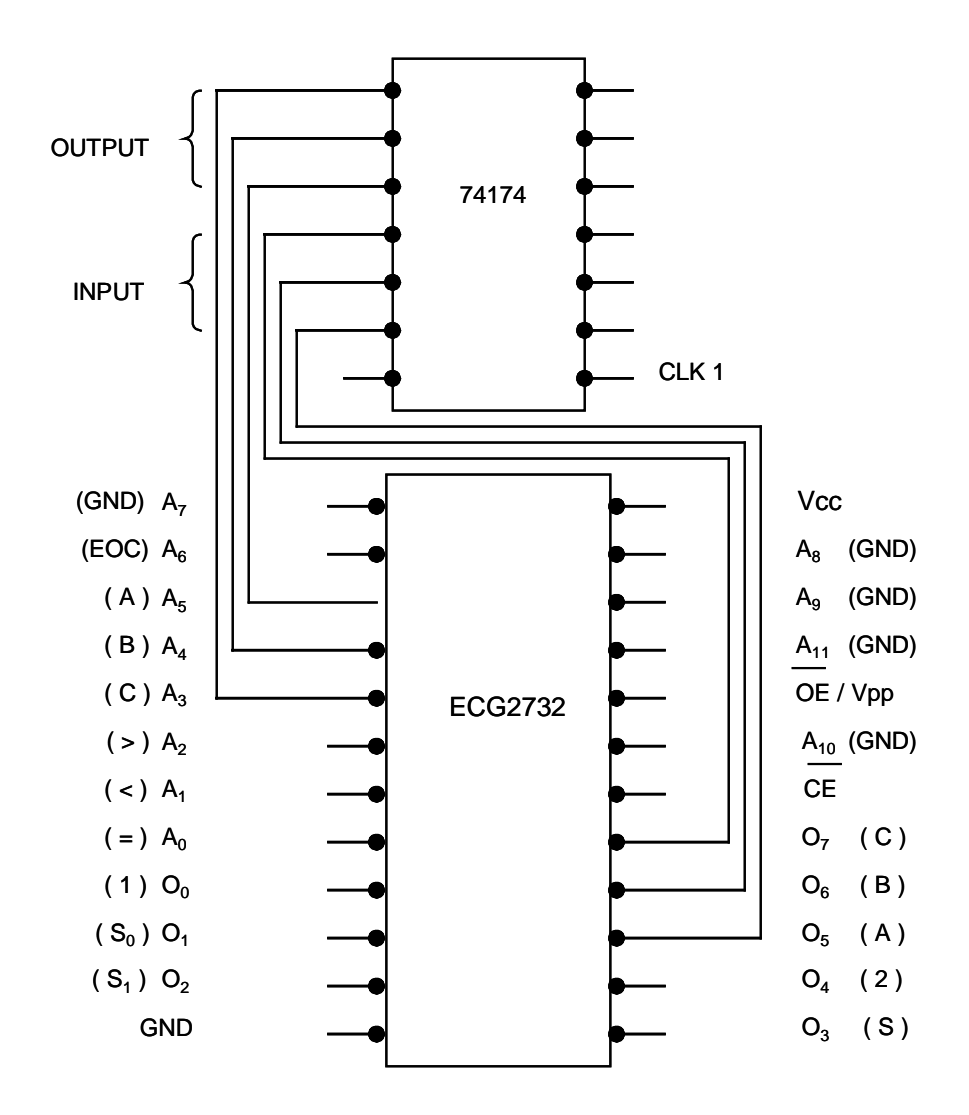

**Figura 3-4 Esquema de circuito Controlador**

Las instrucciones grabadas en la memoria obedecen a la secuencia programada en un diagrama ASM que consta de ocho estados lógicos, en los cuales se indica al controlador las decisiones que debe tomar en base a la combinación de siete entradas: "EOC", "A", "B", "C", ">", "<", y "="; de acuerdo a las decisiones el controlador habilita ocho salidas lógicas: "C", "B", "A", "R2", "S", "S1", "S0" y "R1".

Mediante estas tablas de combinaciones se traduce el diagrama ASM al lenguaje binario, entendible al controlador y se programa la memoria EEPROM.

La velocidad de ejecución del controlador y el movimiento del motor paso a paso también está dada por una señal de reloj la cual denominamos CLK1 (ver figura 3-4) y su frecuencia responde a la fórmula 3.2 antes explicada.

#### **DIAGRAMA ASM**

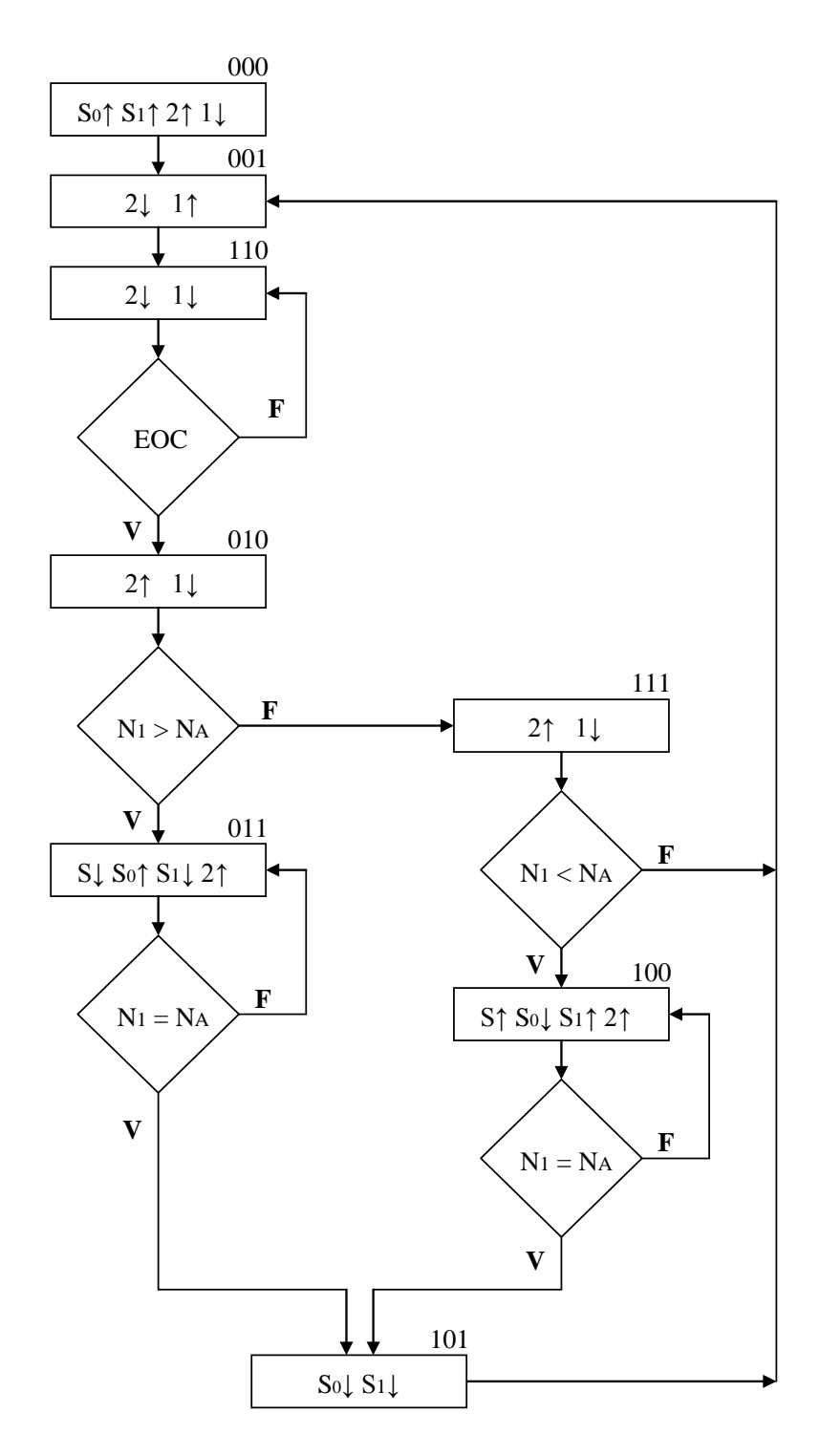

**Figura 3- 5 Diagrama ASM (secuencia lógica que controla a la válvula proporcional)**

El diagrama ASM (Ver Figura 3-5) consta de 8 estados denominados por un código digital de tres bits (A.H, B.H, C.H), en cada estado se establece el valor lógico de las variables involucradas en el movimiento de apertura y cierre de la válvula proporcional. Este valor lógico es representado por "↑" = 1 y  $"\downarrow" = 0.$ 

**Estado 000.-** Este es el estado inicial donde se establece el valor lógico 1 a las variables "S1", "S0", y "R2". Con esta combinación de S1 y S0 se inicializa al motor paso a paso preparándolo para su posterior movimiento, la señal "R2" habilita la carga de los registros I2 – I23 el mismo que guarda el primer valor digital de inicio (00000000 para esta aplicación).

**Estado 001.-** Deshabilita la señal "R2" y habilita la señal "R1" para captar el código digital proporcionado por el convertidor analógico digital I32 que representa el primer valor analógico de voltaje en este caso enviado a la válvula proporcional por el PLC.

**Estado 110.-** Asigna un valor lógico 0 a las señales anteriores y según el valor lógico de la señal "EOC" que indica 1 si la señal analógica ya fue convertida a una señal digital y poder pasar al siguiente estado, caso contrario se mantiene en el estado actual.

**Estado 010.-** Una vez obtenido el valor digital (el cual indica la nueva posición del motor de paso a paso) se asigna el valor lógico 1 a la señal "R2", indicando a los Flip Flop I1 – I21 almacenar el reciente valor digital y supervisa el valor lógico de la señal ">" que indica si el valor digital recién almacenado es mayor al guardado en el estado 001, en cuyo caso pasa al estado 011 de lo contrario va al estado 111.

**Estado 011.-** Da el valor lógico 0 a la señal "S" para direccionar en el I13 – I14 el residuo de los valores digitales presente y guardado. La combinación de "S1" y "S0" es utilizada por la etapa de desplazamiento que da la señal al motor de paso a paso para abrir la válvula la cantidad de desplazamientos según indica el residuo.

**Estado 111.-** Similar al estado 010, supervisa la señal "<"que indica si el valor digital recién almacenado es menor al guardado en el estado 001, en cuyo caso pasa al estado 100 de lo contrario va al estado 001.

**Estado 100.-** Da el valor lógico 1 a la señal "S" para direccionar en el I13 – I14 el residuo de los valores digitales guardado y presente. La combinación de "S1" y "S0" es utilizada por la etapa de desplazamiento que da la señal al motor de paso a paso para cerrar la válvula la cantidad de desplazamientos según indica el residuo.

Supervisa la señal "=", que indica si la cantidad de desplazamientos se cumplió y pasar al siguiente estado caso contrario se mantiene en el estado actual.

**Estado 101.-** Es el ultimo estado en donde de asigna el valor lógico 0 a las señales "S1" y "S0" para mantener la posición del motor paso a paso, para luego pasar al estado 001 y repetir el ciclo.

#### **3.1.2 PROGRAMACION DEL CONTROLADOR**

En la memoria E-EPROM, se almacena las combinaciones lógicas que controlaran el funcionamiento de la válvula proporcional tomando en cuenta las combinaciones lógicas posibles en la entrada de la memoria.

Para grabar estos valores en la memoria E-EPROM se requiere realizar una conversión de binario a hexadecimal en las combinaciones digitales de salida como vemos en el (Ver Apéndice "E" el cuadro donde se expresan las combinaciones binarias grabadas en nuestro caso).

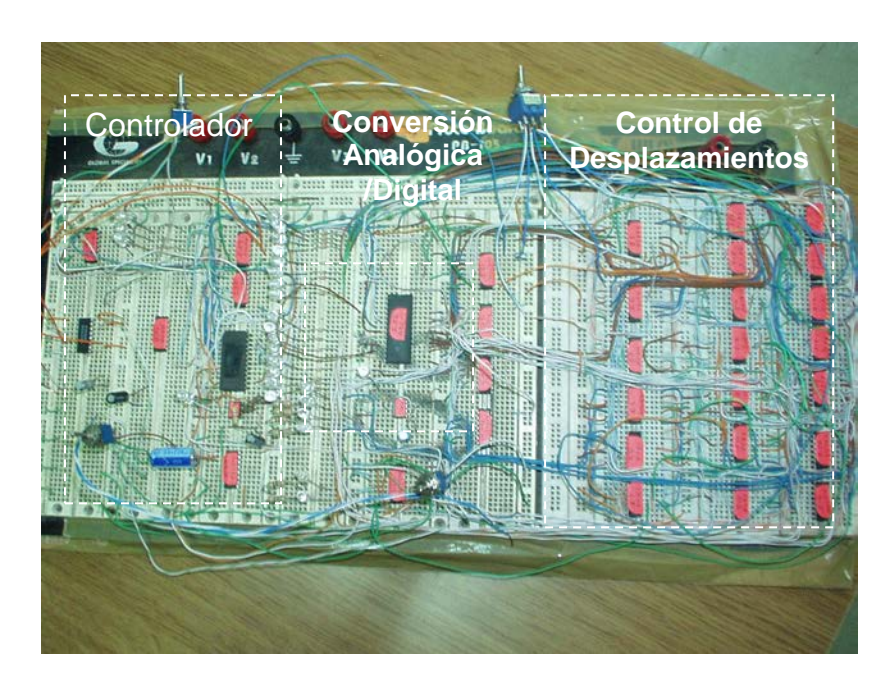

**Figura 3-6 Foto de circuito implementado con MSI**

#### **3.1.3 COMPONENTES.-**

Integrado lógica CMOS EEPROM 2732 Integrado lógica CMOS ADC 8008 Integrado lógica TTL 74 LS174 Integrado lógica TTL 74 LS04 Integrado lógica TTL 74 LS08 Integrado lógica TTL 74 LS83 Integrado lógica TTL 74 LS283 Integrado lógica TTL 74 LS85 Integrado lógica TTL 74 LS257 Integrado lógica TTL 74 LS191 Integrado lógica TTL 74 LS194 Integrado lógica TTL NE 555N Capacitor 1 uF 50 V Capacitor 10 uF 25 V

Resistencia 1KΩ 1/8 W

## **3.2 CONTROL DIGITAL POR P.I.C.**

#### **3.2.1COMPONENTES**

- Microcontrolador PIC 16F876.
- 1 botonera.
- 2 Resistencias de 5K.
- Resistencia de 350 ohmios.
- 1 Resistencia de 1K.
- borneras.
- Reguladores de voltaje de 12Vcc y 5Vcc.
- Cristal de cuarzo de 3.57Mhz.
- 2 capacitores de 25 uf.
- Convertidor A/D 0809.

#### **3.2.2 FUNCIONAMIENTO Y DETALLES**

El microcontrolador está encargado de realizar el control de:

- **Procesar la señal digital de 8 bit que recibe del** convertidor analógico - digital
- Movimiento del eje del motor de paso.

La conversión de la señal analógica es impuesta por el convertidor ADC0809 el cual recibe una señal de 0 – 10 Vcc proveniente de un controlador PLC.

El PIC (ver apéndice "B"), controla la señal de START del convertidor ADC0809 así como la señal de reloj necesaria en este y que es generada por el PIC con la activación de registros para producir una señal con un ancho de pulso PWM.

En el movimiento del eje del motor de paso compara el dato proveniente del convertidor analógico – digital (ADC0809) con el último dato almacenado en la memoria del PIC y mediante operaciones de suma (giro a la izquierda) y resta (giro a la derecha) se obtiene un control absoluto en los dos sentidos.

El PIC16F876 consta de un convertidor analógico digital de 10 bits con 8 canales para recibir señales analógicas pero con los inconvenientes descritos a continuación:

- El convertidor del PIC tiene un error offset debido a la fuente de poder que se conecta lo cual provoca ruidos que generan valores en que la señal digital del microcontrolador se encuentra dentro del **ancho de código** donde no puede decidir si tomar el valor próximo o el anterior.
- En las pruebas realizadas con la válvula sólo abarcamos un pequeño rango en el número de vueltas en que el PIC realizaba un control en el giro del eje del motor de paso fuera de este giraba tanto a la izquierda como a la derecha provocando calentamiento al motor de paso.

La señal digital del convertidor ADC0809 es enviada al puerto B y mediante el algoritmo escrito en la programación del PIC teniendo en cuenta la polarización de las bobinas del motor de paso aplicando el máximo torque existe una señal digital de salida en el puerto A de 5 pines (1bit por pin) de 4 bits conectados cada uno a un opto aislador como protección para luego conectar los transistores NPN a las bobinas del motor de paso.

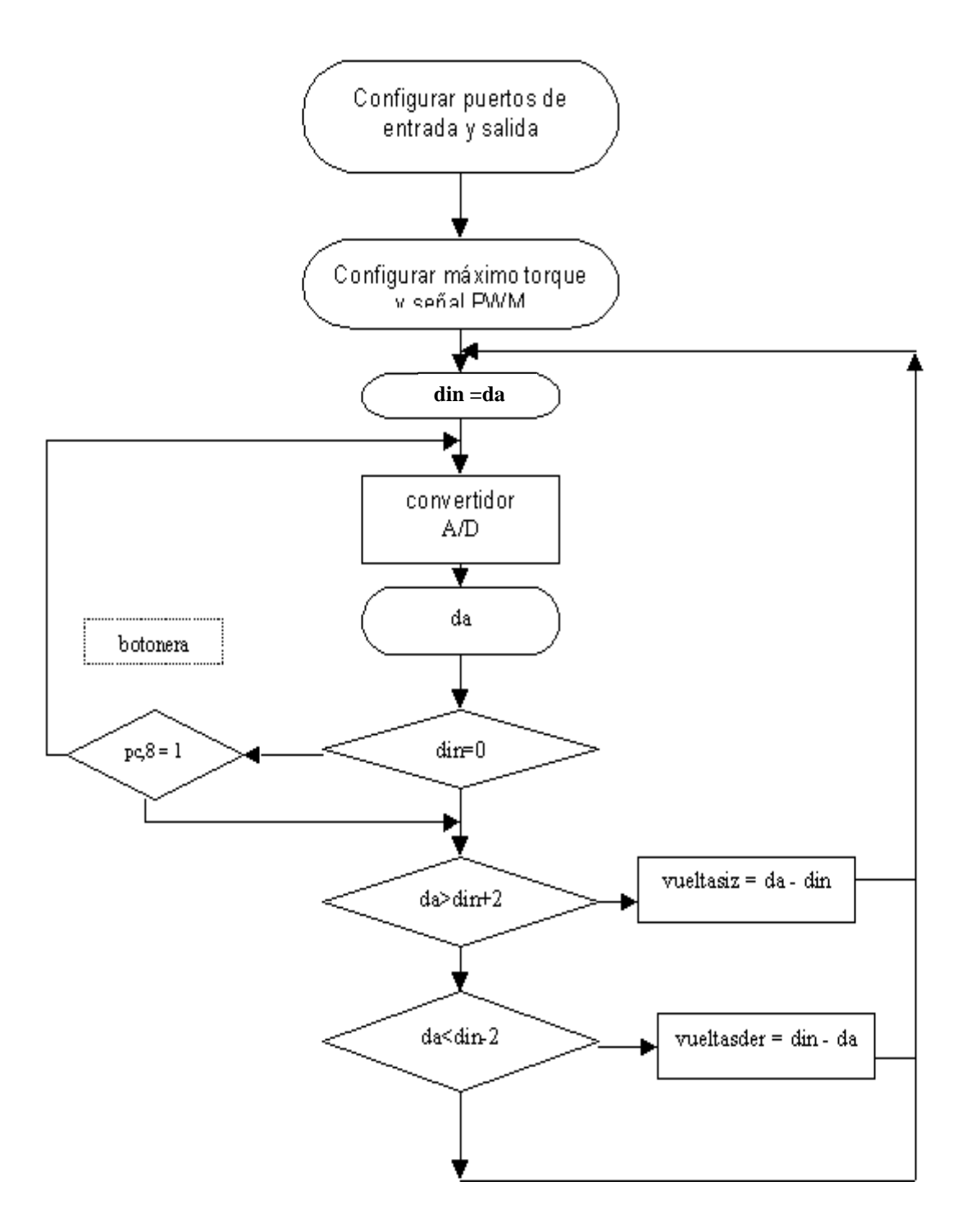

**Figura 3-7 Diagrama de flujo de secuencia de PIC**

Cuando el PIC ejecuta la secuencia programada, primero debemos inicializar los puertos indicando al PIC si los vamos a utilizar como entrada de datos o como salida de datos (de aquí en adelante nos guiaremos con la Figura 3-7).

En el segundo bloque secuencial damos la frecuencia de salida Start y CLK al convertidor ADC0809, para que comience su proceso de conversión de señal de un valor analógico (0 – 10 Vcc) a un valor equivalente digital binario.

Luego en el tercer bloque secuencial, al inicializar el PIC estamos tomando el dato binario inicial (presente en el puerto B) y lo declaramos como nuestro dato actual.

En el siguiente bloque, el PIC envía las respectivas señales de control al convertidor analógico digital (a través del puerto C) para que realice la conversión respectiva y entregue el valor binario de 8 bit por el puerto B.

En el sexto bloque secuencial (Ver Figura 3-7), el PIC verifica el ingreso de un nuevo valor mediante la variable de dato ingresado (din =0), si no se ha ingresado un nuevo dato se procede a indicar al convertidor A/D que nuevamente convierta la señal analógica de entrada y retorne el resultado a través del puerto B; caso contrario, pasa a ejecutar las instrucciones en el siguiente bloque.

En el séptimo y octavo bloque, se verifica que dato es mayor el actual (presente en el PIC) o el ingresado por el puerto B y luego ejecutar las respectivas instrucciones para el movimiento del motor paso a paso.

El cuarto bloque de instrucciones es referente al funcionamiento del convertidor A/D, el mismo que procede de acuerdo al diagrama secuencial presentado en la Figura 3-8. Una vez recibida la señal analógica, recibe la señal para empezar el proceso de conversión. Una vez que termina el proceso de conversión el convertidor A/D, envía una señal de EOC y presenta en sus terminales de salida el valor binario y queda en la espera de una nueva orden para volver a empezar el proceso ya descrito.

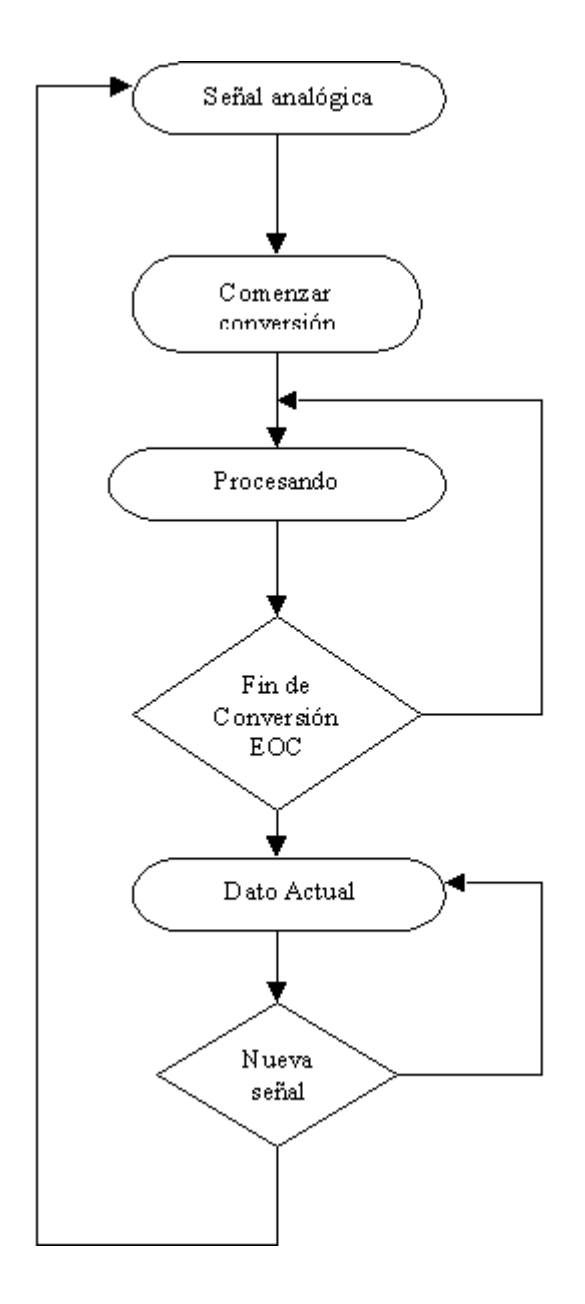

**Figura 3-8 Diagrama secuencial de funcionamiento de convertidor A/D**

El PIC se programa utilizando un lenguaje ensamblador, el mismo que consiste en especificar el funcionamiento de los puertos, espacio de memoria donde se alojarán las instrucciones y comandos.

Presentamos el programa ensamblador para esta aplicación en el Apéndice "C"

Presentamos una foto del circuito de control implementado con PIC (Ver Figura 3-9).

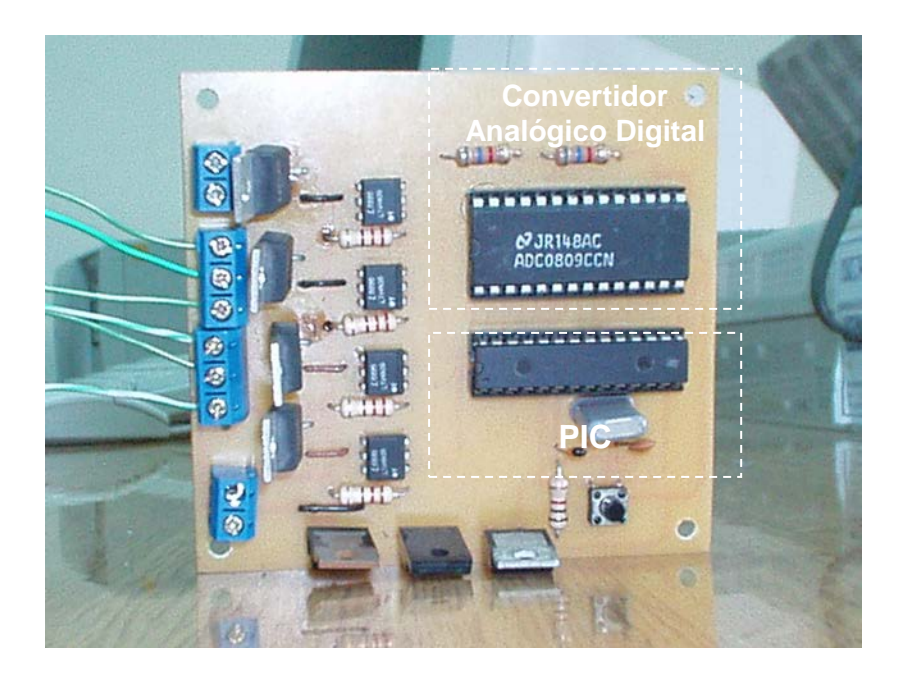

**Figura 3-9 Foto de Circuito implementado con PIC**

# **Capítulo 4**

# **4. IMPLEMENTACION DE PLANTA CON CONTROL DE NIVEL**

#### **4.1. PROCESO CON CONTROL DE NIVEL**

El proceso que se automatizará, es un control de nivel que será detallada más adelante.

## **4.1.1. DESCRIPCION**

Dentro del campo de la automatización electrónica, existen diversos tipos de control, uno de los más empleados es el esquema de control PID, el cual posee varios criterios para la estimación de los parámetros del sistema y una adecuada implementación.

En los procesos industriales la medición y el control de las variables de nivel y flujo se hace necesario cuando se pretende tener una producción continua, cuando se desea mantener una presión hidrostática, cuando un proceso requiere de control y medición de volúmenes de líquidos ó, bien en el caso más simple, para evitar que un líquido se derrame. La medición de estos parámetros en los líquidos, dentro de un recipiente parece sencilla, pero puede convertirse en un problema más ó menos difícil, sobre todo cuando el material es corrosivo ó abrasivo, cuando se mantiene a altas presiones, cuando es radioactivo ó cuando se encuentra en un recipiente sellado en el que no conviene tener partes móviles ó cuando es prácticamente imposible mantenerlas, el control de nivel entre dos puntos, uno alto y otro bajo, es una de las aplicaciones más comunes de los instrumentos para controlar y medir el nivel, los niveles se pueden medir y mantener mediante dispositivos mecánicos de caída de presión, eléctricos y electrónicos.

#### **4.1.2. PLANTEAMIENTO DEL PROBLEMA**

El control de nivel, trabaja midiendo directamente la altura del liquido sobre una línea de referencia en este caso opera según el desplazamiento por un flotador producido por el propio liquido. Los instrumentos de flotador consisten en un flotador situado en el seno del líquido y conectado al exterior del tanque indicando directamente el nivel.

## **4.1.3. CARACTERÍSTICAS GENERALES**

Las variables de medida, trabajan bajo los siguientes rangos de medida:

Nivel: Se maneja la medida de altura del líquido en el tanque en un rango de 0-46 cm.

## **4.1.4. DESCRIPCIÓN DE LA PLANTA**

La planta consta básicamente de un tanque alimentador que será el encargado de suministrar el líquido a un segundo tanque, en el cual se hará el control de nivel del líquido, dependiendo del valor de referencia "SP" del sistema.

El abastecimiento del liquido al tanque secundario se realiza por medio de una bomba y el suministro de flujo constante se establece mediante el posicionamiento de una llave ubicada como salida del tanque secundario.

El medidor de nivel es tipo desplazamiento consiste en un flotador parcialmente sumergido en el liquido y conectado mediante un sistema de engranaje que trasmite el movimiento de giro a un transmisor exterior el cual es un potenciómetro.

Conforme el flotador se eleva ó desciende con el nivel del medio, la rotación del eje se transforma en indicaciones por medio eléctrico (potenciómetro), para usarse en un circuito remoto, para convertir el movimiento angular en una señal medible.

#### **4.1.5. OPERACIÓN DE LA PLANTA**

Para iniciar el proceso se debe accionar I1 (Inicio/Paro), dependiendo del valor deseado (SP) que se indique en el controlador por medio del programa de monitoreo (Intouch), este encenderá la bomba para el ingreso del líquido y se comparará el valor deseado con el valor de parámetro,

indicándole así el controlador a la válvula que se abra proporcionalmente hasta alcanzar el valor deseado (Apéndice F).

Una vez que el valor deseado y el valor de parámetro sean iguales se apagará la bomba y el controlador esperará un nuevo valor para comenzar el ciclo nuevamente.

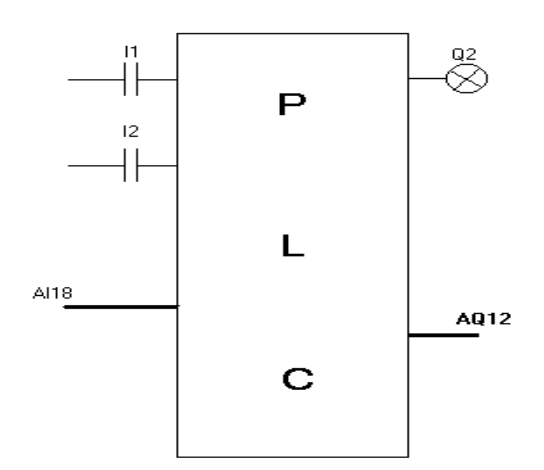

 **FIGURA 4-1 Gráfica de entradas y salidas al P.L.C.**

Además, existe un switch (I2) por si se tuviera que realizar un paro de emergencia, sino el proceso se puede detener normalmente por medio de I1.

#### **4.2. EQUIPOS NECESARIOS**

Los equipos necesarios para la planta con control de nivel son:

- Controlador Lógico Programable
- Visualizador de Procesos Intouch
- Sensor de Nivel
- Válvula de Control
- Tanque de Almacenamiento
- Bomba y Tuberías
- Válvula

#### **4.3. CONTROLADOR LOGICO PROGRAMABLE**

El controlador Lógico Programable (PLC) es básicamente un sistema de control industrial basado en una computadora que utiliza instrucciones de programación para tomar decisiones de encendido y apagado que de otra manera tendrían que ser realizadas por medio de lógica alambrada.

El PLC utilizado es el GE Fanuc Serie 90TM Micro.

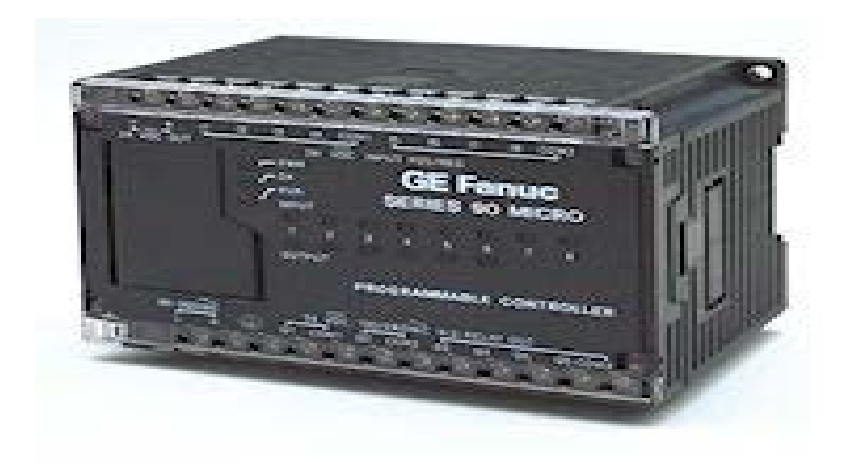

**Figura 4-2 P.L.C. GE Fanuc Serie 90 Micro**

## **4.4. VISUALIZADOR DE PROCESOS INTOUCH**

### **4.4.1. DISEÑO DE LA PANTALLA DE PROCESO**

En las figuras 4-3 (a,b,c), se muestran la ventanas en donde se muestra el programa desarrollador de procesos de Intouch WindowMaker.

En esta ventana es en donde se definen los Tagnames, variables y expresiones lógicas, necesarias para crear la ventana que servirá para visualizar un proceso con control en tiempo real. Para diseñar el proceso necesitamos crear gráficos muy parecidos a los elementos reales de la planta. De tal manera que los movimientos de los elementos sean lo más naturales.

## **4.4.2. ESCRITURA LÓGICA DE LA APLICACIÓN**

{Para iniciar proceso desde Intouch} IF ( $b == 1$  AND  $11 == 0$ ) THEN M200=1; m204=0; ENDIF; {Para detener proceso desde Intouch} IF  $(b == 0$  AND  $11 == 0$ ) THEN M200=0; m204=1;  $M4=0;$  ENDIF; {Para iniciar proceso desde P.L.C.} IF (b==0 AND I1==1) THEN  $M4=1;$  $b=1$ ; ENDIF; IF  $(b == 1$  AND  $11 == 1$ ) THEN  $b=0$ ; ENDIF;

{Rutina para convertir datos de entrada} IF ai18<=400 THEN WW=0; ENDIF; R200=15900\*(MM/46); IF ai18 >400 THEN WW=((ai18)/15900)\*46; ENDIF;

{Rutina para convertir datos de salida} TTT=10\*R180/32000; SAL=100\*TTT/5; ERROR=Abs( (MM - WW)/MM)\*100; ERROR1= Abs(MM - WW);

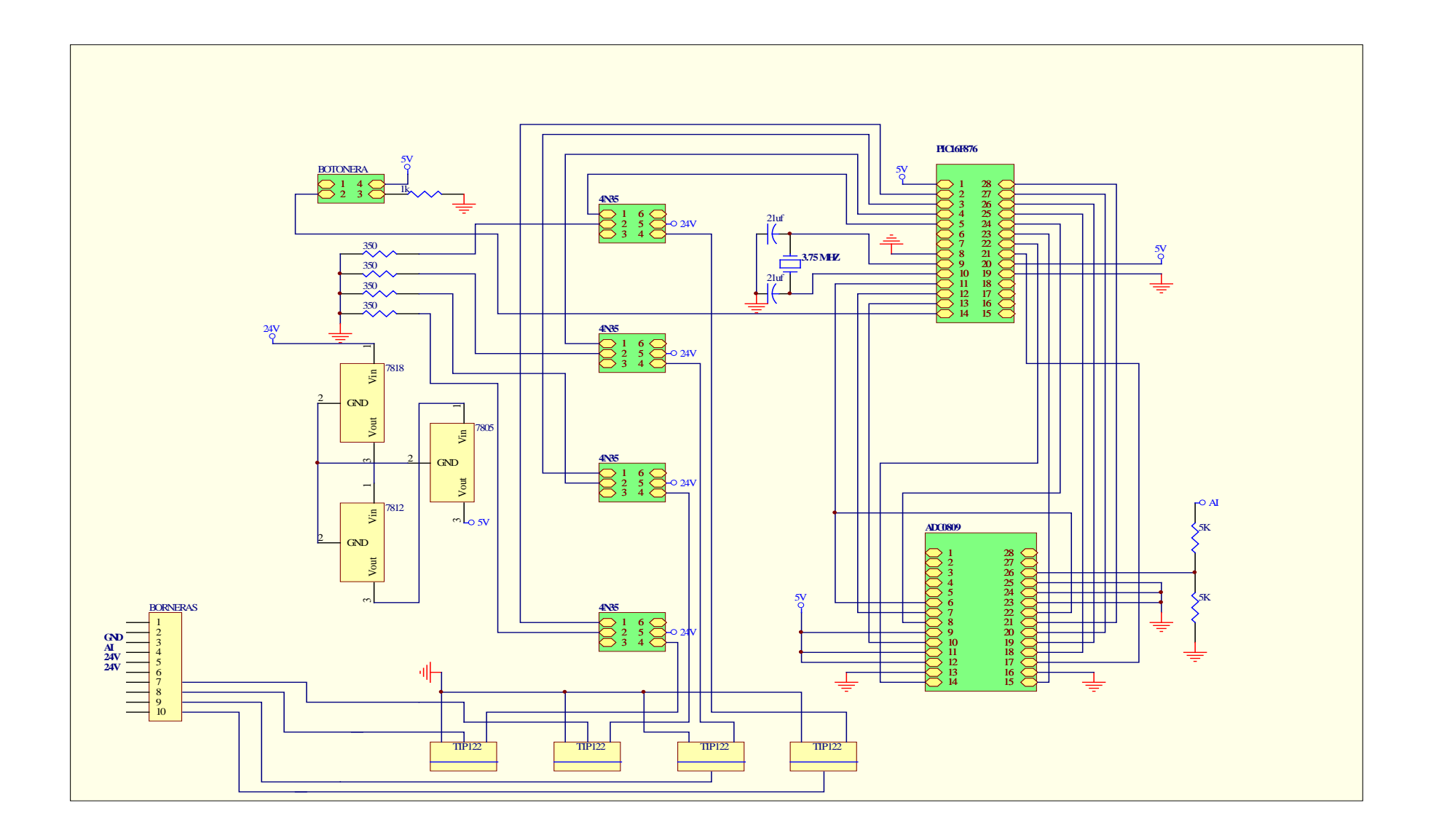

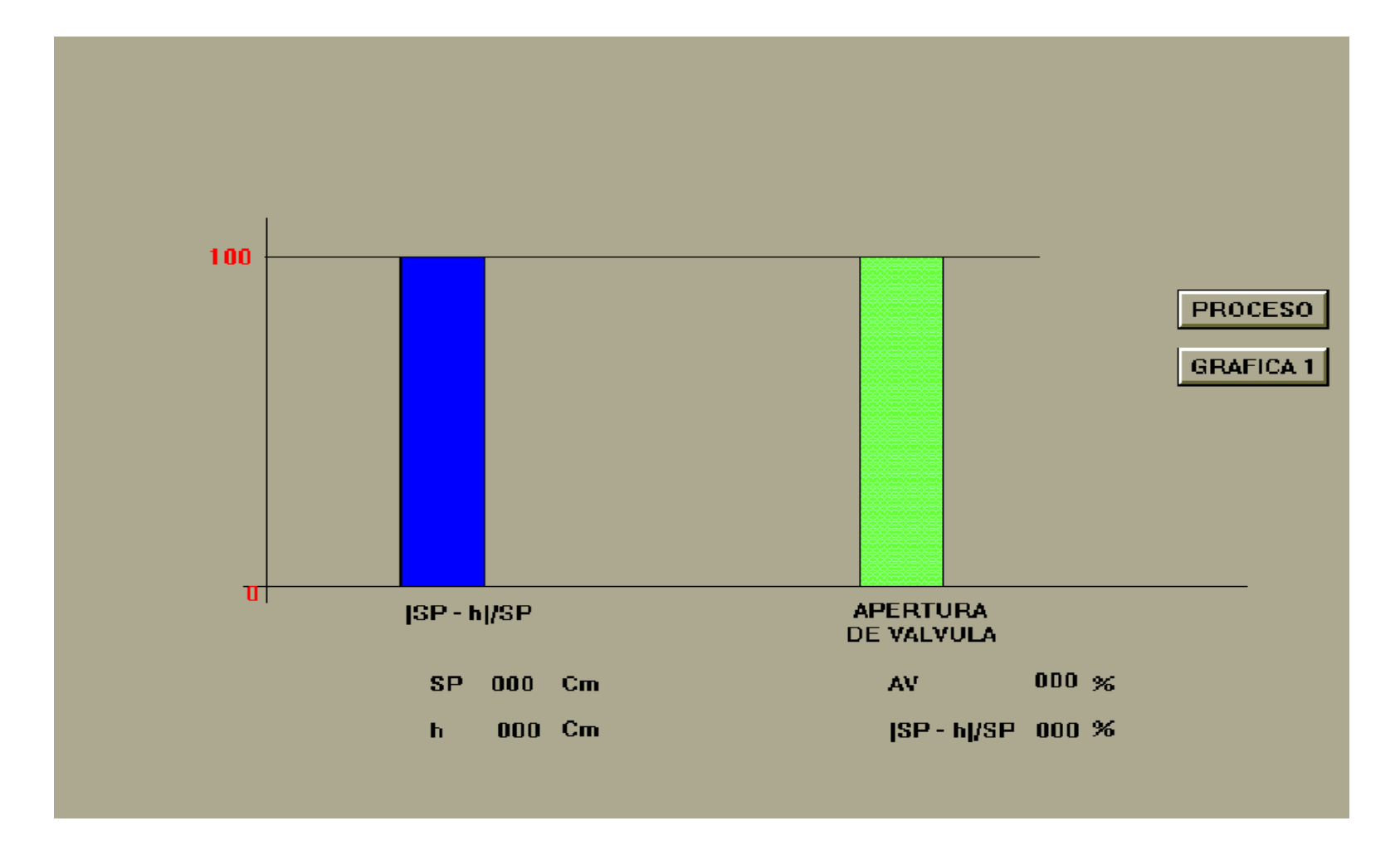

**Figura 4-3b Gráfico de apertura de válvula respecto a valor de referencia**

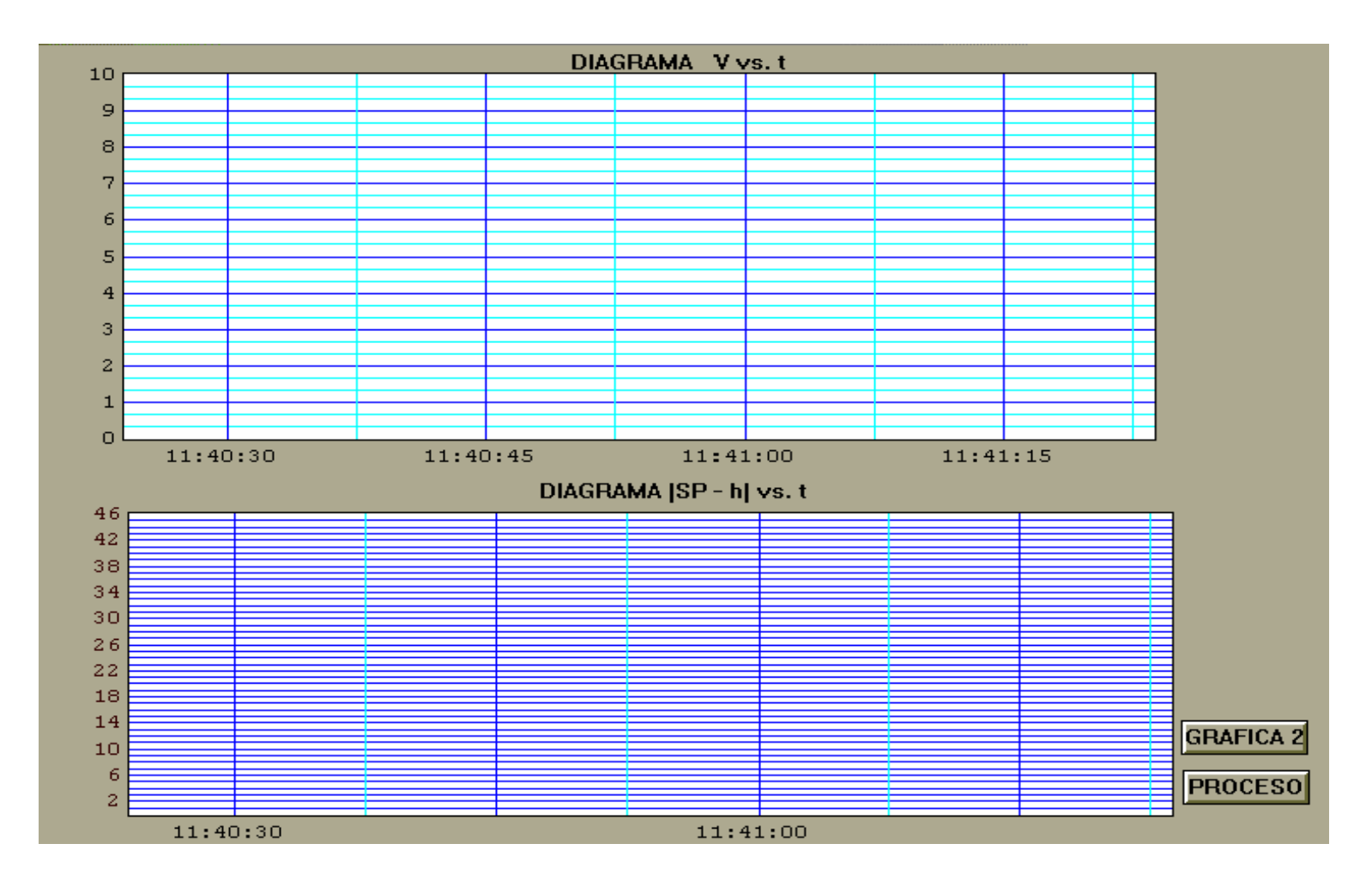

**Figura 4-3c Gráfica de Señal Analógica vs Tiempo y Valor de referencia vs Tiempo**

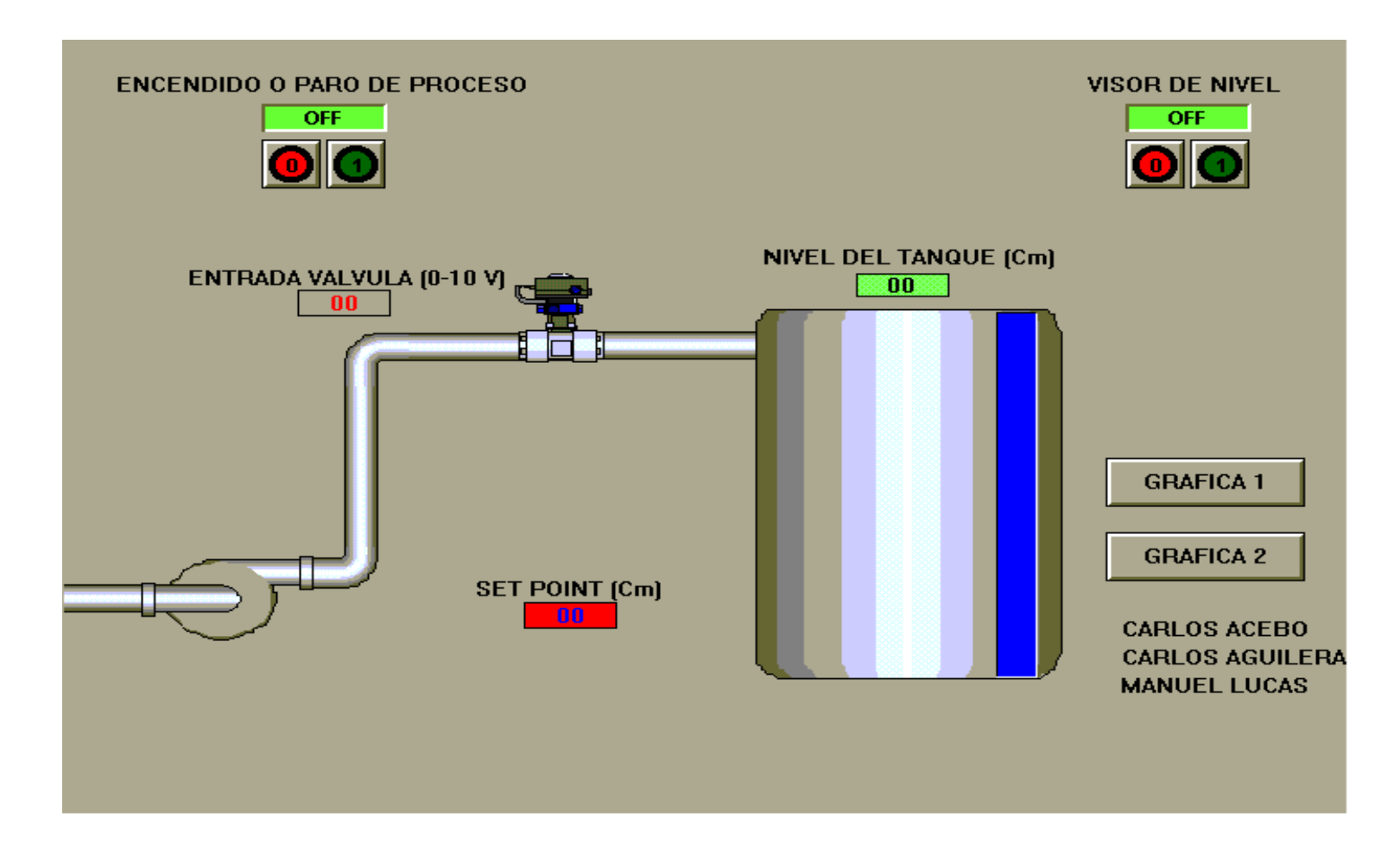

**Figura 4-3a Esquema de Proceso**

# **CAPITULO 5**

# **5. ANALISIS DE COSTOS DE IMPLEMENTACION DE VALVULAS DE CONTROL**

El análisis de costo del control de la válvula se puede realizar por medio de los factores básicos del cálculo económico para así determinar el tiempo de retorno de la inversión.

**Tasa Interna de Retorno (TIR):** Es la tasa de interés pagada sobre el saldo no pagado de dinero obtenido en préstamo, o la tasa de interés ganada sobre el saldo no recuperado de una inversión, de manera que el pago o entrada final iguala exactamente a cero el saldo con el interés considerado.

La alternativa de inversión se evalúa sobre el pronóstico de que pueda esperarse una TIR razonable (TMAR que es la Tasa Mínima Atractiva de Retorno).

Por lo tanto, si el TIR es mayor o igual que la TMAR, el proyecto es considerado financieramente viable.

Para obtener un valor futuro de una cantidad que se desea invertir o depositar en un banco en cierto número de años y a una tasa de interés anual, se puede utilizar la ecuación:

$$
F = P (1 + i)^n
$$

Donde:

P: Valor presente o Inversión

F: Valor Futuro

i %: Tasa de interés

n: Número de años

# **5.1 COSTOS DEL DISEÑO CON MSI**

## **Tabla 5-I Lista de materiales con diseño MSI**

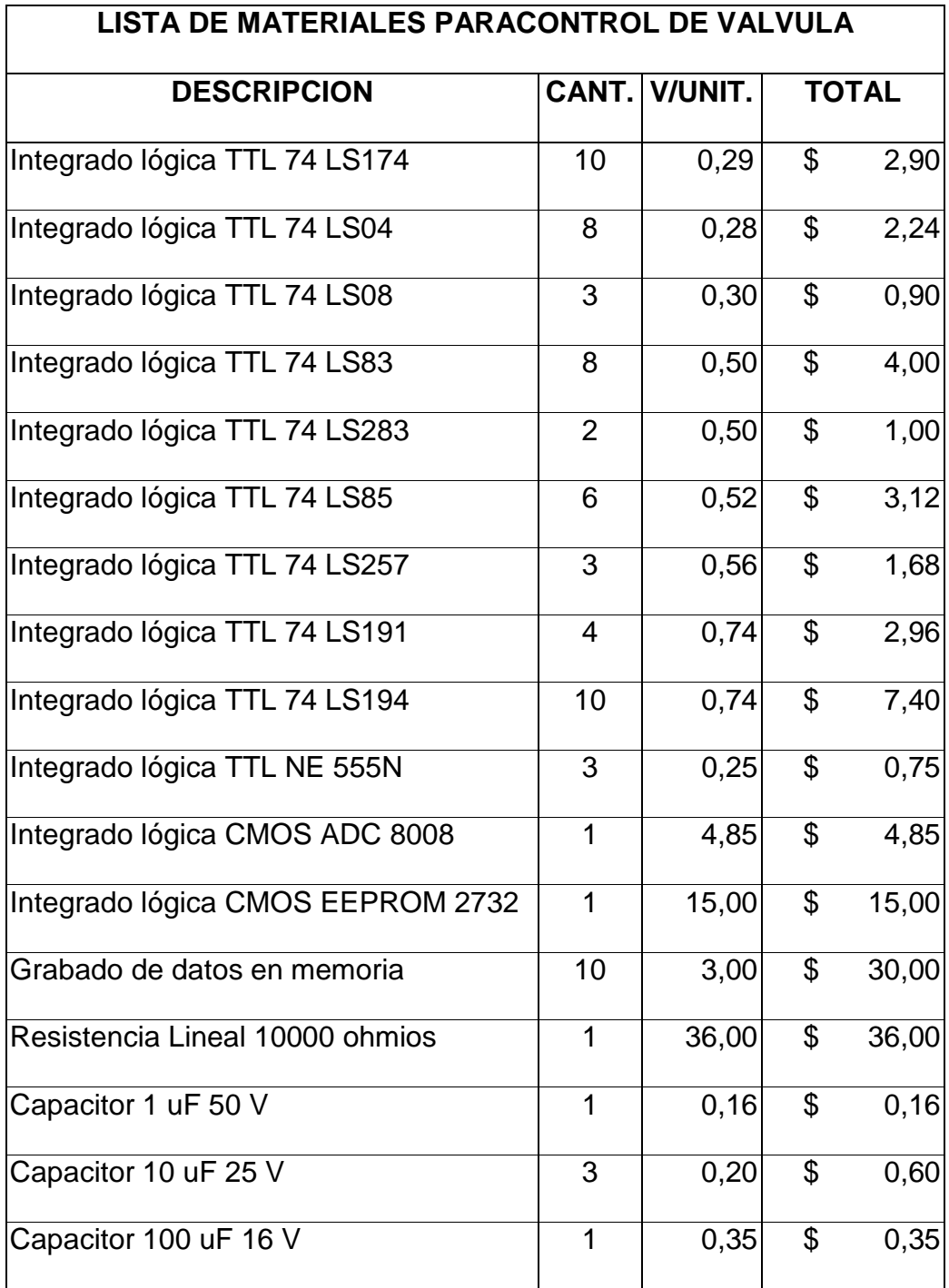

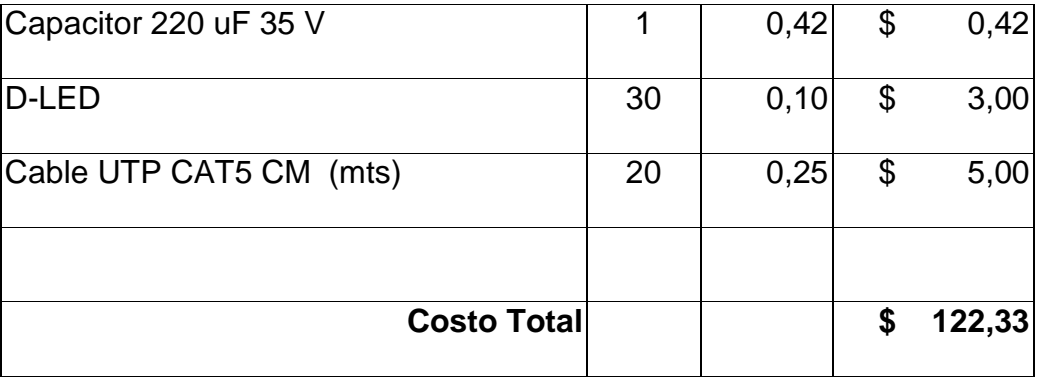

# **5.2 COSTOS DEL DISEÑO CON PIC**

## **Tabla 5-II Lista de materiales con diseño PIC**

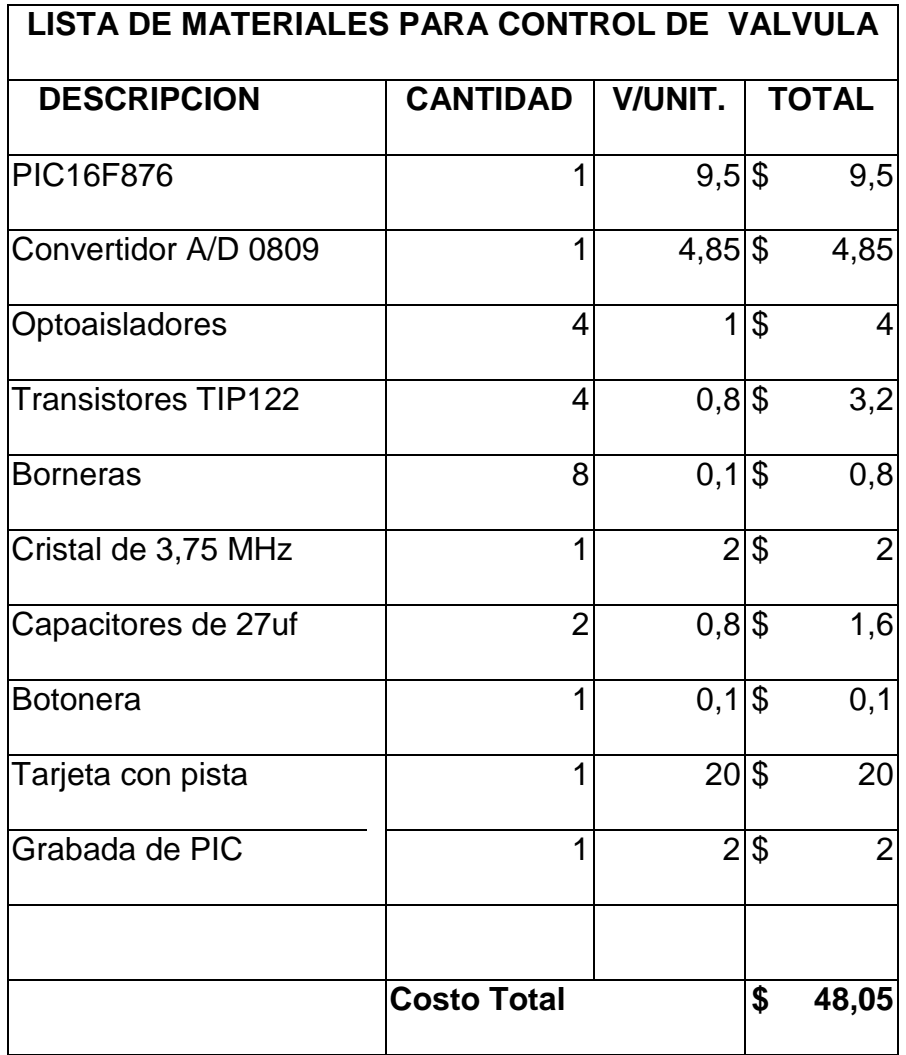

# **5.3 COSTOS DE MATERIALES EXTERNOS**

# **Tabla 5-III Lista de materiales generales**

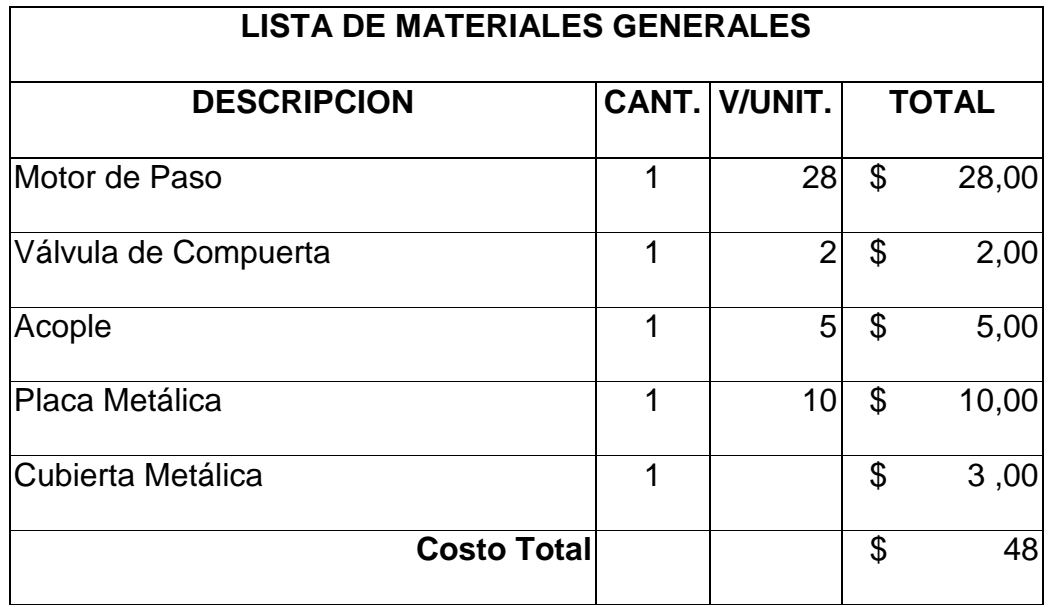

Por lo que el costo total de materiales es: **\$ 96.05**

### **5.4. ANALISIS DE COSTO DEL DISEÑO CON PIC**

Primero debemos tener en cuenta la inversión que se va a realizar, a continuación se presenta una tabla de ciertos requerimientos para conformar una empresa.

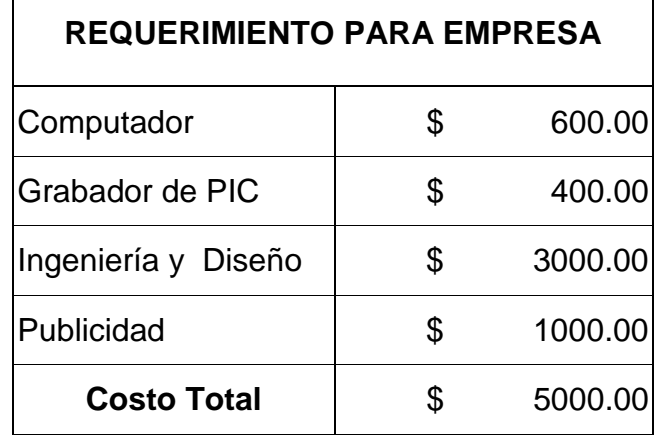

#### **Tabla 5-IV Requerimiento**

Luego, de realizar un sondeo en nuestro mercado, establecemos que el número de válvulas de control proporcional que podemos vender a ciertas empresas por año está alrededor de 20 unidades. Por lo que calculamos el costo de este número de válvulas de la siguiente manera:

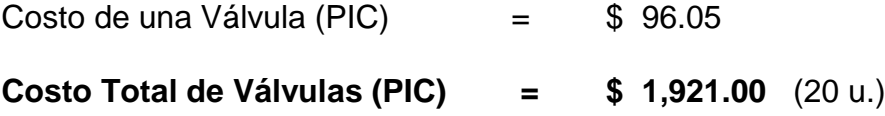
El valor de inversión será el costo de las 20 válvulas más el costo de los requerimientos mencionados en la tabla 5-IV obteniendo un total de:

```
Inversión = $ 5,000.00 (requerimientos)
              $ 1,921.00 (costo de válvulas)
            +
```
## **\$ 6,921.00**

Para obtener el valor de venta de la válvula, aumentamos el 40% del valor de costo de nuestra válvula, o sea:

Valor de venta de válvula = **\$ 134.47**

El valor total que se prevé por la de venta de 20 unidades es:

Valor de venta total de válvulas = **\$ 2689.40**

| # años | Inversión | Venta<br>Saldo no recuperado    |         | Utilidad        |  |
|--------|-----------|---------------------------------|---------|-----------------|--|
| (a)    | (b)       | $(Ca) = (ba-1) - (ea-1)$<br>(d) |         | $(e) = (d)-(c)$ |  |
| 0      | 5000.00   |                                 |         |                 |  |
| 1      | 1921.00   | 6921.00                         | 2689.40 | -4231.60        |  |
| 2      | 1921.00   | 6152.60                         | 2689.40 | $-3463.20$      |  |
| 3      | 1921.00   | 5384.20                         | 2689.40 | $-2694.80$      |  |
| 4      | 1921.00   | 4615.80                         | 2689.40 | -1926.40        |  |
| 5      | 1921.00   | 3847.40                         | 2689.40 | $-1158.00$      |  |
| 6      | 1921.00   | 3079.00                         | 2689.40 | $-389.60$       |  |
| 7      | 1921.00   | 2310.60                         | 2689.40 | 378.80          |  |

**Tabla 5-V Recuperación de la inversión con respecto a años**

De acuerdo a la tabla 5-V, la inversión se recuperaría en aproximadamente 7 años. Observamos que el primer valor de la saldo no recuperado  $(c_a)$  (donde el subíndice a representa el número de años) consta de la suma del costo de los requerimientos (bo) y la inversión en el primer año (b1), a partir del segundo año se hace efectiva la fórmula {  $C_a = b_{a-1} - e_{a-1}$  } en donde la saldo no recuperado es la adición entre la inversión y la utilidad del año anterior.

La formula para el cálculo de la utilidad se hace efectiva desde el primer año.

Esto se puede observar mediante un diagrama de flujo de efectivo:

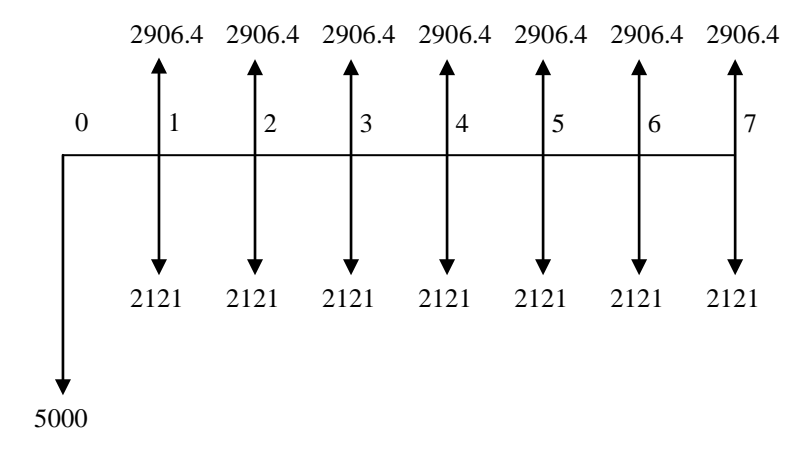

**Figura 5-1 Diagrama de flujo completo**

El mismo que simplificando, nos representa un horizonte futuro en función de un valor presente en el año cero y siete anualidades.

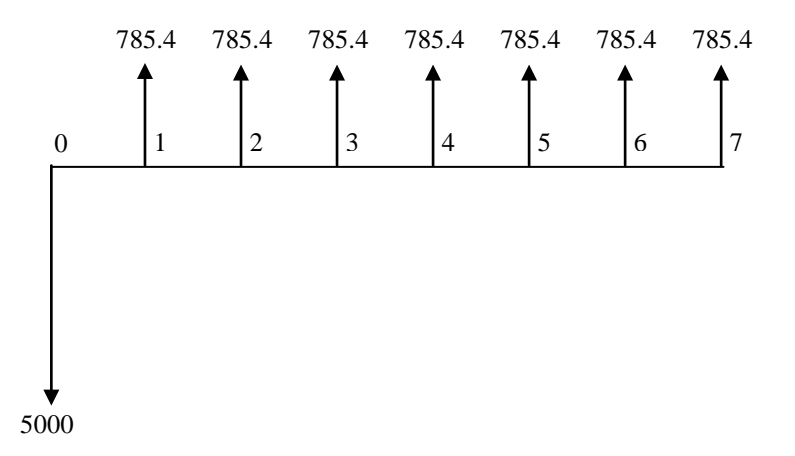

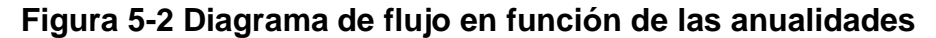

Para poder hallar el TIR correspondiente a la inversión, podemos utilizar el cálculo del valor presente en función de la anualidad. La ecuación de valor presente en función de la anualidad y la tasa de retorno anual es la siguiente:

$$
P = A \left[ \frac{\left(1+1\right)^n - 1}{i\left(1+i\right)^n} \right]
$$

ó

Por su notación estándar de factores

$$
P = A [P/A, i\%, n]
$$

Donde:

A: Valor Anual

P: Valor presente o Inversión

P/A: Factor de Recuperación de Capital

i %: Tasa de retorno anual

n: Número de años

Por medio de los valores del diagrama de flujo de la figura 5-2 se reemplaza en la notación estándar y obtenemos:

$$
5000 = (2906.40 - 2121) [P/A, i\%, 7]
$$

$$
5000 = 785.40 [P/A, i\%, 7]
$$

$$
6.3662 = [P/A, i\%, 7]
$$

Por medio de las tablas de factores de interés<sup>2</sup> se puede hallar el valor de i%.

El valor de i% no está contemplado en las tablas de interés, por lo que se debe interpolar entre los valores tabulados.

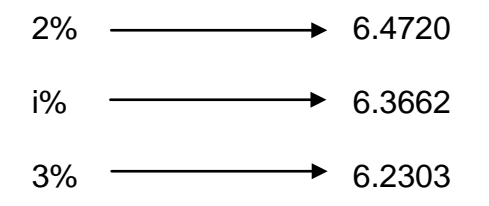

$$
i = \left[ \left( \frac{6.3662 - 6.4720}{6.2303 - 6.4720} \right) (0.03 - 0.02) \right] + 0.02
$$
  
i = 0.0244  
i% = 2.44%

Sin embargo, podemos observar que sería una mala inversión, si se sabe que el interés de ahorro en los bancos es el 4.40%, se puede calcular el valor futuro de dicha inversión:

> $F = P (1+i)^n$  $F = 5000 (1+0.044)^7$ **F = \$ 6758.86**

Luego, la utilidad en 7 años es:

$$
U = 6758.86 - 5000
$$

U= 1758.86

Es decir, que en 7 años se ha ganado \$ 1758.86, invirtiendo \$5000.

Para exponer mejor este análisis, realizaremos dos gráficos:

En la figura 5-3, se presenta una gráfica del número de años vs. número de válvulas manteniendo constante el TIR a un valor del 5% (valor recomendado que supere la tasa del banco que es 4.40%)

Para nuestro caso de 7 años a un TIR de 5% necesitaríamos vender aproximadamente 24 válvulas.

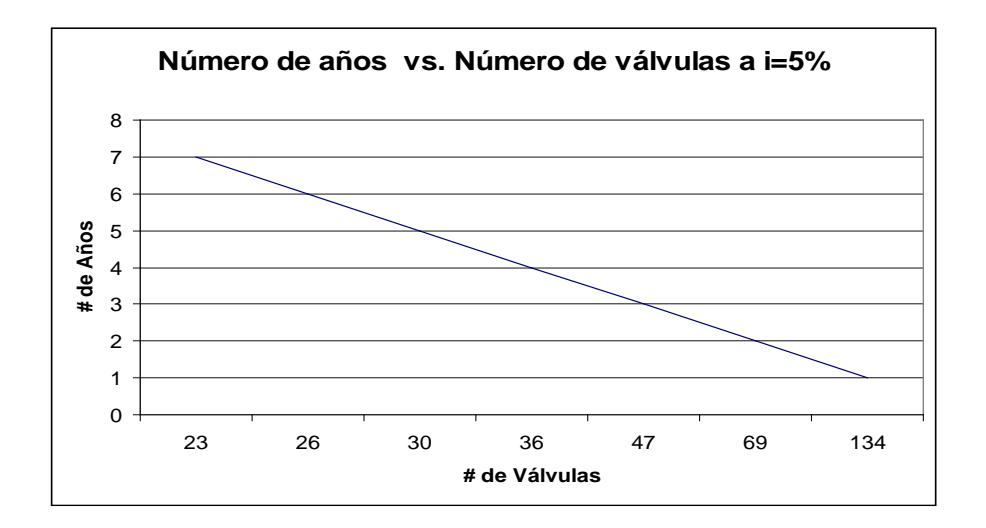

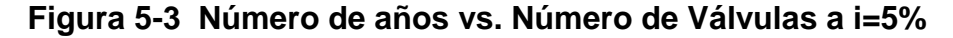

Pero idealmente para recuperar la inversión en 2 años necesitamos vender aproximadamente 66 válvulas como lo expresamos de mejor manera en la figura 5-4 donde presentamos una gráfica del TIR vs. número de válvulas manteniendo constante la ventana de tiempo de 2 años.

Una tasa de retorno atractiva para el mercado del 16% en esta misma gráfica vemos que necesitaríamos vender 80 válvulas para recuperar la inversión inicial en dos años.

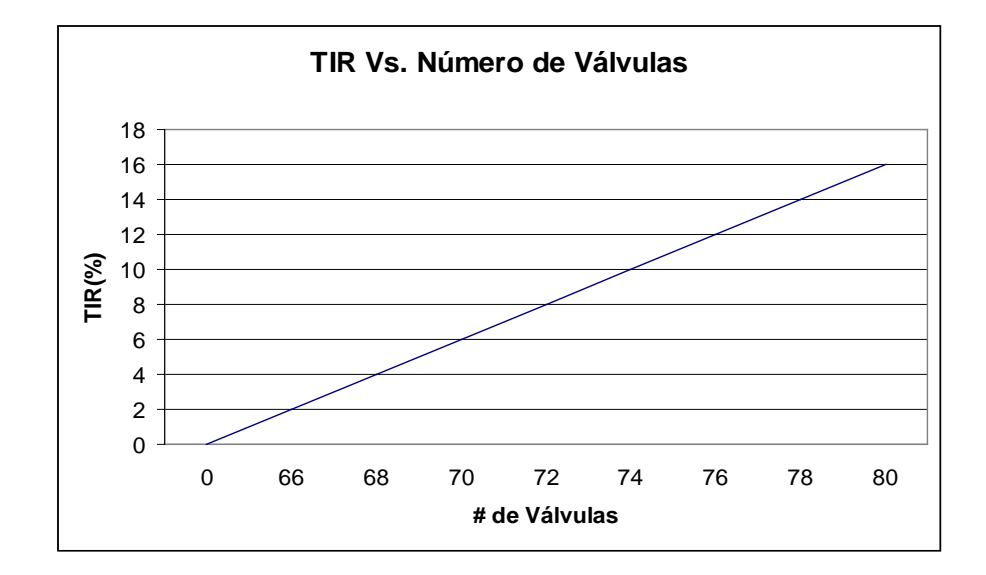

**Figura 5-4 TIR vs. Número de Válvulas a n = 2 años**

## **Capítulo 6**

## **6. CONCLUSIONES Y RECOMENDACIONES**

Realizamos la implementación del circuito de control electrónico de la válvula proporcional por los métodos M.S.I. (media escala de integración) y P.I.C. para fines didácticos y comparativos.

Se puede observar que al comparar el diseño de cada uno de los controles para la válvula proporcional, el realizado por medio de P.I.C. físicamente es el más pequeño pues utilizamos pocos elementos en comparación con el método M.S.I. y es fácil su implementación aunque su dificultad radica en la programación (ensamblador).

La amplia funcionalidad del PIC 16F876, permite minimizar la densidad de la tarjeta electrónica, ocasionando una reducción considerable de espacio y de elementos electrónicos, con lo cual los costos disminuyen, teniendo en cuenta que su utilización radica principalmente en organizar el movimiento del eje del motor de paso que junto al eje de la válvula de compuerta provocan la apertura o cierre de la misma, apenas una parte de sus grandiosas cualidades son utilizadas convirtiéndola en una implementación muy flexible, ligera y barata.

En la parte experimental, la válvula, es ergonómica y flexible gracias al tamaño de los componentes electrónicos y nos permite la manipulación de motores de paso de diferente potencia.

Comparamos el costo de producir una válvula reguladora utilizando M.S.I. frente a utilizar un P.I.C. y aparentemente en este último resulta muy conveniente; pero, de acuerdo al análisis económico aplicando fórmulas básicas llegamos a la conclusión que no es conveniente producir 20 unidades anuales a un precio \$ 254.30.

Una inversión de \$ 6,421.00 con una taza de retorno de 2.24% no resulta atractiva para ningún inversionista, el tiempo de recuperación de la inversión es de 11 años y en el mercado el tiempo esperado de recuperación de una inversión es aproximadamente 2 años.

En nuestra evaluación de costos a pesar de las ventajas que nos ofrece el PIC, vemos que no resulta conveniente su producción en línea; puesto que, en el mercado nacional la demanda de válvulas proporcionales es baja y en las pocas aplicaciones en donde antes eran comunes, ahora se aplican otros métodos como es el caso del variador de frecuencia utilizado para regular la presión en una tubería (además se obtiene un notable ahorro de energía).

En determinados casos, si el proceso no es muy complejo es posible implementar una válvula proporcional con PIC, un motor paso a paso y una válvula ahorrando en costo y tiempo; pues, las válvulas proporcionales que son suministradas por contadas empresas localmente tienen un costo mayor y se la adquiere bajo pedido. En la mayoría de los casos la adquisición de este tipo de válvulas tarda entre 45 y 60 días (dependiendo del proveedor).

# **ANEXOS**

## **TEORIA BASICA DE PIC**

## **BREVE RESEÑA HISTORICA**

En 1965, la empresa GI creó una división de microelectrónica, GI Microelectronics División, que comenzó su andadura fabricando memorias EPROM y EEPROM. A principios de los años 70 diseñó el microprocesador de 16 bits CP1600, razonablemente bueno pero que no manejaba eficazmente las Entradas y Salidas. Para solventar este problema, en 1975 diseñó un chip destinado a controlar E/S: el PIC (Peripheral Interface Controller). Se trataba de un controlador rápido pero limitado y con pocas instrucciones pues iba a trabajar en combinación con el CP1600.

La arquitectura del PIC, que se comercializó en 1975, era sustancialmente la misma que la de los actuales modelos PIC16C5X. En aquel momento se fabricaba con tecnología NMOS y el producto sólo se ofrecía con memoria ROM y con un pequeño pero robusto microcódigo.

La década de los 80 no fue buena para GI, que tuvo que reestructurar sus negocios, concentrando sus actividades en los semiconductores de potencia. La GI Microelectronics División se convirtió en una empresa subsidiaria, llamada GI Microelectronics Inc. Finalmente, en 1985, la empresa fue vendida a un grupo de inversores de capital de riesgo, los cuales, tras analizar la situación, rebautizaron a la empresa con el nombre de Arizona Microchip Technology y orientaron su negocio a los PIC, las memorias EPROM paralelo y las EEPROM serie. Se comenzó rediseñando los PIC,

que pasaron a fabricarse con tecnología CMOS, surgiendo la familia de gama baja PIC16CSX, considerada como la "clásica".

Una de las razones del éxito de los PIC se basa en su utilización. Cuando se aprende a manejar uno de ellos, conociendo su arquitectura y su repertorio de instrucciones, es muy fácil emplear otro modelo.

**Tabla B-I Registros e instrucciones de los modelos PIC16F873, PIC16F874, PIC16F876 Y PIC16F877.** 

| <b>MODELO</b>                              |                            | PIC16F84A PIC16F873 PIC16F874 PIC16F876 PIC16F877 |         |         |         |         |
|--------------------------------------------|----------------------------|---------------------------------------------------|---------|---------|---------|---------|
| MEM                                        | <b>BYTES</b>               | 1792                                              | 7168    | 7168    | 14336   | 14336   |
| PROG<br>(FLASH)                            | PALABRAS                   | l1024x14                                          | 4096x14 | 4096x14 | 8192x14 | 8192x14 |
| MEM<br><b>DATOS</b>                        | <b>BYTES</b><br>EEPROM     | 64                                                | 128     | 128     | 256     | 256     |
|                                            | <b>BYTES</b><br><b>RAM</b> | 68                                                | 192     | 192     | 368     | 368     |
| CONV. A/D                                  |                            | ΝO                                                |         |         |         |         |
| <b>DETECCIÓN DE BAJA</b><br><b>TENSION</b> |                            | <b>NO</b>                                         | SI      | SI      | SI      | SI      |
| <b>LINEAS E/S</b>                          |                            | 13                                                | 22      | 33      | 22      | 33      |
| <b>COMUNICACIÓN</b>                        |                            | <b>NO</b>                                         | USART/M | USART/M | USART/M | USART/M |

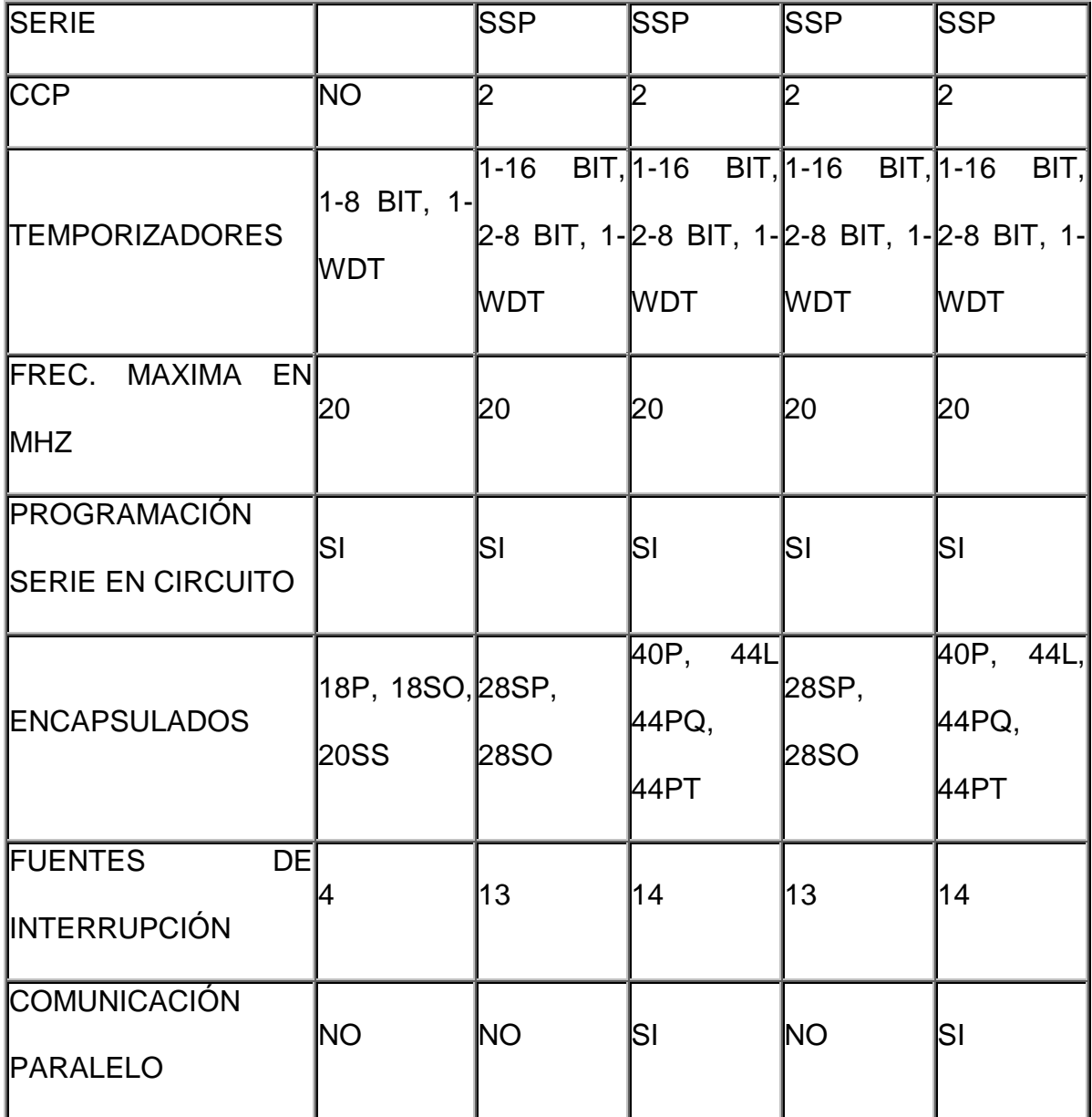

Principales Características de la Familia PIC16F87X:

- Procesador de Arquitectura RISC Avanzada.
- 35 instrucciones con 14 bit de longitud.
- Frecuencia de Reloj de hasta 20 Mhz.
- Memoria de Código tipo FLASH (8K).
- 368 bytes de memoria de datos RAM.
- 256 bytes de memoria de datos EEPROM.
- 14 Fuentes de interrupción externas.
- Modos de direccionamiento directo, indirecto y relativo.
- Código de Protección Programable.
- Voltaje de Alimentación entre 2 y 5.5 Voltios.
- Perro Guardian (WDT).

## **MEMORIA DE PROGRAMA:**

Como podrá notar, la memoria tipo FLASH está dividida en 4 bloques de 2K, pero sólo para los modelos de 8K de memoria.

## **MEMORIA DE DATOS:**

La Memoria RAM está conformada por 4 bancos de 128 bytes cada uno, en los cuales se ubican los registros especiales con los cuales vamos a programar.

A través de los Bits 5 y 6 del registro STATUS se puede hacer la selección del banco al cual queremos entrar para así poder configurar el PIC. Para esto debemos poner a RP1 y RP0 según la tabla que se muestra a continuación:

| <b>BANCO</b>   | RP <sub>1</sub> | RP <sub>0</sub> |
|----------------|-----------------|-----------------|
| 0              | 0               | 0               |
|                | 0               |                 |
| $\overline{2}$ |                 | 0               |
| 3              |                 |                 |

**Tabla B - II Selección del banco por medio de RP1 Y RP2**

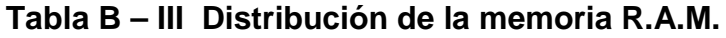

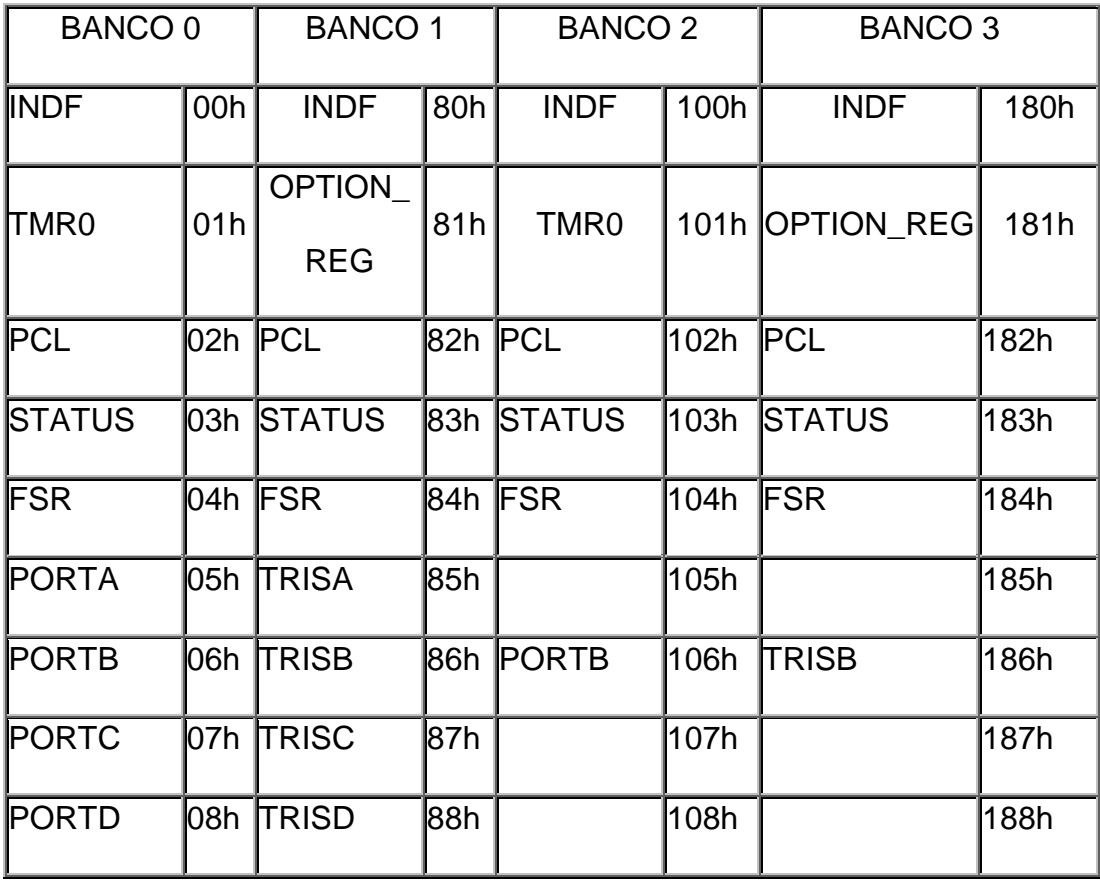

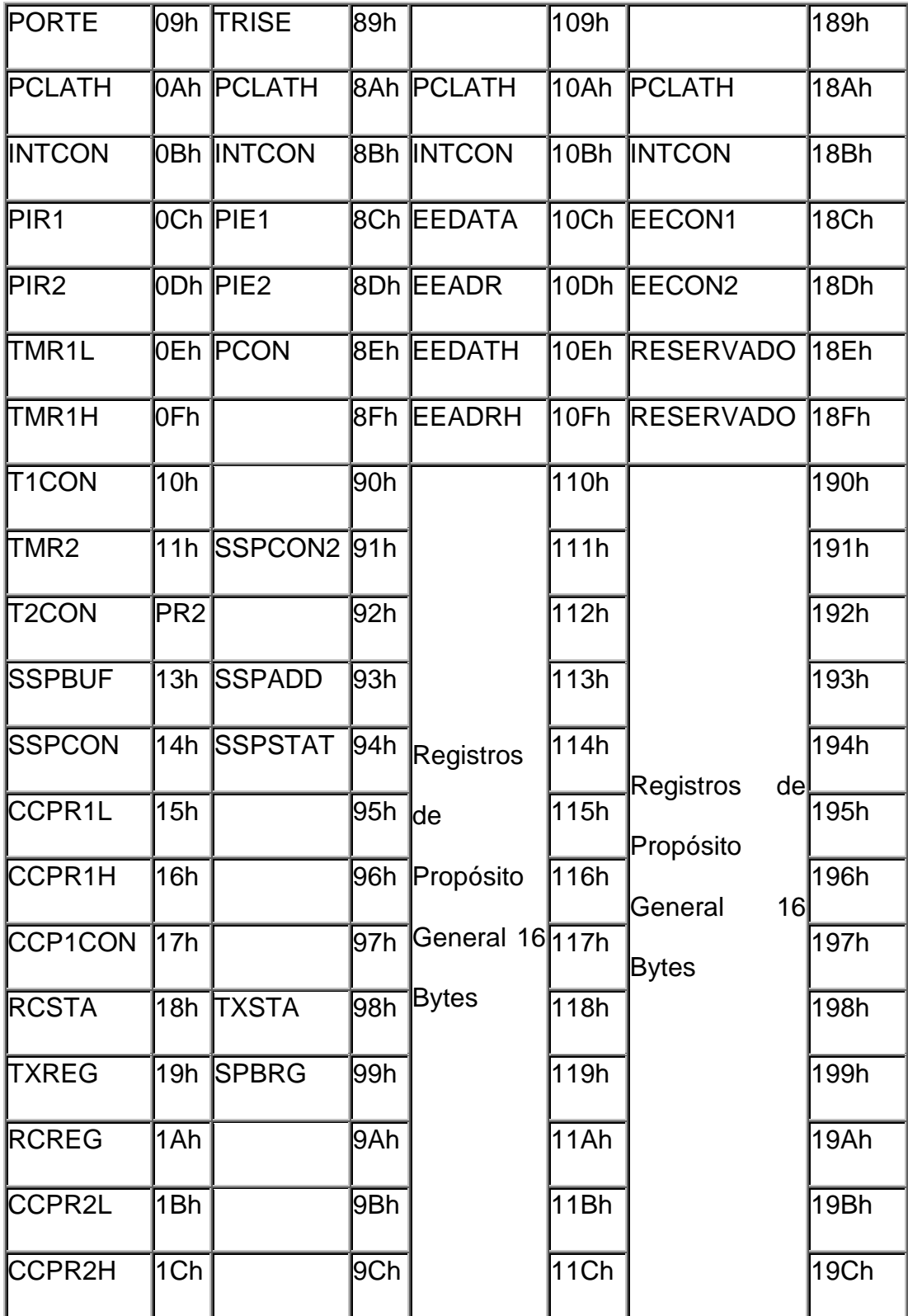

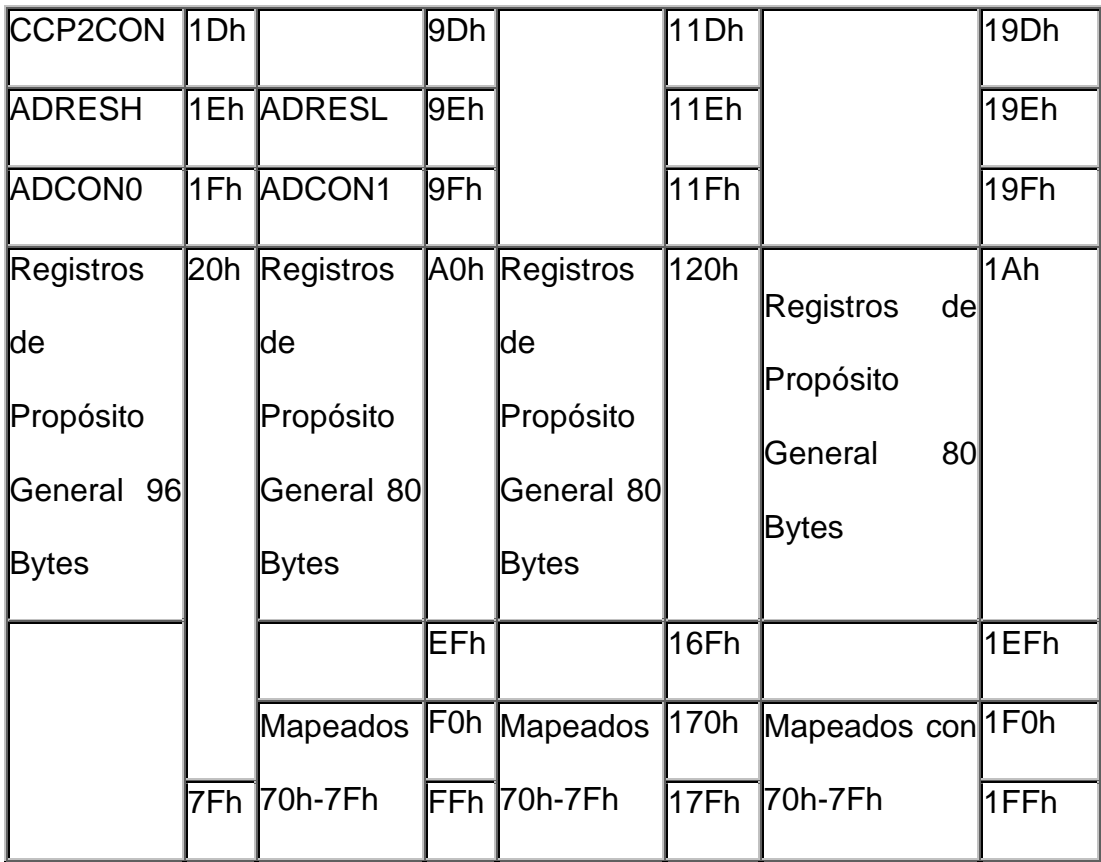

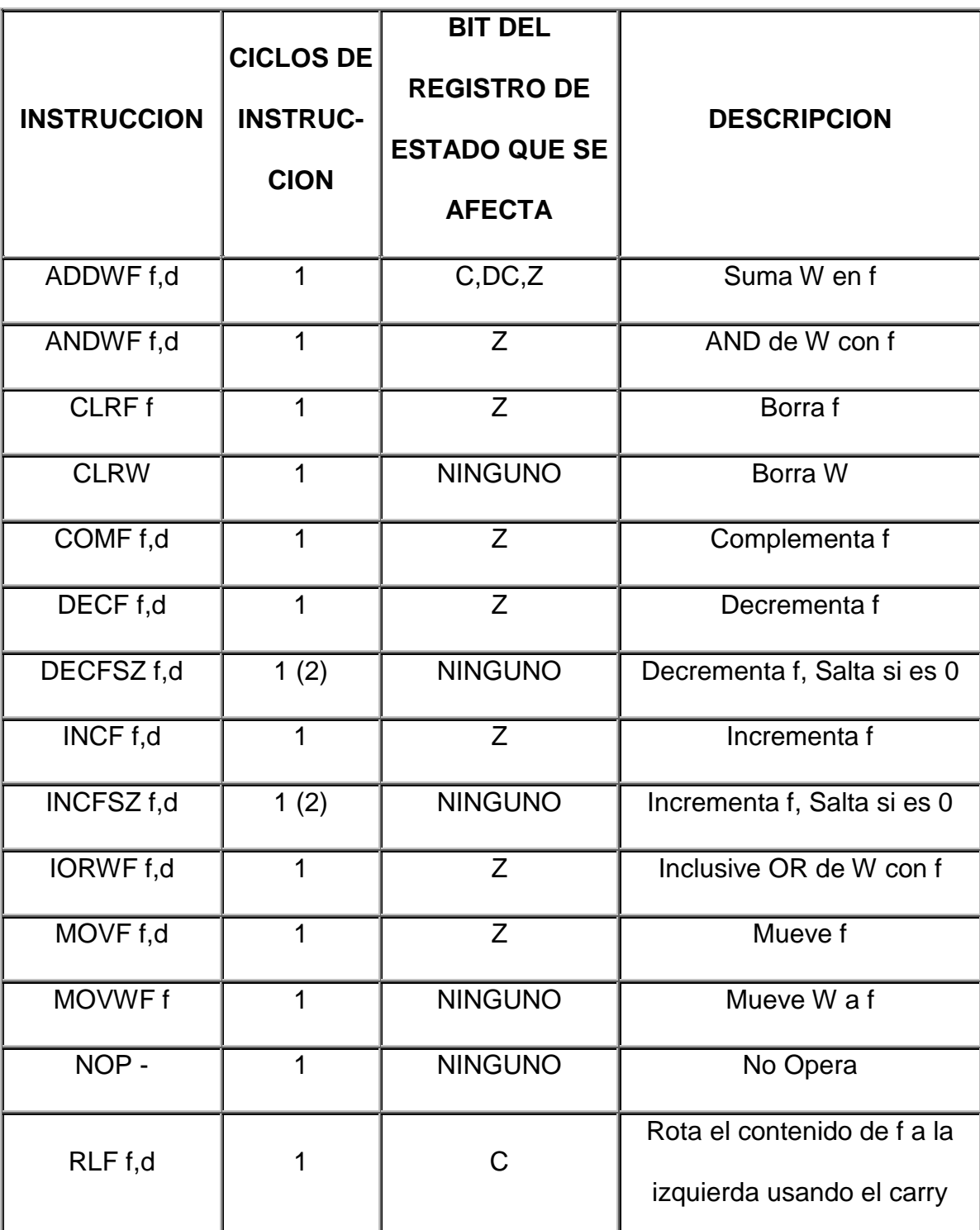

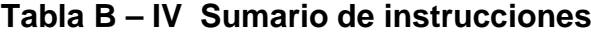

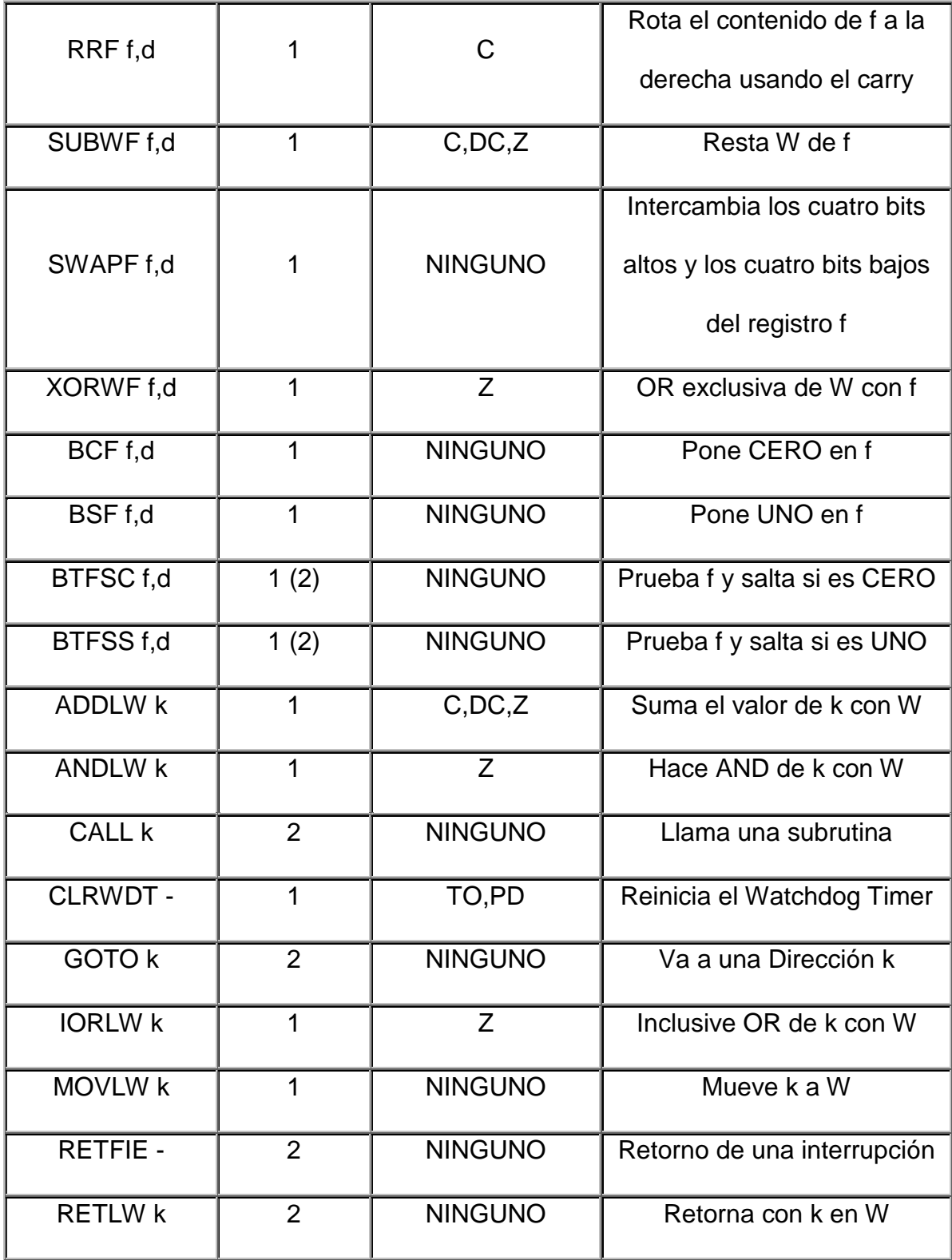

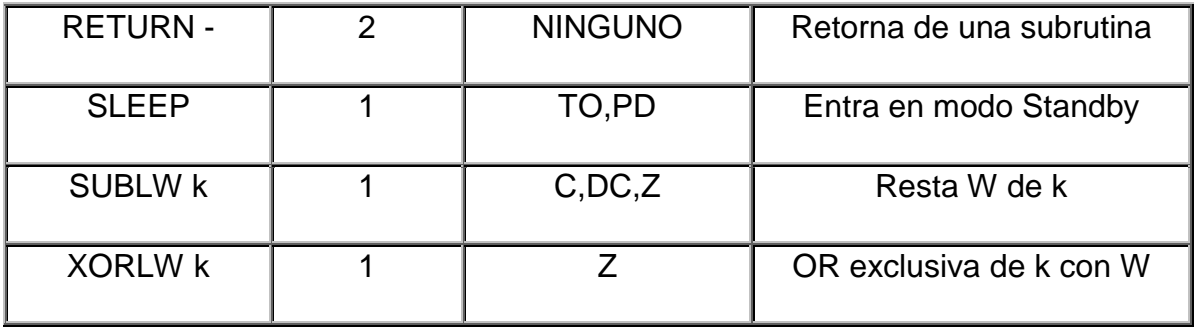

## **DIAGRAMA DE ASIGNACIÓN:**

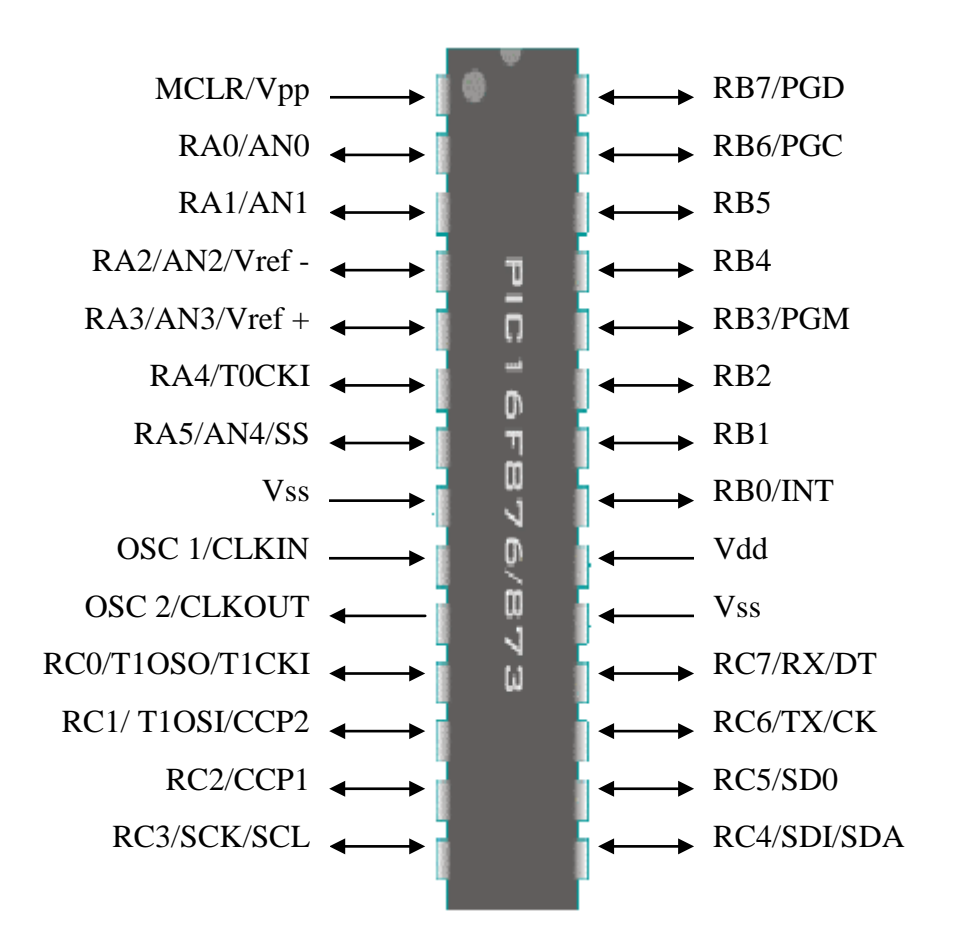

**Figura B-1 Diagrama de asignación PIC 16F876**

## **MOTORES PASO A PASO**

En numerosas ocasiones, es necesario convertir la energía eléctrica en energía mecánica, utilizaremos los motores de corriente continua. Pero cuando lo que queremos es posicionamiento con un elevado grado de exactitud y/o una muy buena regulación de la velocidad, tenemos dos soluciones, la primera es utilizar un motor paso a paso y la segunda utilizar un servomotor.

Nos vamos a centrar en esta ocasión, la primera de las posibilidades, los motores paso a paso (*stepping motor*), vamos a realizar el estudio de su funcionamiento y su regulación.

Sus principales aplicaciones se pueden encontrar en robótica, tecnología aeroespacial, control de discos duros, flexibles, unidades de CD-ROM o de DVD e impresoras, en sistemas informáticos, manipulación y posicionamiento de herramientas y piezas en general.

#### **PRINCIPIO DE FUNCIONAMIENTO**

Los motores eléctricos, en general, basan su funcionamiento en las fuerzas ejercidas por un campo electromagnético y creadas al hacer circular una corriente eléctrica a través de una o varias bobinas. Si dicha bobina, generalmente circular y denominada estator, se mantiene en una posición mecánica fija y en su interior, bajo la influencia del campo electromagnético,

se coloca otra bobina, llamada rotor, recorrida por una corriente y capaz de girar sobre su eje, esta última tenderá a buscas la posición de equilibrio magnético, es decir, orientará sus polos NORTE-SUR hacia los polos SUR-NORTE del estator, respectivamente. Cuando el rotor alcanza esta posición de equilibrio, el estator cambia la orientación de sus polos, aquel tratará de buscar la nueva posición de equilibrio; manteniendo dicha situación de manera continuada, se conseguirá un movimiento giratorio y continuo del rotor y a la vez la transformación de una energía eléctrica en otra mecánica en forma de movimiento circular.

Aun basado en el mismo fenómeno, el principio de funcionamiento de los motores de corriente continua, los motores paso a paso son más sencillo si cabe, que cualquier otro tipo de motor eléctrico.

La Figura A-1 intenta ilustrar el modo de funcionamiento de in motor paso a paso, suponemos que las bobinas L1 como L2 poseen un núcleo de hierro dulce capaz de imantarse cuando dichas bobinas sean recorridas por una corriente eléctrica. Por otra para el imán M puede girar libremente sobre el eje de sujeción central.

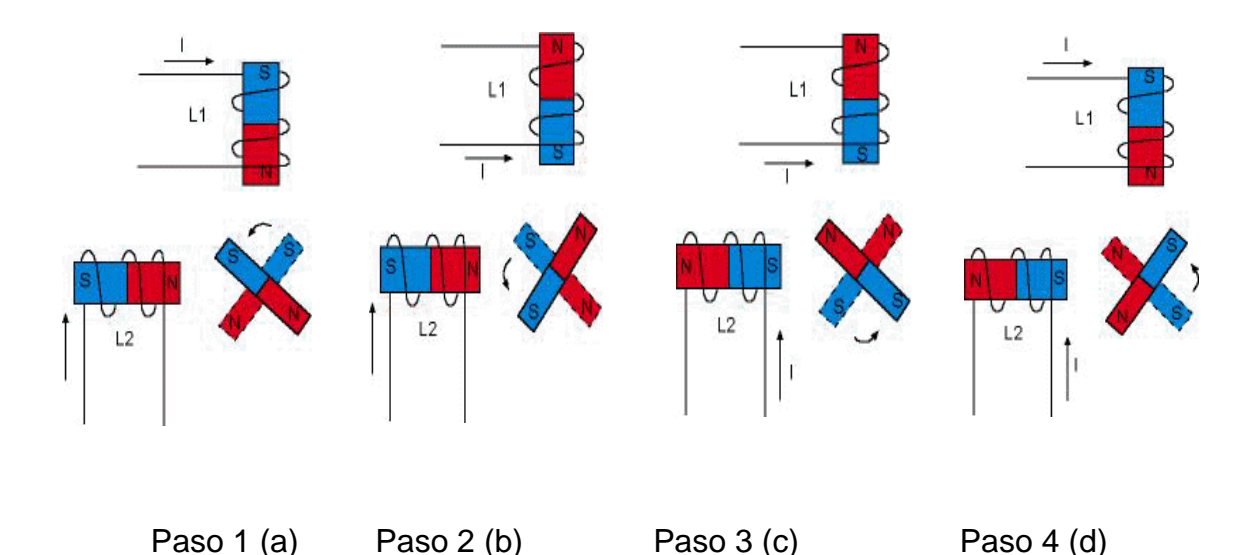

**Figura A-1.- Principio de funcionamiento de un motor paso a paso**

Inicialmente, sin aplicar ninguna corriente a las bobinas (que también reciben el nombre de fases) y con M en una posición cualquiera, el imán permanecerá en reposo si no se somete a una fuerza externa.

Si se hace circula corriente por ambas fases como se muestra en la Figura 1(a), se crearán dos polos magnéticos NORTE en la parte interna, bajo cuya influencia M se desplazará hasta la posición indicada en la dicha figura.

Si invertimos la polaridad de la corriente que circula por L1 se obtendrá la situación magnética indicada en la Figura 1(b) y M se verá desplazado hasta la nueva posición de equilibrio, es decir, ha girado 90 grados en sentido contrario a las agujas del reloj.

Invirtiendo ahora la polaridad de la corriente en L2, se llega a la situación de la Figura 1 ( c) habiendo girado M otros 90 grados. Si, por fin, invertimos de nuevo el sentido de la corriente en L1, M girará otros 90 grados y se habrá obtenido una revolución completa de dicho imán en cuatro pasos de 90 grados.

Por tanto, si se mantiene la secuencia de excitación expuesta para L1 y L2 y dichas corrientes son aplicadas en forma de pulsos, el rotor avanzará pasos de 90 grados por cada pulso aplicado.

Por lo tanto es podemos decir que un motor paso a paso es un dispositivo electromecánico que convierte impulsos eléctricos en un movimiento rotacional constantes y finito dependiendo de las características propias del motor.

El modelo de motor paso a paso que hemos analizado, recibe el nombre de bipolar ya que, para obtener la secuencia completa, se requiere disponer de corrientes de dos polaridades, presentando tal circunstancia un inconveniente importante a la hora de diseñar el circuito que controle el motor. Una forma de paliar este inconveniente es la representada en la Figura A-2, obteniéndose un motor unipolar de cuatro fases, puesto que la corriente circula por las bobinas en un único sentido.

Si inicialmente se aplica la corriente a L1 y L2 cerrando los interruptores S1 y S2, se generarán dos polos NORTE que atraerán al polo SUR de M hasta encontrar la posición de equilibrio entre ambos como puede verse en la Figura 2(a). Si se abre posteriormente S1 y se cierra S3, por la nueva distribución de polos magnéticos, M evoluciona hasta la situación representada en la Figura 2(b).

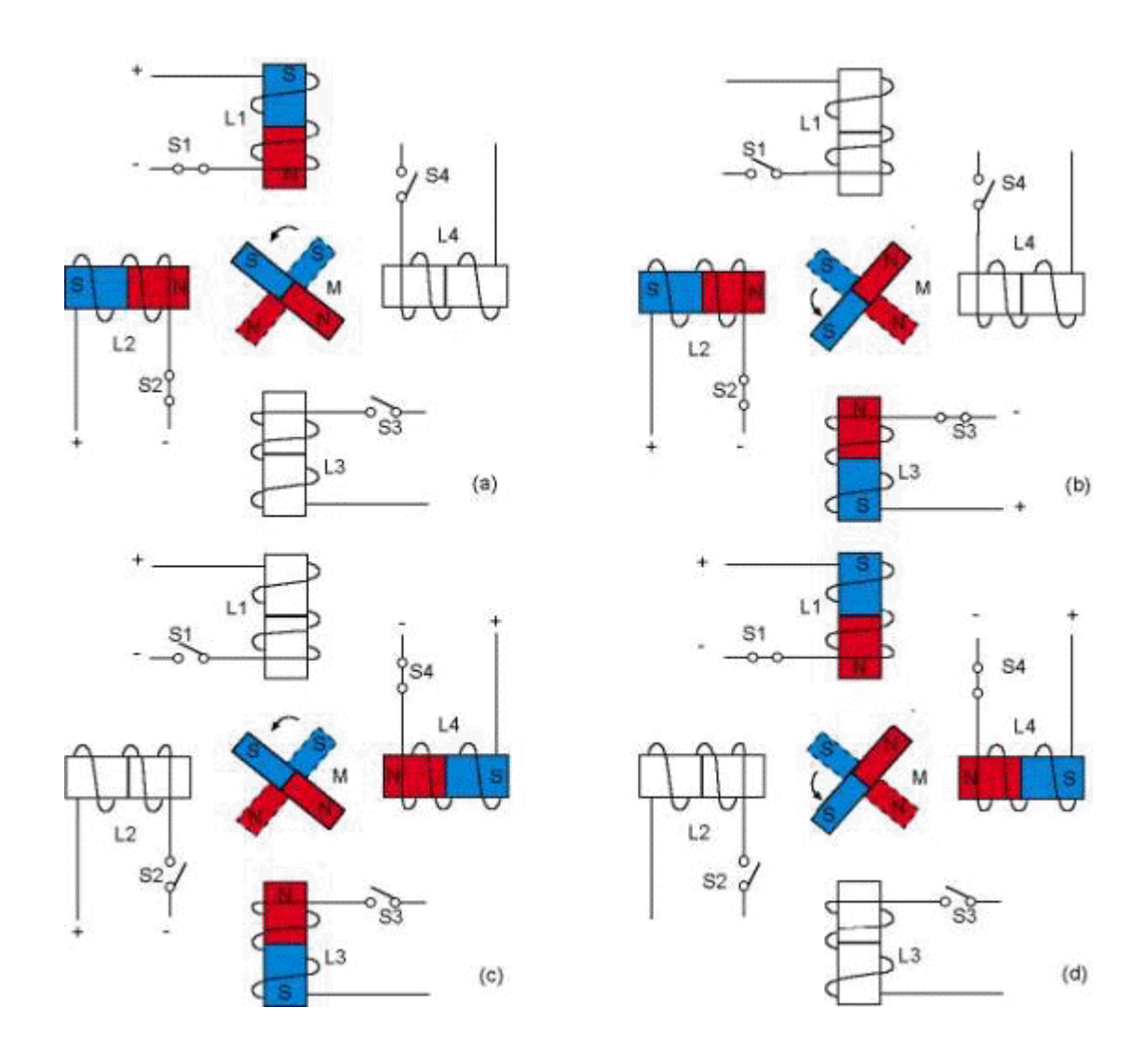

**Figura A-2.- Principio básico de un motor unipolar de cuatro fases**

Siguiendo la secuencia representada en la Figuras 2 (c ) y (d), de la misma forma se obtienen avances del rotor de 90 grados habiendo conseguido, como en el motor bipolar de dos fases, hacer que el rotor avance pasos de 90 grados por la acción de impulsos eléctricos de excitación de cada una de las bobinas. En uno y otro caso, el movimiento obtenido ha sido en sentido contrario al de las agujas del reloj; ahora bien, si las secuencias de excitación se generan en orden inverso, el rotor girará en sentido contrario, por lo que fácilmente podemos deducir que el sentido de giro en los motores paso a paso es reversible en función de la secuencia de excitación y, por tanto, se puede hacer avanzar o retroceder al motor un número determinado de pasos según las necesidades.

El modelo de motor paso a paso estudiado, salvo su valor didáctico, no ofrece mayor atractivo desde el punto de vista práctico, precisamente por la amplitud de sus avances angulares.

Una forma de conseguir motores PAP de paso mas reducido, es la de aumentar el número de bobinas del estator, pero ello llevaría a un aumento del coste y del volumen y a pérdidas muy considerable en el rendimiento del motor, por lo que esta situación no es viable. Hasta ahora y para conseguir la solución más idónea, se recurre a la mecanización de los núcleos de las bobinas y el rotor en forma de hendiduras o dientes, creándose así micropolos magnéticos, tantos como dientes y estableciendo las situaciones de equilibrio magnéticos con avances angulares mucho menores, siendo posible conseguir motores de hasta de 500 pasos.

**Motores Unipolares:** En este tipo de motores, todas las bobinas del estator están conectadas en serie formando cuatro grupos. Esto a su vez, se conectan dos a dos, también en serie, y se montan sobre dos estatores diferentes, tal y como se aprecia en la Figura A-3. Según puede apreciarse en dicha figura, del motor paso a paso salen dos grupos de tres cables, uno de los cuales es común a dos bobinados. Los seis terminales que parten del motor, deben ser conectados al circuito de control, el cual, se comporta como cuatro conmutadores electrónicos que, al ser activados o desactivados, producen la alimentación de los cuatro grupos de bobinas con que está formado el estator. Si generamos una secuencia adecuada de funcionamiento de estos interruptores, se pueden producir saltos de un paso en el número y sentido que se desee

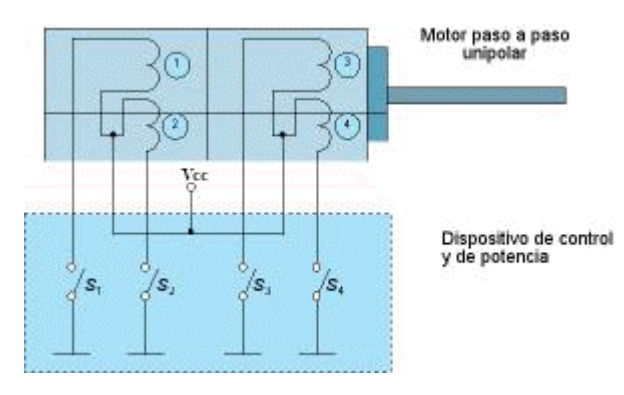

**Figura A-3.- Control de motor Unipolar**

## **CARACTERISTICAS DEL CONVERTIDOR ANALOGICO/DIGITAL**

National Semiconductor

## ADC0808/ADC0809 8-Bit µP Compatible A/D Converters with 8-Channel **Multiplexer**

#### **General Description**

The ADC0808, ADC0809 data acquisition component is a monolithic CMOS device with an 8-bit analog-to-digital converter. 8-channel multiplexer and microprocessor compatible control logic. The 8-bit A/D converter uses successive approximation as the conversion technique. The converter features a high impedance chopper stabilized comparator, a 256R voltage divider with analog switch tree and a successive approximation register. The 8-channel multiplexer can directly access any of 8-single-ended analog signals.

The device eliminates the need for external zero and full-scale adjustments. Easy interfacing to microprocessors is provided by the latched and decoded multiplexer address inputs and latched TTL TRI-STATE® outputs.

The design of the ADC0808, ADC0809 has been optimized by incorporating the most desirable aspects of several A/D conversion techniques. The ADC0808, ADC0809 offers high speed, high accuracy, minimal temperature dependence, excellent long-term accuracy and repeatability, and consumes<br>minimal power. These features make this device ideally suited to applications from process and machine control to consumer and automotive applications. For 16-channel multiplexer with common output (sample/hold port) see<br>ADC0816 data sheet. (See AN-247 for more information.)

#### Features

- Easy interface to all microprocessors
- Operates ratiometrically or with 5 V<sub>pc</sub> or analog span adjusted voltage reference
- No zero or full-scale adjust required
- 8-channel multiplexer with address logic
- 0V to 5V input range with single 5V power supply
- Outputs meet TTL voltage level specifications
- Standard hermetic or molded 28-pin DIP package
- 28-pin molded chip carrier package
- ADC0808 equivalent to MM74C949
- ADC0809 equivalent to MM74C949-1

#### **Key Specifications**

- Resolution: 8 Bits
- Total Unadjusted Error: ±1/2 LSB and ±1 LSB
- Single Supply:  $5V_{DC}$ <br>Low Power: 15 mW
- 
- Conversion Time: 100 us

TRI-STATE® is a registered trademark of National Semiconductor Corp.

www.national.com

DC0808/ADC0809 8-Bit uP Compatible A/D Converters with 8-Channel Multiplexe

November 1995

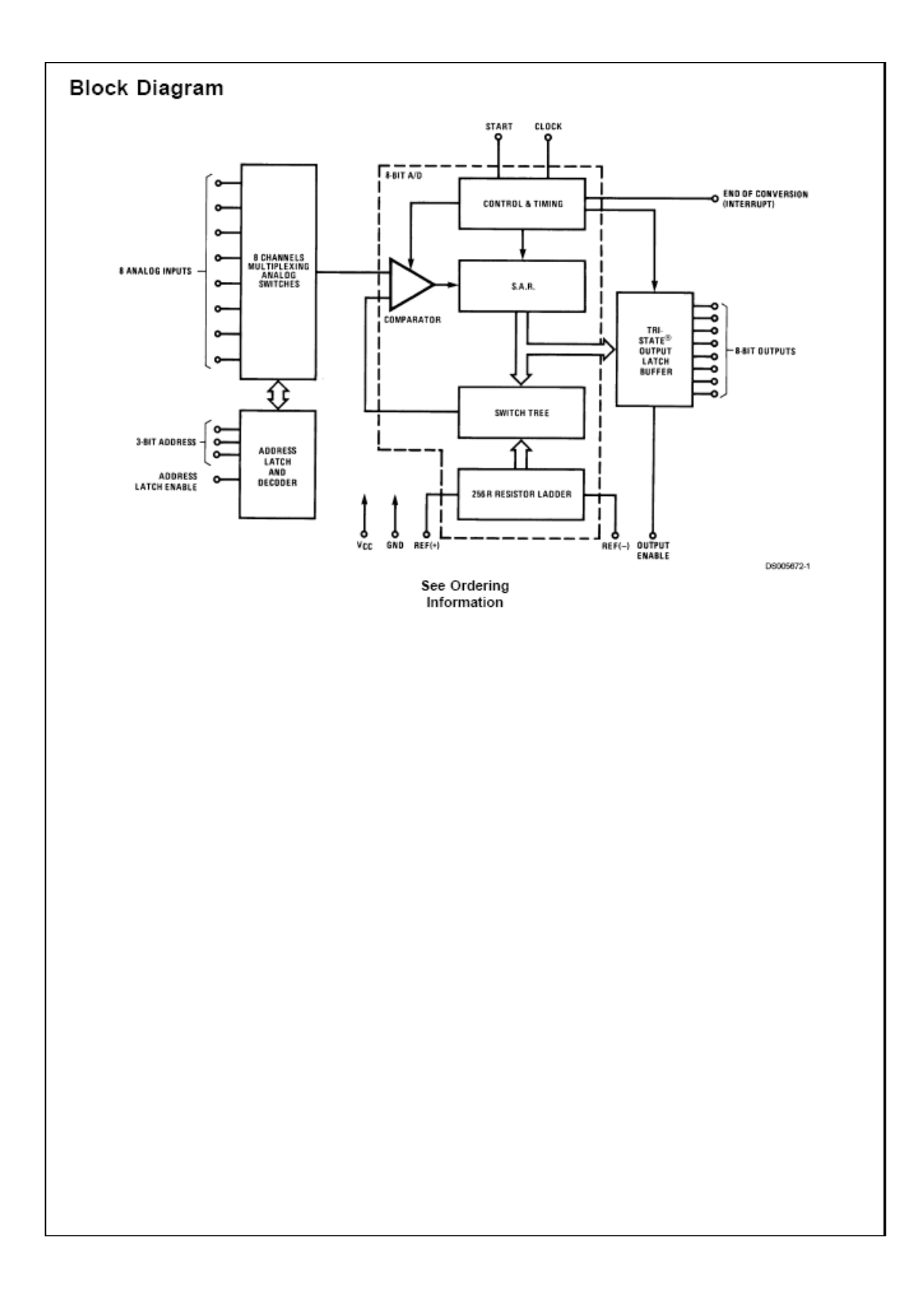

#### Absolute Maximum Ratings (Notes 1,  $2)$

If Military/Aerospace specified devices are required, " """" and y """ between the National Semiconductor Sales Office/<br>Distributors for availability and specifications.

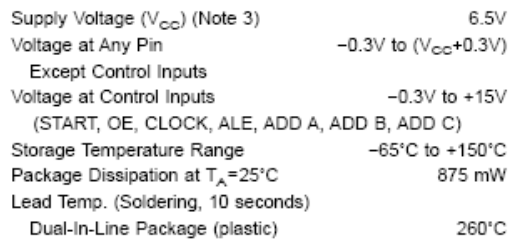

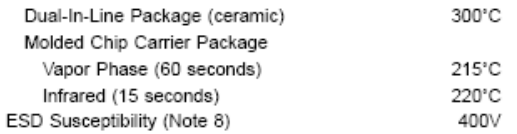

#### **Operating Conditions** (Notes 1, 2)

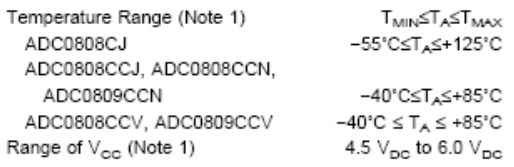

## **Electrical Characteristics**

Converter Specifications:  $V_{\text{CC}}=5$   $V_{\text{DC}}=V_{\text{REF}+1}$ ,  $V_{\text{REF}(-)}=GND$ ,  $T_{\text{MIN}}=T_A\leq T_{\text{MAX}}$  and  $f_{\text{CLK}}=640$  kHz unless otherwise stated.

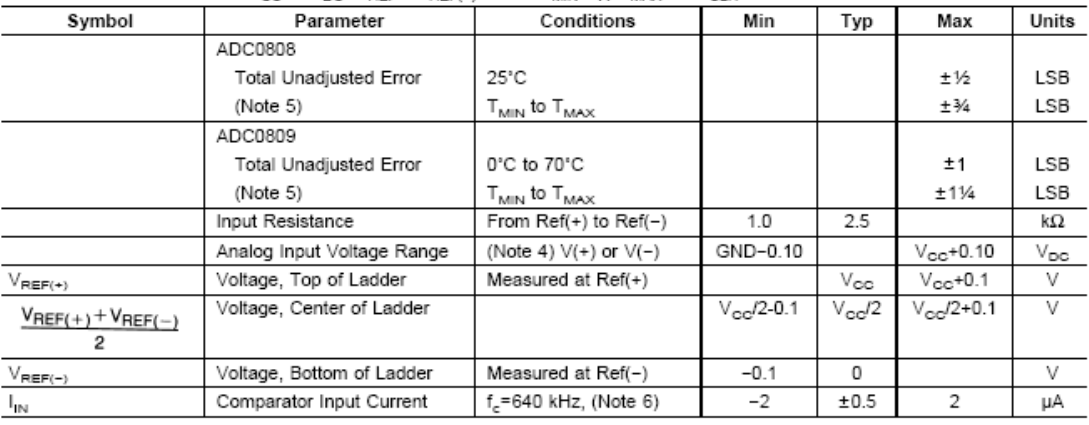

#### **Electrical Characteristics**

Digital Levels and DC Specifications: ADC0808CJ 4.5∀≲∀<sub>⊙C</sub>≲5.5∀, ~55°C≲T,≾÷125°C unless otherwise noted<br>ADC0808CCJ, ADC0808CCN, ADC0808CCV, ADC0809CCN and ADC0809CCV, 4.75≲∀<sub>CC</sub>≲5.25∨, ~40°C≲T,≾÷85°C unless

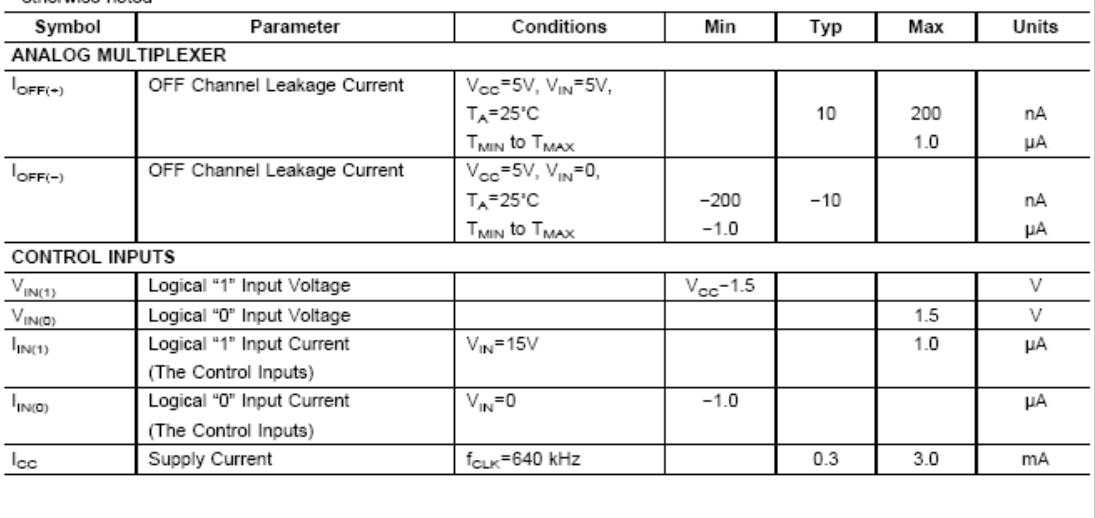

#### Electrical Characteristics (Continued)

Digital Levels and DC Specifications: ADC0808CJ 4.5V≤V<sub>oo</sub>≤5.5V, −55°C≤T,≾÷125°C unless otherwise noted<br>ADC0808CCJ, ADC0808CCN, ADC0808CCV, ADC0809CCN and ADC0809CCV, 4.75≤V<sub>oo</sub>≤5.25V, −40°C≲T<sub>A</sub>≤÷85°C unless<br>otherwise no

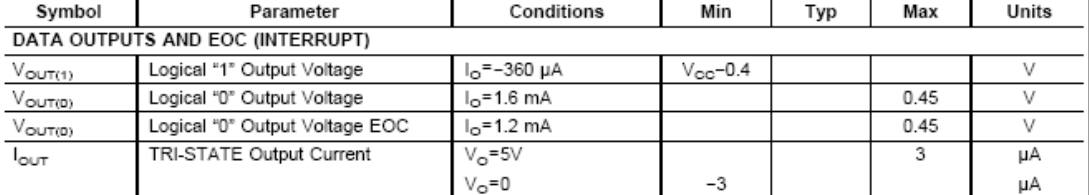

#### **Electrical Characteristics**

Timing Specifications  $V_{CC} = V_{REF(+)} = 5V$ ,  $V_{REF(-)} = GND$ ,  $t_r = t_r = 20$  ns and  $T_A = 25^{\circ}$ C unless otherwise noted.

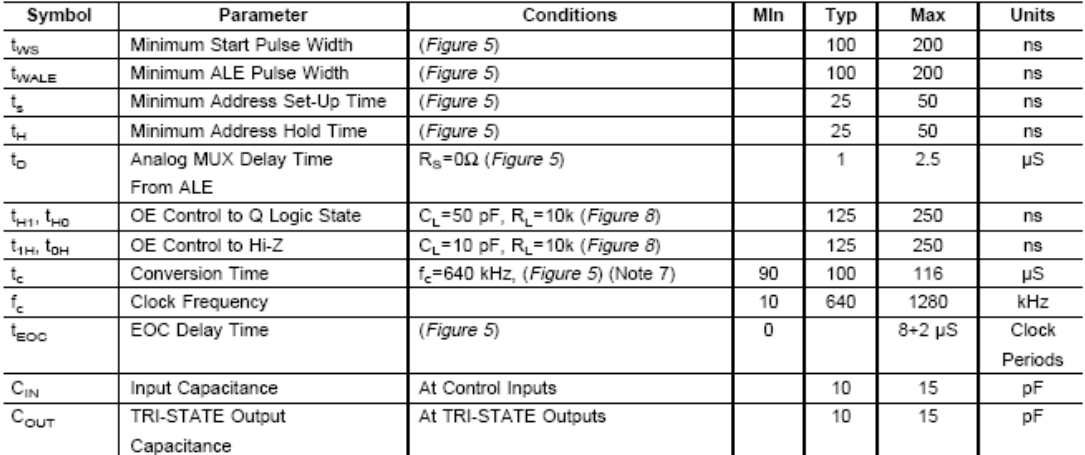

Note 1: Absolute Maximum Ratings indicate limits beyond which damage to the device may occur. DC and AC electrical specifications do not apply when operating the device beyond its specified operating conditions.

Note 2: All voltages are measured with respect to GND, unless othewise specified.

Note 3: A zener diode exists, internally, from  $V_{\text{CC}}$  to GND and has a typical breakdown voltage of 7  $V_{\text{DC}}$ .

Note 4: Two on-chip diodes are tied to each analog input which will forward conduct for analog input voltages one diode drop below ground or one diode drop greater than the V<sub>GC</sub>n supply. The spec allows 100 mV forward bias of either diode. This means that as long as the analog V<sub>IN</sub> does not exceed the supply voltage by more<br>than 100 mV, the output oode will be correct. To achieve over temperature variations, initial tolerance and loading.

Note 5: Total unadjusted error includes offset, full-scale, linearity, and multiplexer errors. See *Figure 2.* None of these A/Ds requires a zero or full-scale adjust. How-<br>ever, if an all zero code is desired for an analo

Note 6: Comparator input current is a bias current into or out of the chopper stabilized comparator. The bias current varies directly with clock frequency and has little<br>temperature dependence (Figure "NO TGT: fig NS0582")

Note 7: The outputs of the data register are updated one clock cycle before the rising edge of EOC.

Note 8: Human body model, 100 pF discharged through a 1.5 kg resistor.

## **CARACTERISTICAS DEL TRANSISTOR TIP 120**

### TIP120, TIP121, TIP122 **NPN SILICON POWER DARLINGTONS**

DECEMBER 1971 - REVISED MARCH 1997

Copyright @ 1997, Power Innovations Limited, UK

- Designed for Complementary Use with  $\bullet$ TIP125, TIP126 and TIP127
- 65 W at 25°C Case Temperature  $\bullet$
- 5 A Continuous Collector Current  $\bullet$
- Minimum h<sub>FE</sub> of 1000 at 3 V, 3 A  $\bullet$

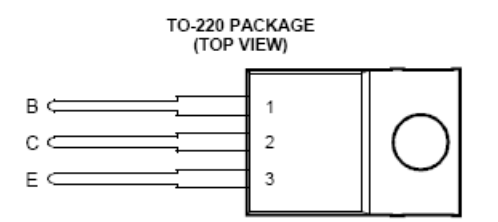

Pin 2 is in electrical contact with the mounting base. **MDTRACA** 

#### absolute maximum ratings at 25°C case temperature (unless otherwise noted)

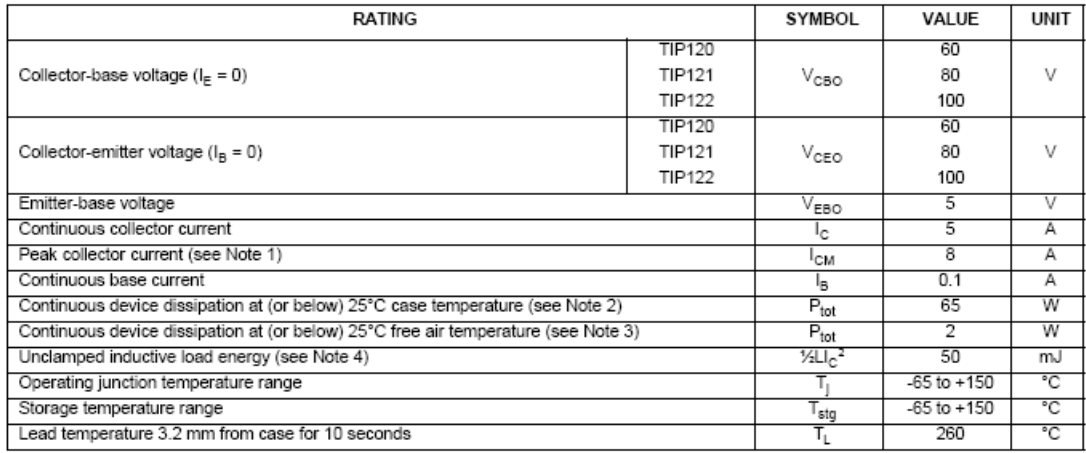

NOTES: 1. This value applies for  $t_0 \le 0.3$  ms, duty cycle  $\le 10\%$ .<br>
2. Derate linearly to 150°C case temperature at the rate of 0.52 W/°C.<br>
3. Derate linearly to 150°C free air temperature at the rate of 16 mW/°C.<br>
4.  $V_{BE(off)} = 0$ , R<sub>S</sub> = 0.1  $\Omega$ , V<sub>CC</sub> = 20 V.

## TIP120, TIP121, TIP122<br>NPN SILICON POWER DARLINGTONS

DECEMBER 1971 - REVISED MARCH 1997

#### electrical characteristics at 25°C case temperature

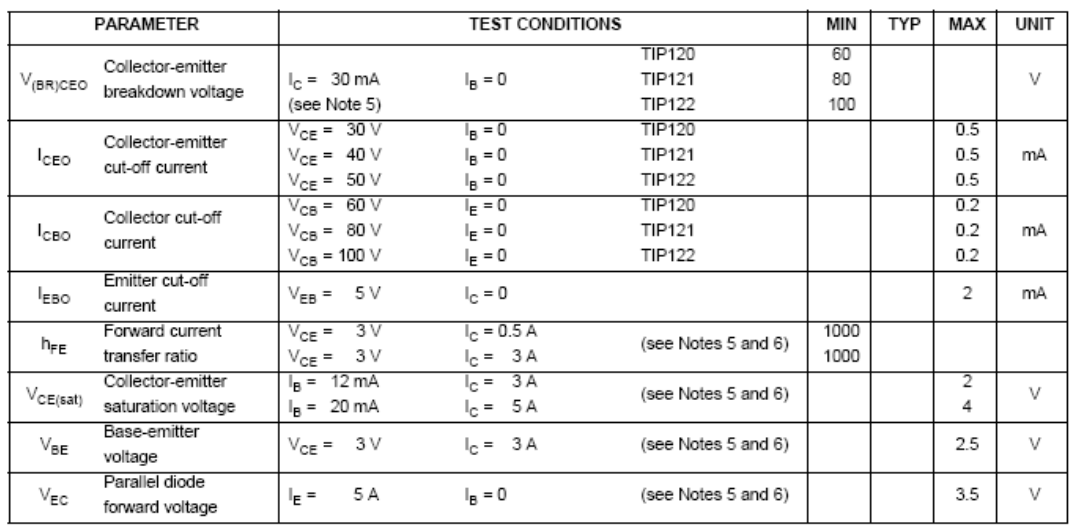

NOTES: 5. These parameters must be measured using pulse techniques,  $t_p = 300$  µs, duty cycle  $\leq 2\%$ .<br>6. These parameters must be measured using voltage-sensing contacts, separate from the current carrying contacts.

#### thermal characteristics

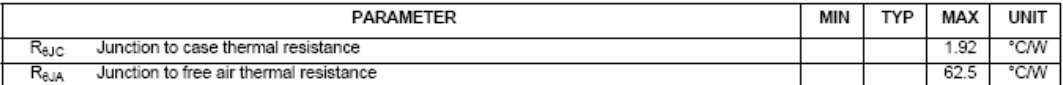

#### resistive-load-switching characteristics at 25°C case temperature

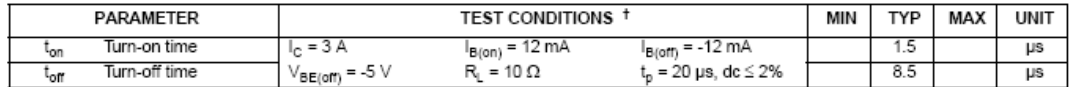

<sup>†</sup> Voltage and current values shown are nominal; exact values vary slightly with transistor parameters.

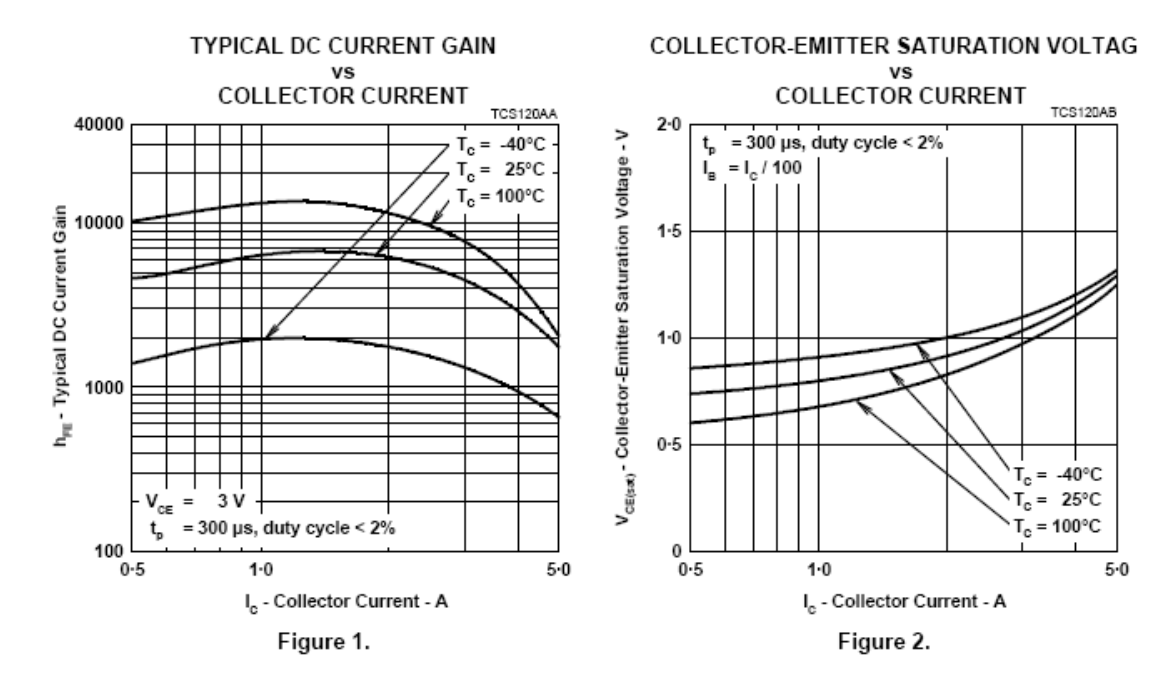

**TYPICAL CHARACTERISTICS** 

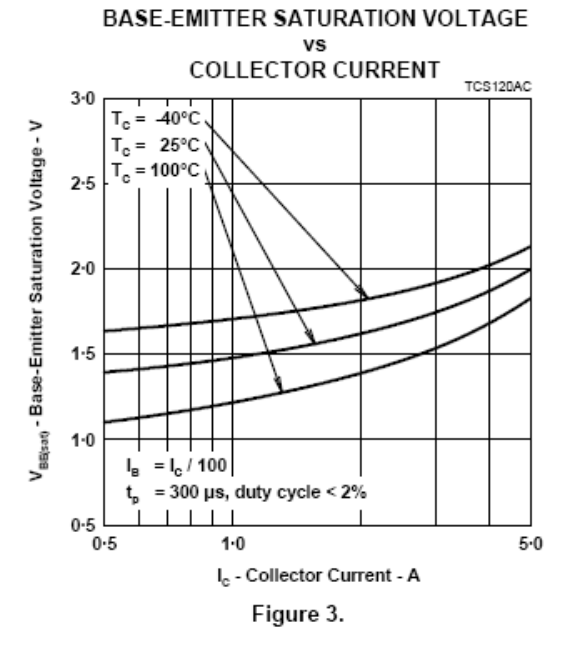

## **CARACTERISTICAS DEL PIC 16F876 DE MICROCHIP**

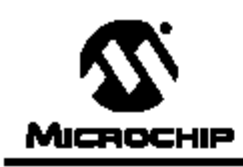

## **PIC16F87X**

## 28/40-Pin 8-Bit CMOS FLASH Microcontrollers

Devices Included in this Data Sheet:

- · PIC16F873 · PIC16F876
- · PIC16F874 · PIC16F877

#### Microcontroller Core Features:

- · High performance RISC CPU
- · Only 35 single word instructions to learn
- · All single cycle instructions except for program branches which are two cycle
- -<br>Operating speed: DC 20 MHz dock input<br>DC 200 ns instruction cycle
- Up to &K x 14 words of FLASH Program Memory, Up to 368 x 8 bytes of Data Memory (RAM)<br>Up to 256 x 8 bytes of EEPROM Data Memory
- · Pinout compatible to the PIC16C73B/74B/76/77
- · Interrupt capability (up to 14 sources)
- · Eight level deep hardware stack
- · Direct, indirect and relative addressing modes
- · Power-on Reset (POR)
- · Power-up Timer (PWRT) and Oscillator Start-up Timer (OST)
- · Watchdog Timer (WDT) with its own on-chip RC oscillator for reliable operation
- · Programmable code protection
- · Power saving SLEEP mode
- · Selectable oscillator options
- · Low power, high speed CMOS FLASH/EEPROM technology
- · Fully static design
- . In-Circuit Serial Programming<sup>111</sup> (ICSP) via two pins
- · Single 5V In-Circuit Serial Programming capability
- · In-Circuit Debugging via two pins
- · Processor read/write access to program memory
- · Wide operating voltage range: 2.0V to 5.5V
- · High Sink/Source Current: 25 mA
- · Commercial, Industrial and Extended temperature ranges
- · Low-power consumption:
- $< 0.6$  mA typical @ 3V, 4 MHz
- 20 µA typical @ 3V, 32 kHz
- < 1 µA typical standby current

Pin Diagram PDIP MCLR/VPP<br>RAG (AND - RB7/PGD<br>- RB8/PGC 弱目-RA1 AN1  $\overline{38}$ Ē.  $\div$  RBS m RB4 RA3/AN3/Visi-+ - RB3/PCM  $\frac{36}{35}$ **RAATOOKI**  $\rightarrow$  RB2 **BAGANASS**  $\overline{u}$ ٠h.  $\rightarrow$  881 REDROWNS  $\rightarrow$  RBO/INT 33日 PIC16F877/87 RE1NVRANS  $32\Box$  $-$  Mup RE2CSAN7 Ÿ.  $\overline{31}$ Б  $-$  Vss  $=$  RD7/PSP7  $\mathbf{H}$  $30$ RDAPSPR<br>RDAPSPS Vss  $^{12}$  $^{29}$ OSC1CLKIN  $\overline{13}$  $\frac{1}{28}$ OSC2/CLKOUT- $\mathbf{M}$  $\overline{x}$  $-$  RD4/PSD4 RCOTTOSOTTCKI Б.  $-$  RC7/RX/DT <sub>15</sub>  $\overline{\mathcal{X}}$ RC1/T10SI/CCP2-¥. 25 PINCERTXXX RC2/OCP1 E — RCSSDO  $-$  RC4/SDI/SDA RC3/SCK/SCL 18 23 b. RDDPSPD RD1/PSP1 21

#### Peripheral Features:

- · Timer0: 8-bit timer/counter with 8-bit prescaler
- · Timer1: 16-bit timer/counter with prescaler, can be incremented during SLEEP via external crystal/dock
- · Timer2: 8-bit timer/counter with 8-bit period register, prescaler and postscaler
- . Two Capture, Compare, PWM modules
- Capture is 16-bit, max. resolution is 12.5 ns
- Compare is 16-bit, max. resolution is 200 ns
- PWM max. resolution is 10-bit
- · 10-bit multi-channel Analog-to-Digital converter
- · Synchronous Serial Port (SSP) with SPI" (Master mode) and I<sup>2</sup>C<sup>™</sup> (Master/Slave)
- · Universal Synchronous Asynchronous Receiver Transmitter (USART/SCI) with 9-bit address
- detection - Parallel Slave Port (PSP) 8-bits wide, with<br>external RD, WR and CS controls (40/44-pin only)
- · Brown-out detection circuitry for
- Brown-out Reset (BOR)
## **CONEXIONES**

# **Tabla D-I Conexiones de cada pin de los integrados utilizados en**

## **MSI**

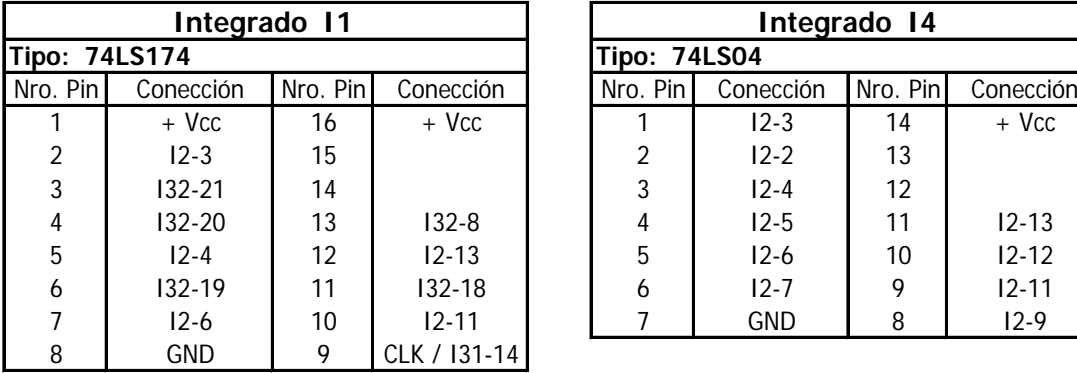

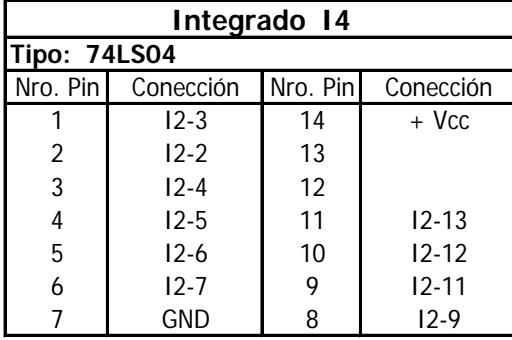

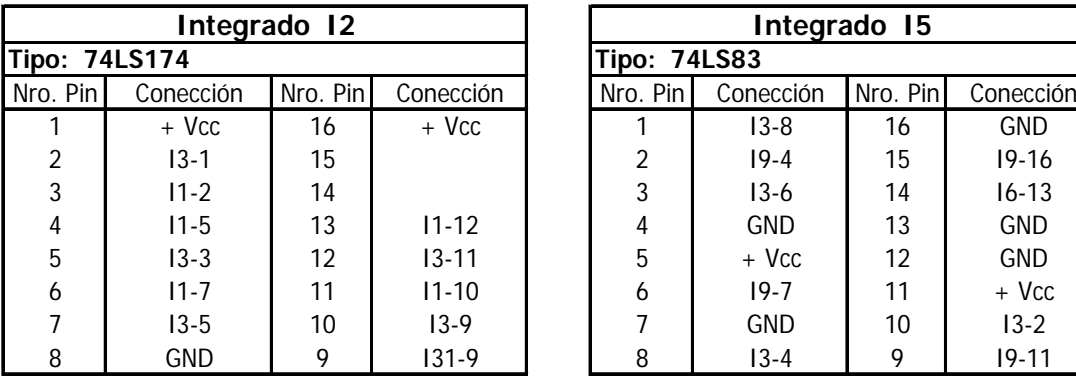

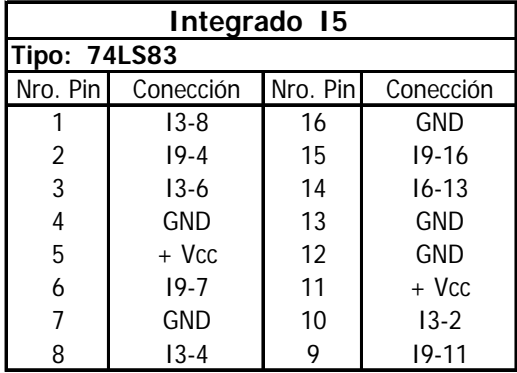

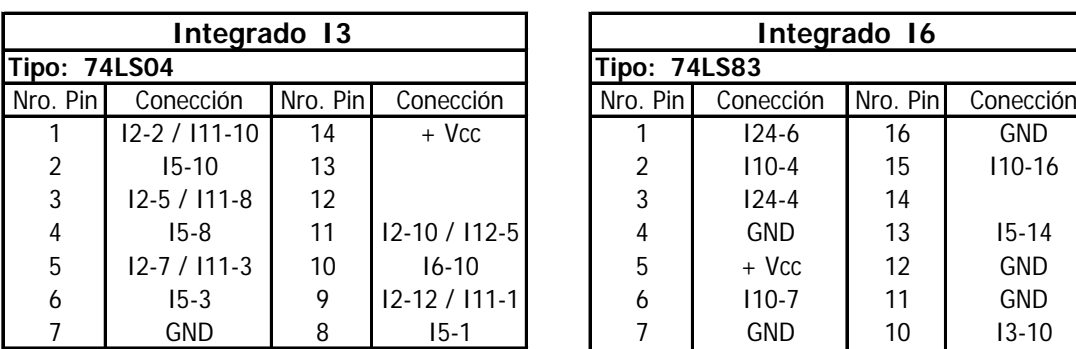

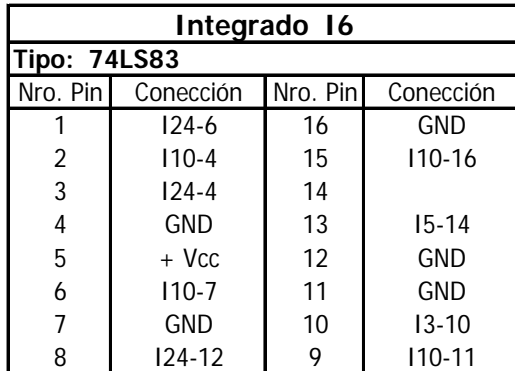

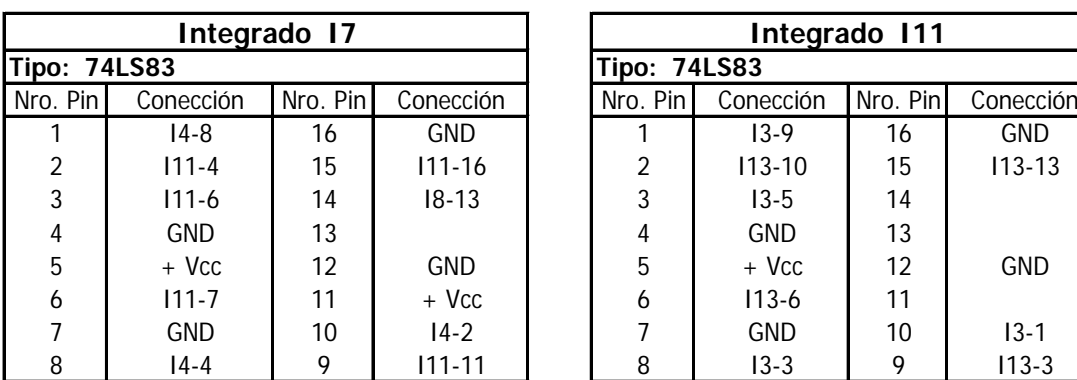

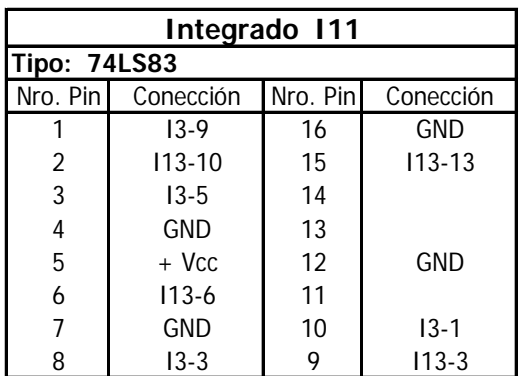

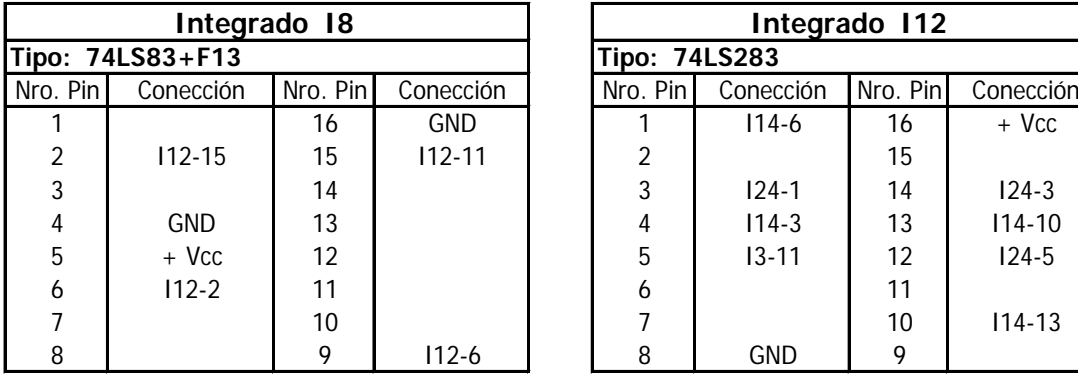

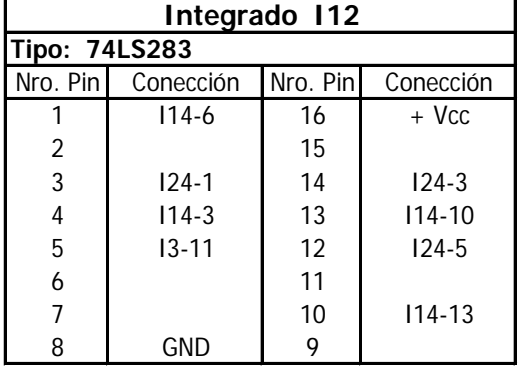

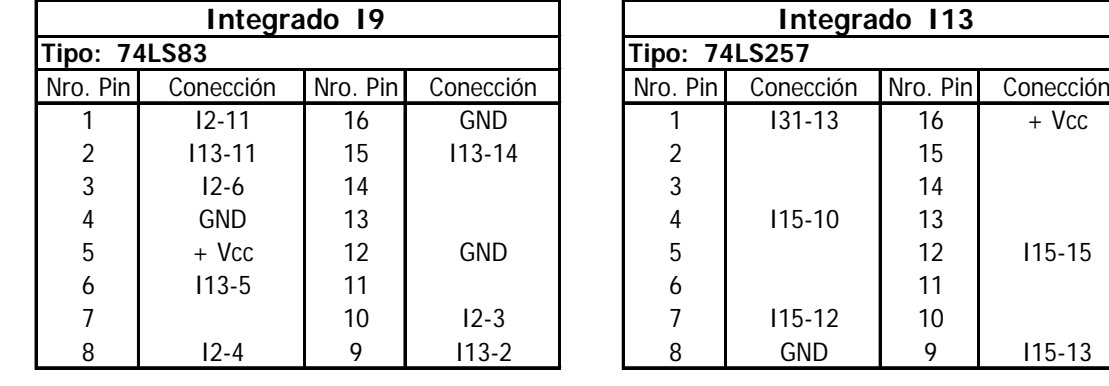

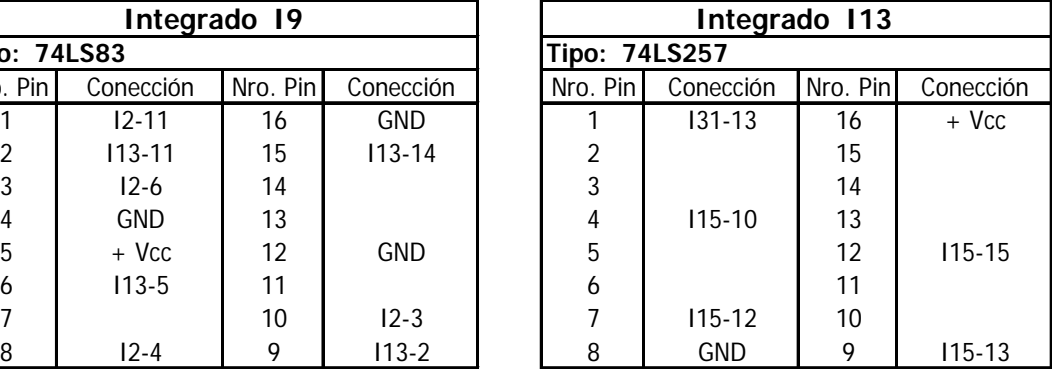

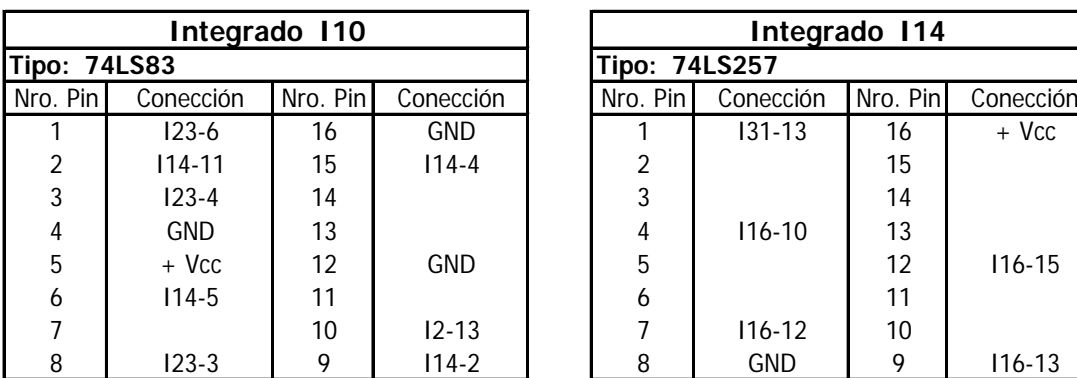

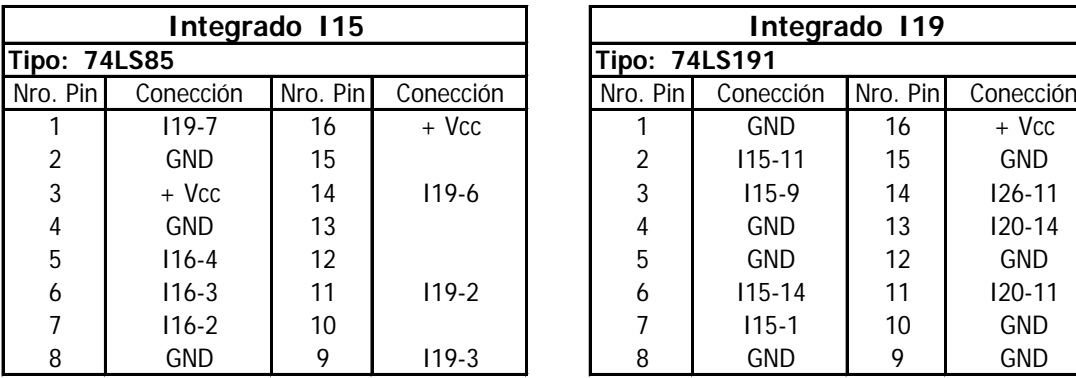

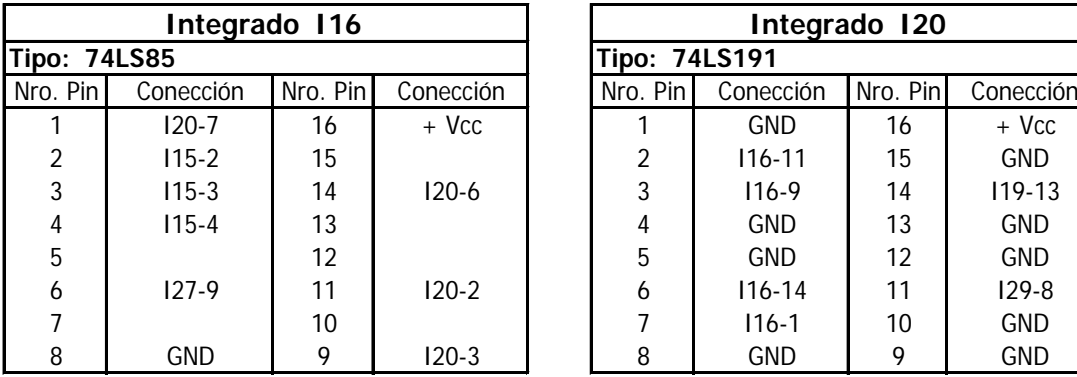

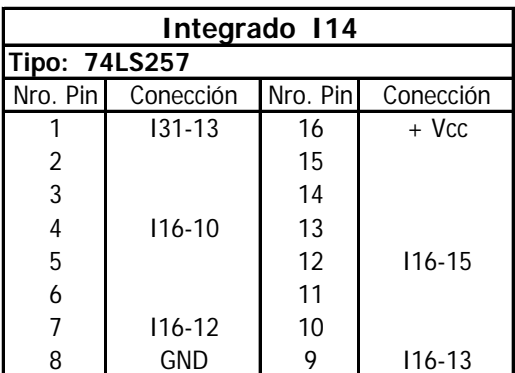

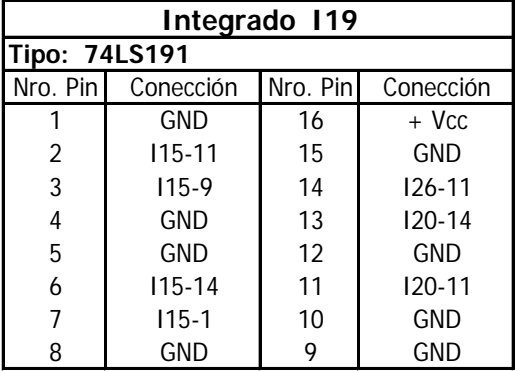

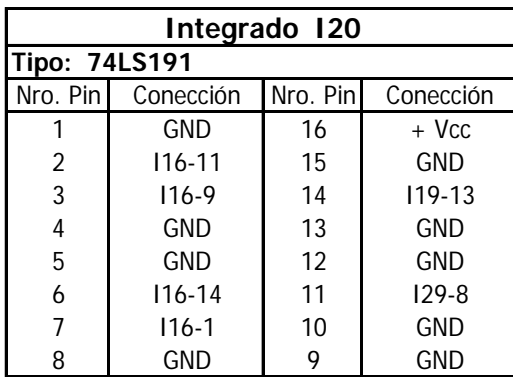

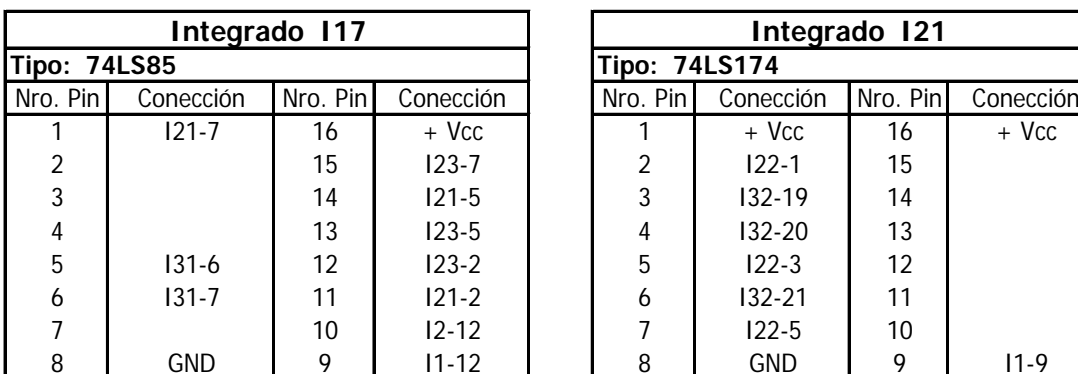

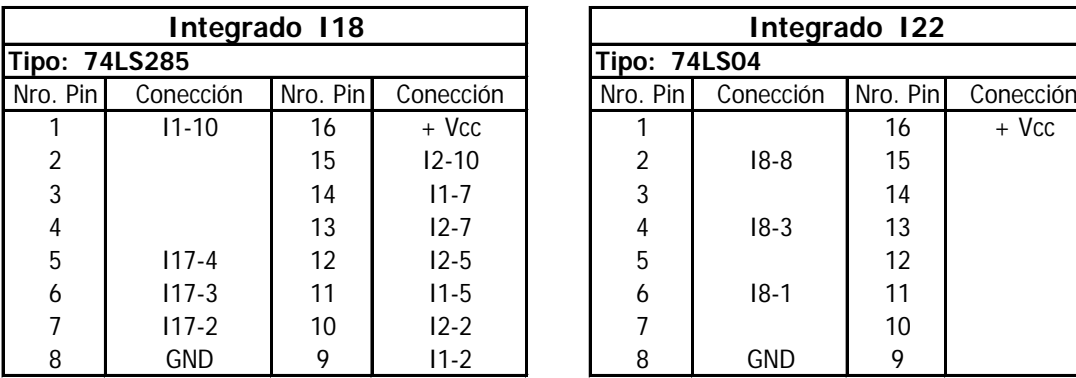

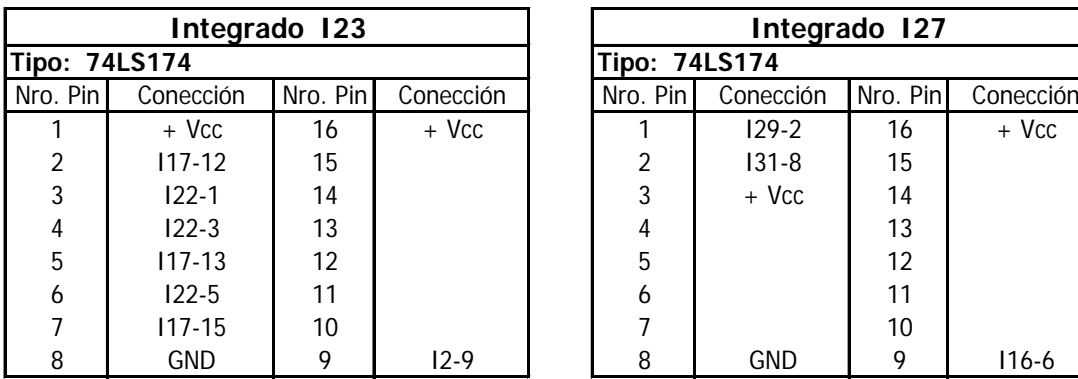

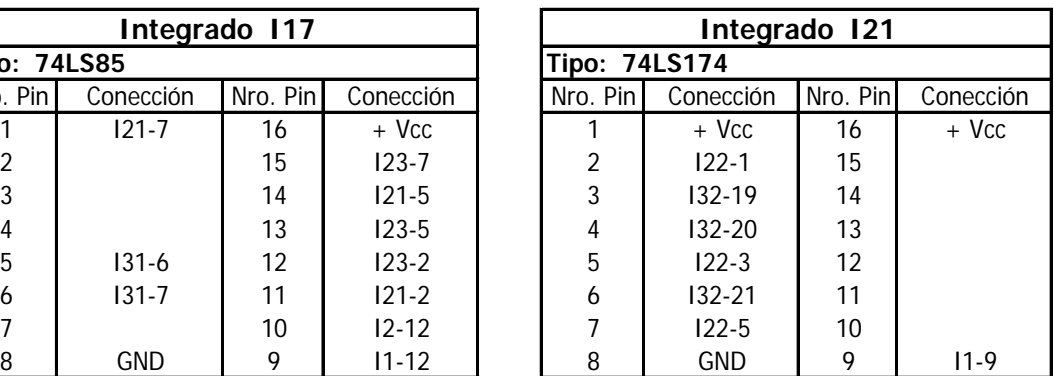

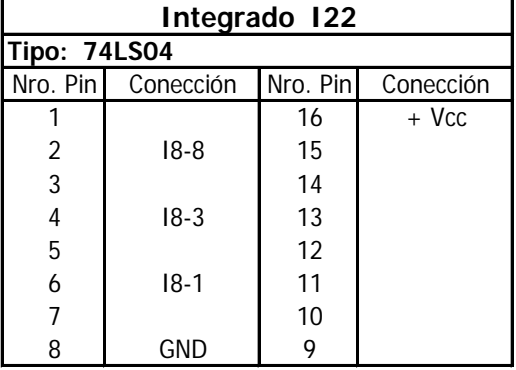

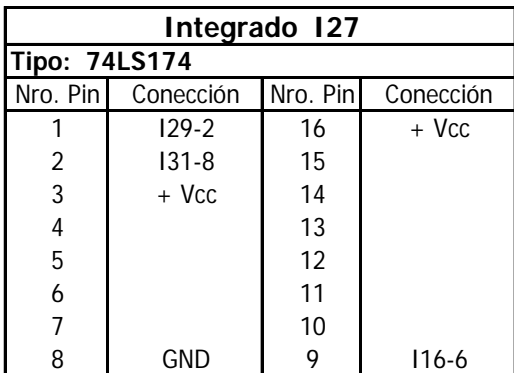

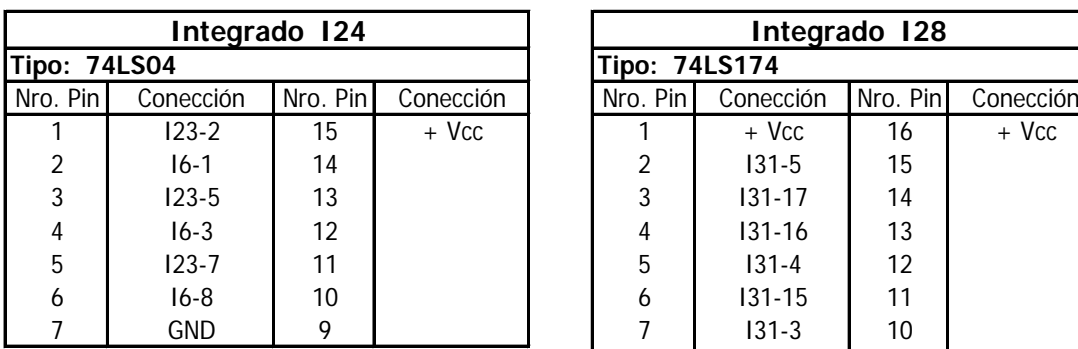

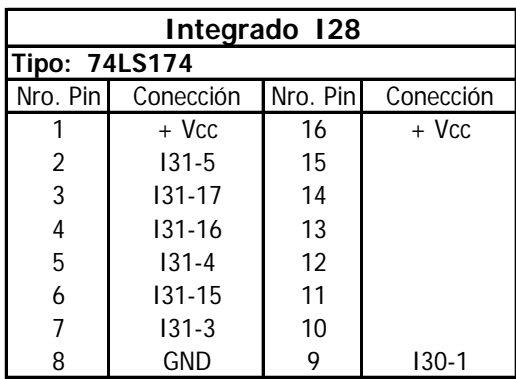

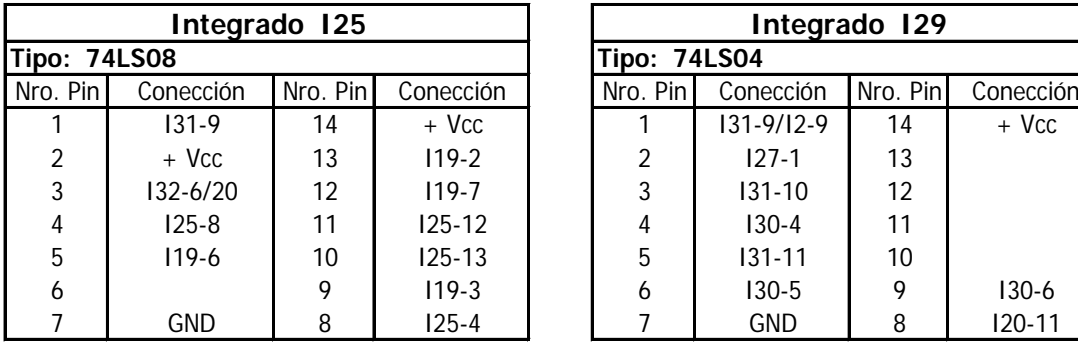

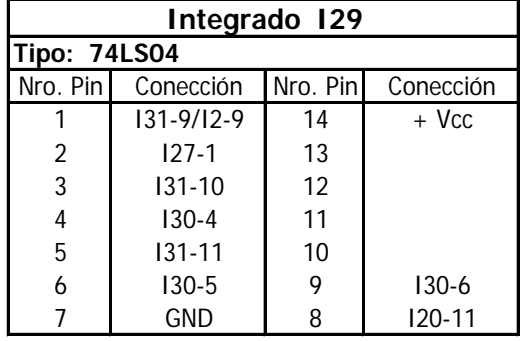

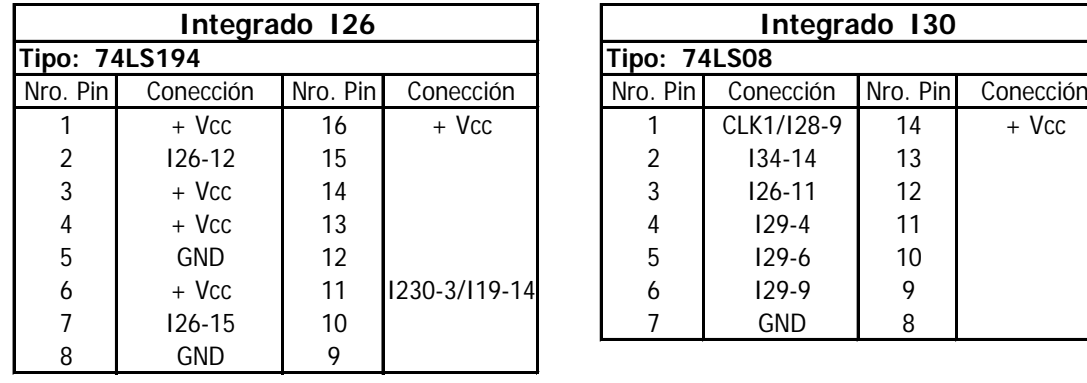

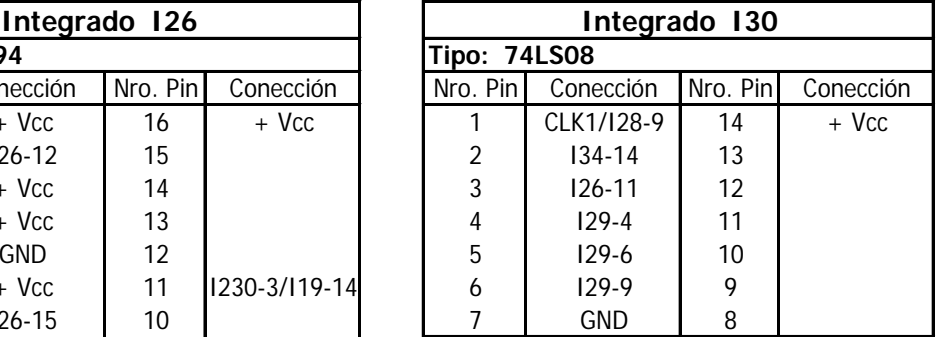

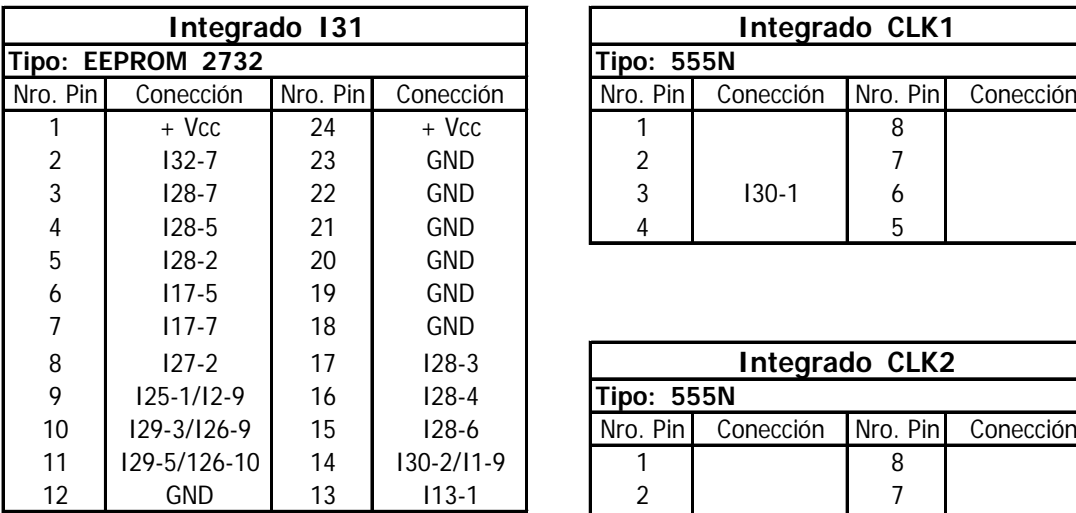

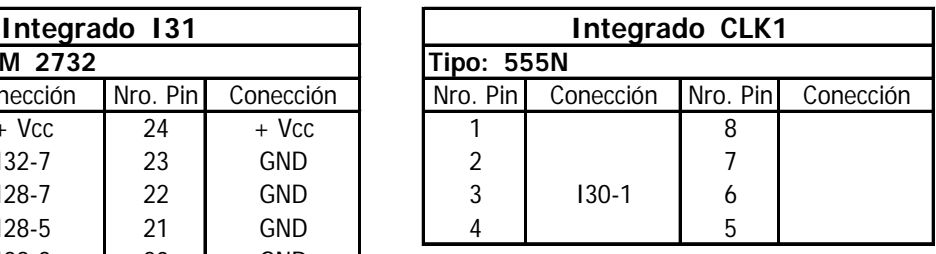

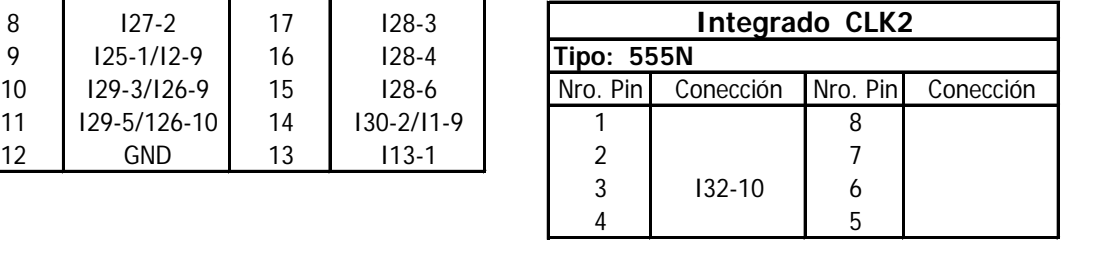

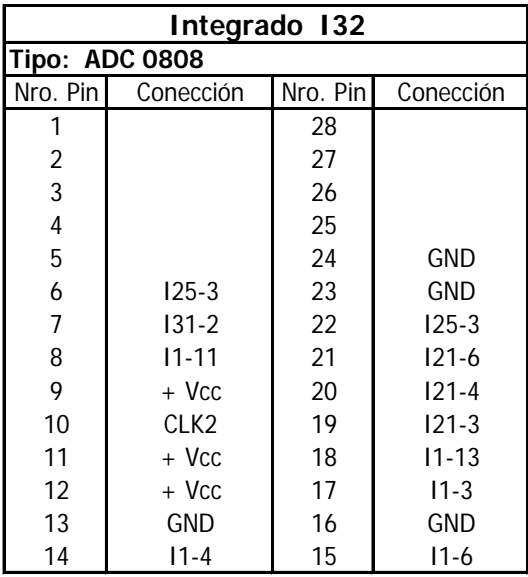

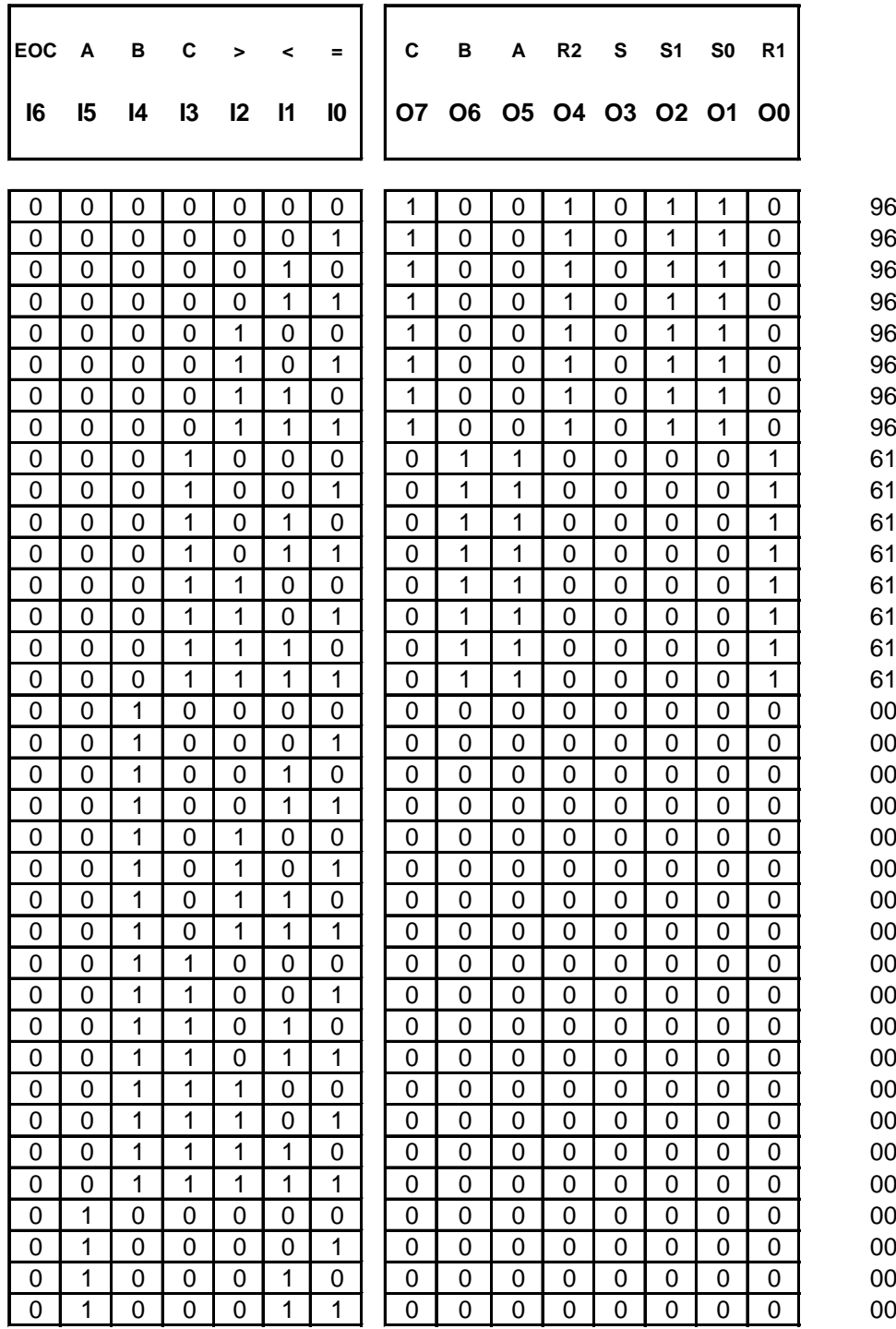

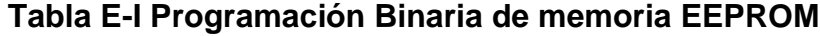

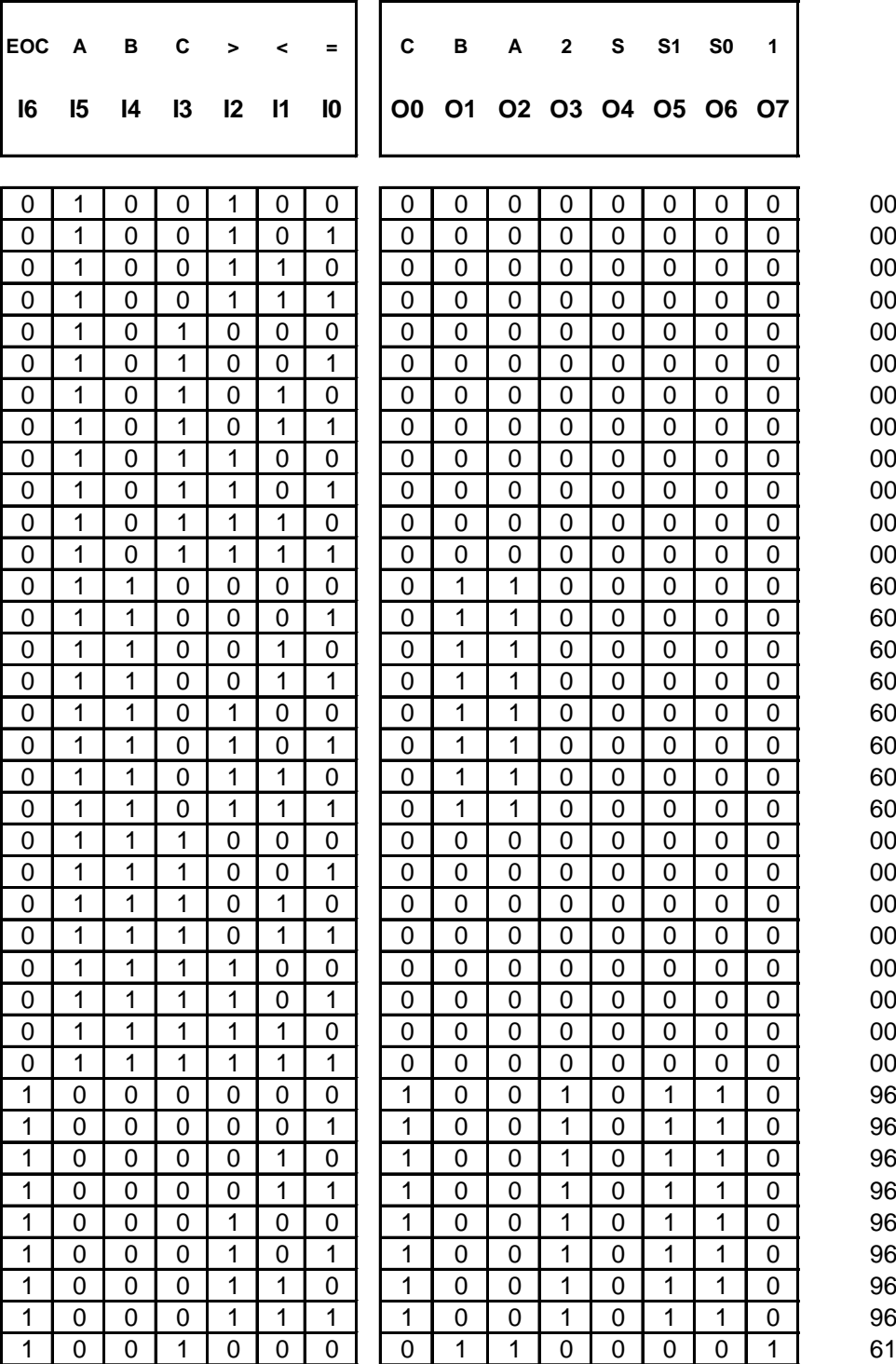

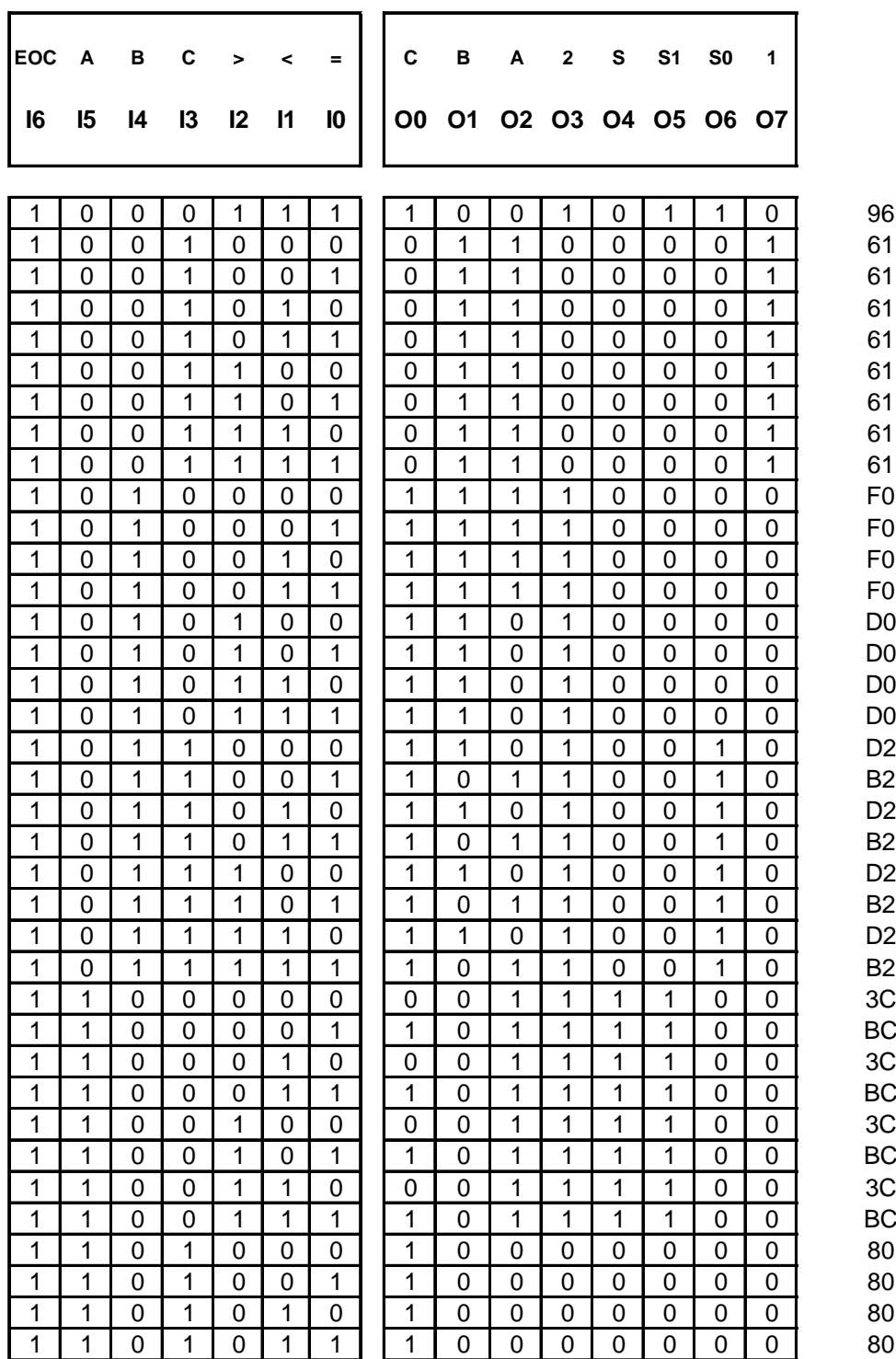

115

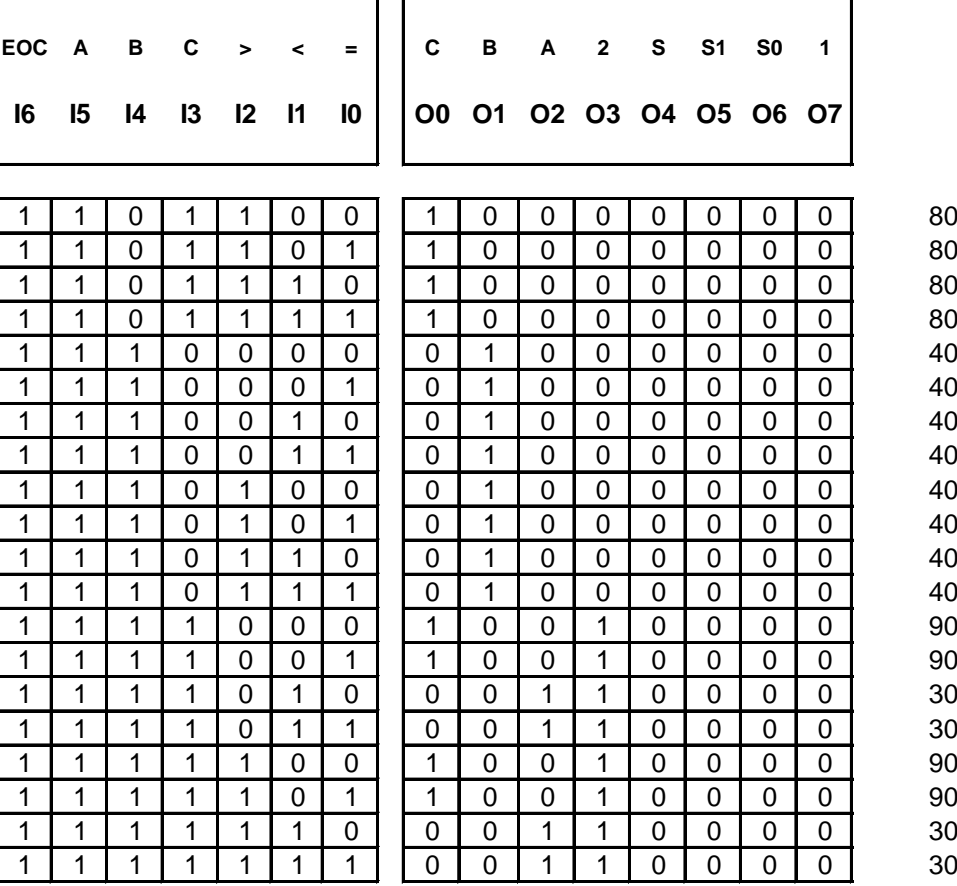

÷.

116

### **PROGRAMACION DEL P.L.C.**

### **ENTRADAS/SALIDAS**

Las entradas y salidas que utilizamos en la programación del P.L.C., son las siguientes:

- I1 ENTRADA DIGITAL
- I2 ENTRADA DIGITAL
- I3 ENTRADA DIGITAL
- I11 ENTRADA DIGITAL
- I12 ENTRADA DIGITAL
- I13 ENTRADA DIGITAL
- AI18 ENTRADA ANALOGICA
- Q2 SALIDA DIGITAL
- AQ12 SALIDA ANALOGICA

### **LISTA DE NOMBRES SIMBOLICOS**

REFER. SIMBOLO DESCRIPCION %I0001 INI\_PAR Inicio o Paro del Proceso %I0002 STOP Paro de Emergencia %I0003 OL\_BOMB OL de la Bomba

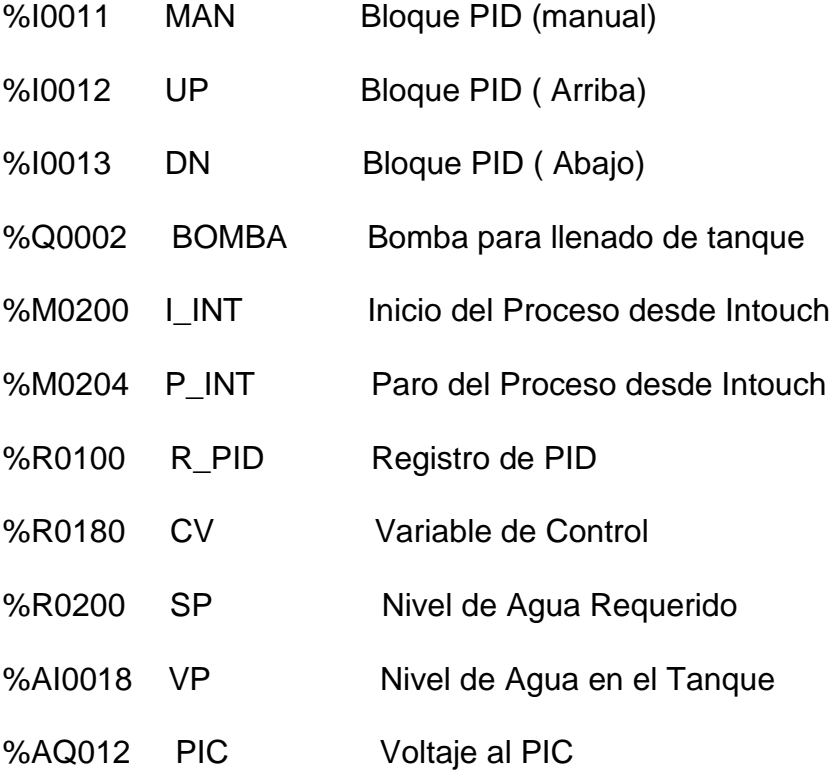

## **PROGRAMA GENERAL**

La programación del P.L.C. se encuentra en un formato dado por el software del LM90, el cual se presenta a continuación:

10-14-03 10:55 GE FANUC SERIES 90-30/90-20/MICRO (v9.02) CONTROL DE NIVEL APLICACION DE CONTROL DE UNA VALVULA

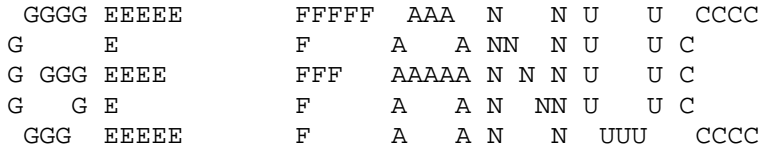

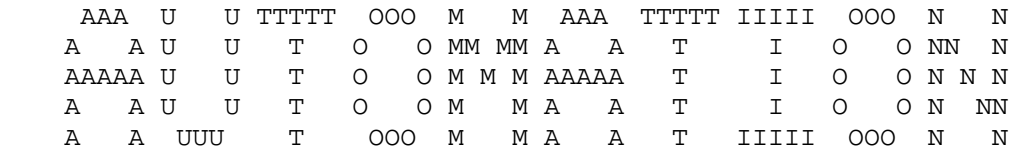

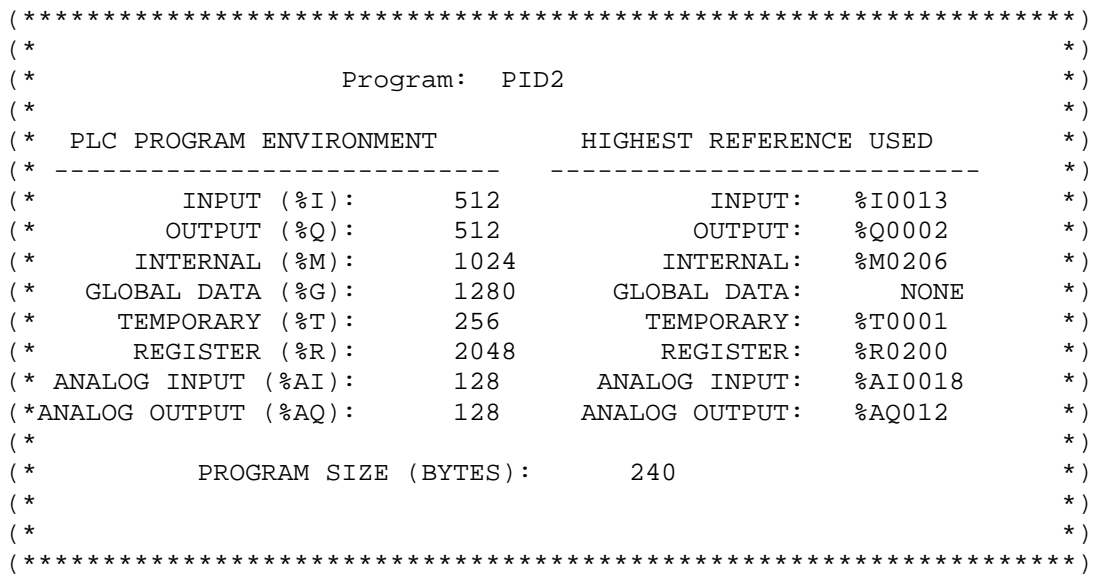

10-14-03 10:55 GE FANUC SERIES 90-30/90-20/MICRO (v9.02) CONTROL DE NIVEL APLICACION DE CONTROL DE UNA VALVULA

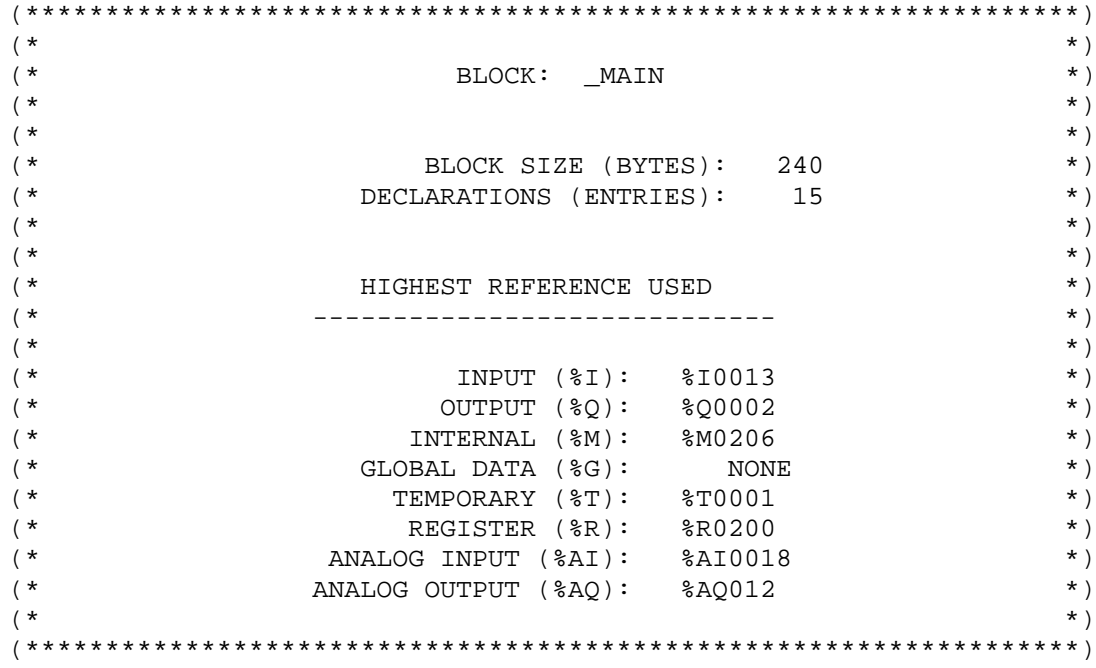

Program: PID2 C:\LM90M\PID2 Block: \_MAIN

10-14-03 10:55 GE FANUC SERIES 90-30/90-20/MICRO (v9.02) CONTROL DE NIVEL APLICACION DE CONTROL DE UNA VALVULA |[ START OF LD PROGRAM PID2 ] (\* \*) |[ VARIABLE DECLARATIONS ] V A R I A B L E D E C L A R A T I O N T A B L E REFERENCE NICKNAME REFERENCE DESCRIPTION --------- -------- -------------------------------- %I0001 INI\_PAR Inicio o Paro del Proceso<br>%I0002 STOP Paro de Emergencia<br>%I0003 OL\_BOMB OL de la Bomba %I0002 STOP Paro de Emergencia OL\_BOMB OL de la Bomba<br>MAN %I0011 MAN %I0012 UP<br>%I0013 DN %I0013 DN %Q0002 BOMBA Bomba para llenado de tanque<br>%M0200 1 INT Inicio del Proceso desde Into %M0200 I\_INT Inicio del Proceso desde Intouch<br>%M0204 P INT Paro del Proceso desde Intouch %M0204 P\_INT Paro del Proceso desde Intouch<br>%R0100 R PID Registro de PID R\_PID Registro de PID<br>CV %R0180 CV %R0200 SP Nivel de Agua Requerido Nivel de Aqua en el Tanque %AQ012 I D E N T I F I E R T A B L E IDENTIFIER IDENTIFIER TYPE<br>---------- -------------- ------------- --------------- ------------------------------- PID2 PROGRAM NAME |[ BLOCK DECLARATIONS ]  $\mathbf{I}$ START OF PROGRAM LOGIC ] | | << RUNG 4 STEP #0001 >> INI PAR |INI\_PAR %M0206 +--] [--+------------------------------------------------------( )-- | | | I\_INT |  $+--]$  [--+ | | << RUNG 5 STEP #0004 >> |%M0206 |%M0206 %M0006 %M0006 %M0006 %M0006 %M0006 %M0006 %M0006 %M0006 %M0006 %M0006 %M0006 %M0006 %M0006 %M0006 %M00 +--] [---------------------------------------------------------(S)-- | REFERENCE NICKNAME REFERENCE DESCRIPTION %M0006 %M0206 %I0001 INI\_PAR Inicio o Paro del Proceso Inicio del Proceso desde Intouch Program: PID2 C:\LM90M\PID2 Block: \_MAIN

10-14-03 10:55 GE FANUC SERIES 90-30/90-20/MICRO (v9.02) CONTROL DE NIVEL APLICACION DE CONTROL DE UNA VALVULA | << RUNG 6 STEP #0006 >>  $8M0206$  +-----+ |%M0206 +-----+ %M0003 +--] [--->UPCTR+-----------------------------------------------( )--  $\|$ |%M0006 | | +--]/[---+R | | | | | CONST -+PV |  $| +00002 |$ | +-----+ | %R0001 | | << RUNG 7 STEP #0010 >> | | STOP %M0002 +--] [--+------------------------------------------------------( )-- | | | P\_INT |  $+--$ ] [--+ | | << RUNG 8 STEP #0013 >> | |%M0002 %M0004 %M0006 +--] [--+--]/[-------------------------------------------------(R)-- | | |%M0003 |  $+--$ ] [--+ |

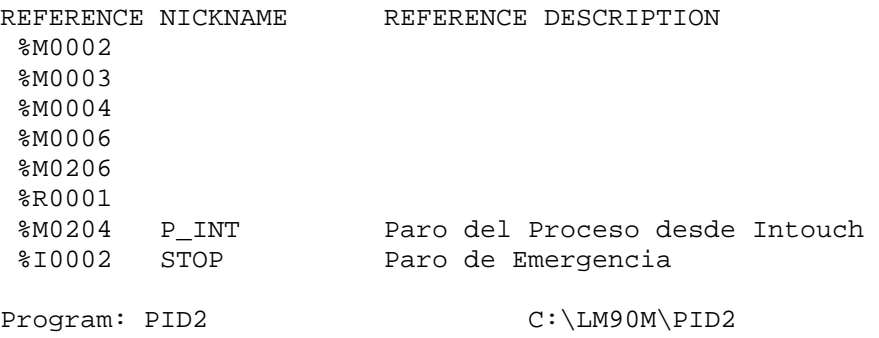

Block: \_MAIN

123

10-14-03 10:55 GE FANUC SERIES 90-30/90-20/MICRO (v9.02) CONTROL DE NIVEL APLICACION DE CONTROL DE UNA VALVULA | << RUNG 9 STEP #0017 >>  $|$  %M0006 +-----+ |%M0006 +-----+ %T0001 +--] [---+ PID\_+-----------------------------------------------( )-- | | ISA | | | | | SP -+SP CV+- CV  $\blacksquare$  $VP$   $-+PV$ | | |  $MAN$  |  $+--$ ]  $[--+MAN]$ | | |  $|$  UP  $|$  $+--]$   $[--+UP]$ | | |  $DN$ +--] [---+DN | | | | | +-----+ R PID  $|$  << RUNG 10 STEP #0023 >> | |%M0006 +-----+  $+--$ ]  $[--+Move_+ -$ | | INT | | | | | CV -+IN Q+-%AQ012 | | LEN |  $|00001|$  $|$  +-----+ | << RUNG 11 STEP #0025 >> | |%M0006 %M0202 %M0203 OL\_BOMB BOMBA +--] [-----]/[-----]/[-----] [---------------------------------( )-- | REFERENCE NICKNAME REFERENCE DESCRIPTION %M0006 %AQ012<br>%Q0002 BOMBA Bomba para llenado de tanque<br>CV %R0180 CV<br>%I0013 DN  $$10013$ %I0011 MAN %I0003 OL\_BOMB OL de la Bomba<br>%R0100 R\_PID Registro de PID %R0100 R\_PID<br>%R0200 SP %R0200 SP Nivel de Agua Requerido %I0012 UP<br>%AI0018 VP Nivel de Aqua en el Tanque Program: PID2 C:\LM90M\PID2 Block: \_MAIN

10-14-03 10:55 GE FANUC SERIES 90-30/90-20/MICRO (v9.02) CONTROL DE NIVEL APLICACION DE CONTROL DE UNA VALVULA | << RUNG 12 STEP #0030 >>  $|8M0006 + --- +$ |%M0006 +-----+ %M0202 +--] [---+ LE\_ |+----------------------------------------------( )--  $| \text{INT} | |$ | | || |%AQ012 -+I1 Q++ | | | | CONST -+I2 | | +02000 +-----+ | | << RUNG 13 STEP #0033 >> | |%M0006 +-----+ %M0203 +--] [---+ GE\_ |+---------------------------------------------( )-- | | INT ||  $\| \cdot \|$ | VP -+I1 Q++ | | | | CONST -+I2 |  $+15000 + - - - - +$ | |[ END OF PROGRAM LOGIC ] |

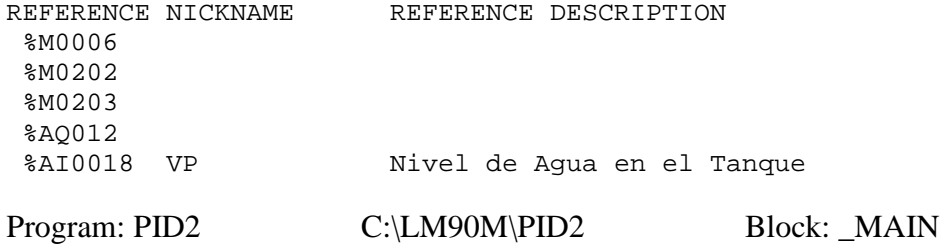

### **PROGRAMA EN LENGUAJE ENSAMBLADOR DEL PIC 16F876**

Este programa fue desarrollado para que el PIC interactúe con el convertidor analógico/digital y produzca los desplazamientos del motor paso a paso en el sentido respectivo.

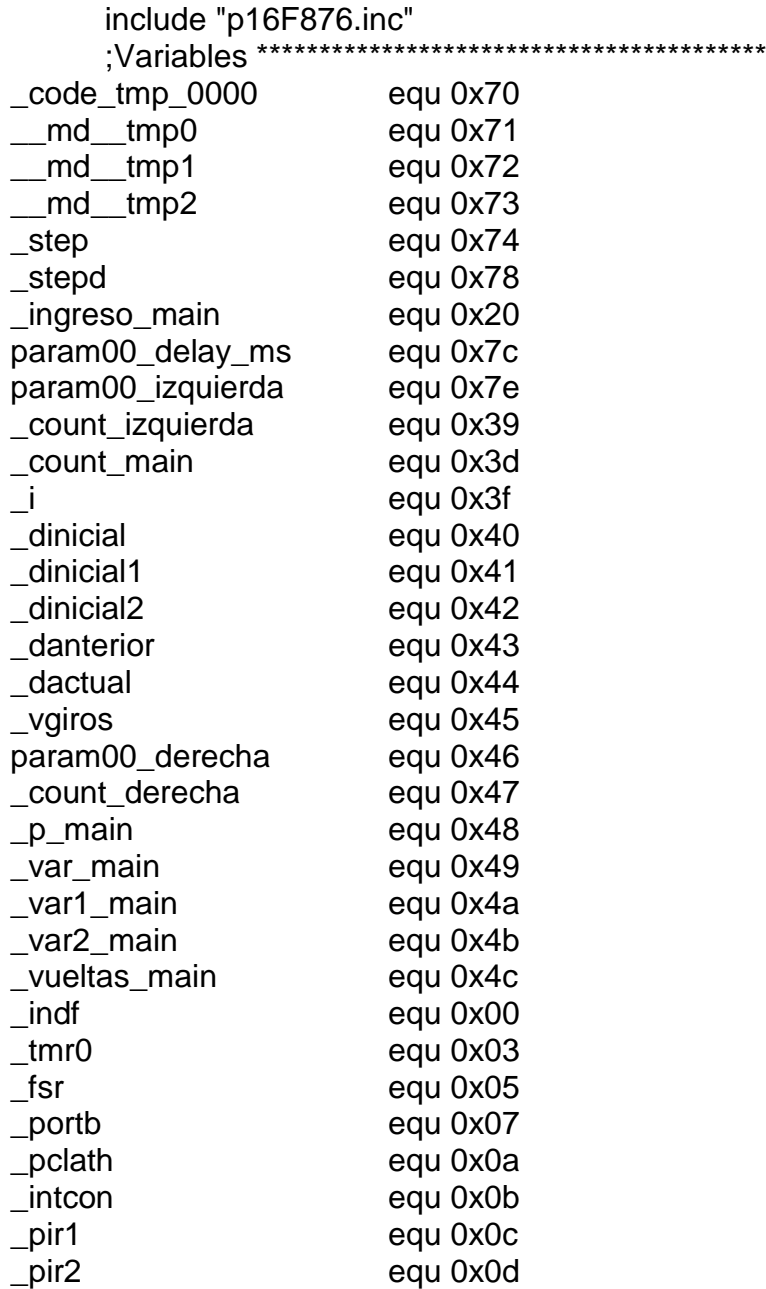

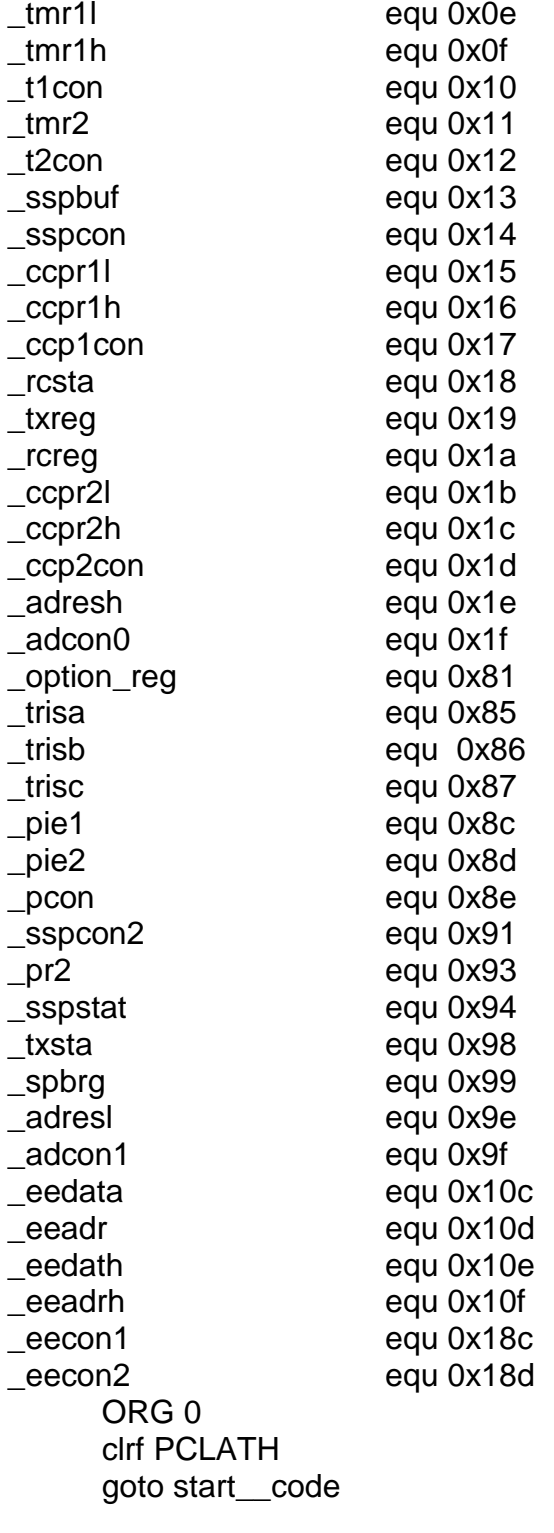

ORG 4

\_interrupt

bcf INTCON, T0IF ;clear interrupt flag retfie \_convertidor goto \_convertidor\_\_code \_seteo goto \_seteo\_\_code \_izquierda goto \_izquierda\_\_code \_delay\_ms goto \_delay\_ms\_\_code \_derecha goto \_derecha\_\_code \_\_mul8 goto \_\_mul8\_\_code start\_code ;desplazamiento que realiza maximo torque en el motor de paso movlw D'6' movwf \_step movlw D'3' movwf \_step+D'1' movlw D'9' movwf \_step+D'2' movlw D'12' movwf \_step+D'3' movlw D'12' movwf \_stepd movlw D'9' movwf \_stepd+D'1' movlw D'3' movwf \_stepd+D'2' movlw D'6' movwf \_stepd+D'3' movlw D'4' bcf STATUS, RP0 bcf STATUS, RP1 movwf \_vgiros main code :PROGRAMA PRINCIPAL movlw D'8' bcf STATUS, RP0 bcf STATUS, RP1 movwf \_q\_main clrf \_q\_main+D'1' clrf \_i

clrf \_vueltas\_main clrf \_dinicial call seteo bcf PCLATH, 3 bcf PCLATH, 4 movlw D'1' bcf STATUS, RP0 bcf STATUS, RP1 movwf \_adcon0 label\_0020 call \_convertidor bcf PCLATH, 3 bcf PCLATH, 4 bcf STATUS, RP0 bcf STATUS, RP1 movwf \_dactual movf \_portc, W andlw D'8' sublw D'8' movlw 1 btfss STATUS, Z clrw sublw 0 btfsc STATUS, Z go to label\_0022 movlw D'1' movwf vueltas main movf \_vueltas\_main, W movwf md tmp0 movlw D'16' movwf \_\_md\_\_tmp1 call \_\_mul8 bcf PCLATH, 3 bcf PCLATH, 4 movwf \_code\_tmp\_0000 movf \_\_md\_\_tmp1, W bcf STATUS, RP0 bcf STATUS, RP1 movwf PORTC movf \_vueltas\_main, W movwf param00\_derecha call \_derecha bcf PCLATH, 3 bcf PCLATH, 4

bcf STATUS, RP0 bcf STATUS, RP1 clrf \_dinicial goto label\_0024 label 0022 clrf \_code\_tmp\_0000 bcf STATUS, RP0 bcf STATUS, RP1 movf \_dinicial, W addlw D'2' btfsc STATUS, C incf \_code\_tmp\_0000 , F movwf \_dinicial1 movf \_dactual, W subwf \_dinicial1, W movlw 1 btfsc STATUS, C clrw sublw 0 btfsc STATUS, Z goto label\_0025 movf \_dinicial, W subwf \_dactual, W movwf \_vueltas\_main movf \_vueltas\_main, W clrf \_code\_tmp\_0000 movwf param00\_izquierda movf \_code\_tmp\_0000 , W movwf param00\_izquierda+D'1' call izquierda bcf PCLATH, 3 bcf PCLATH, 4 bcf STATUS, RP0 bcf STATUS, RP1 movf \_dactual, W movwf \_dinicial goto label\_0026 label 0025 movlw D'2' bcf STATUS, RP0 bcf STATUS, RP1 subwf \_dinicial, W movlw 1 btfsc STATUS, C

clrw sublw 0 btfsc STATUS, Z goto label\_0027 movlw D'2' movwf \_dinicial label 0027 movlw D'2' bcf STATUS, RP0 bcf STATUS, RP1 subwf \_dinicial, W movwf dinicial1 movf \_dinicial1, W subwf dactual, W movlw 1 btfsc STATUS, C clrw sublw 0 btfsc STATUS, Z goto label\_0028 movf \_dactual, W subwf \_dinicial, W movwf \_vueltas\_main movf \_vueltas\_main, W movwf param00\_derecha call derecha bcf PCLATH, 3 bcf PCLATH, 4 bcf STATUS, RP0 bcf STATUS, RP1 movf \_dactual, W movwf \_dinicial goto label\_0029 label 0028 bcf STATUS, RP0 bcf STATUS, RP1 movf \_dactual, W subwf dinicial, W movlw 1 btfss STATUS, Z clrw sublw 0 btfsc STATUS, Z goto label\_0030

clrf \_vueltas\_main movf \_dactual, W movwf \_dinicial label 0030 label 0029 label\_0026 label 0024 bcf STATUS, RP0 bcf STATUS, RP1 movf \_vueltas\_main, W movwf \_\_md\_\_tmp0 movlw D'16' movwf \_\_md\_\_tmp1 call mul8 bcf PCLATH, 3 bcf PCLATH, 4 movwf \_code\_tmp\_0000 movf \_\_md\_\_tmp1, W bcf STATUS, RP0 bcf STATUS, RP1 movwf PORTC goto label\_0020 label\_0021 \_main\_\_end \_convertidor\_\_code ;señal analógica es convertida en señal digital(activación del A/D 0809) bcf STATUS, RP0 ;señal digital es procesada en el programa principal bcf STATUS, RP1 BCF PORTC,0 BSF PORTC,0 BCF PORTC,0 label\_0000 movf \_portc, W andlw D'2' sublw D'0' movlw 1 btfss STATUS, Z clrw sublw 0 btfsc STATUS, Z goto label\_0001 nop goto label\_0000

label\_0001 bcf STATUS, RP0 bcf STATUS, RP1 movf PORTB, W movwf \_dactual movf \_dactual, W return \_convertidor\_\_end \_seteo\_\_code ;configura puerto A como entrada y puerto B como salida movlw D'6' ;configura señal de reloj para A/D 0809 bsf STATUS, RP0 bcf STATUS, RP1 movwf \_adcon1 clrf trisa movlw D'255' movwf trisb movlw D'10' movwf trisc movlw D'10' movwf \_pr2 movlw D'1' bcf STATUS, RP0 movwf \_ccpr1l clrf \_ccpr1h movlw D'255' movwf \_ccp1con movlw D'4' movwf \_t2con return \_seteo\_\_end \_izquierda\_\_code ;desplazamiento a la izquierda bcf STATUS, RP0 bcf STATUS, RP1 clrf \_count\_izquierda clrf \_count\_izquierda+D'1' label\_0002 movf param00\_izquierda, W bcf STATUS, RP0 bcf STATUS, RP1 subwf count izquierda, W btfsc STATUS, Z goto label\_0004 movlw 1

goto label\_0005 label\_0004 movf param00\_izquierda+1, W bcf STATUS, RP0 bcf STATUS, RP1 subwf \_count\_izquierda+1, W movlw 1 btfsc STATUS, Z clrw label\_0005 ;primer paso sublw 0 btfsc STATUS, Z goto label\_0003 bcf STATUS, RP0 bcf STATUS, RP1 movf \_i, W addlw \_step movwf FSR bcf STATUS, IRP movf INDF, W bcf STATUS, RP0 bcf STATUS, RP1 movwf PORTA movf \_vgiros, W movwf param00\_delay\_ms call \_delay\_ms bcf PCLATH, 3 bcf PCLATH, 4 bcf STATUS, RP0 bcf STATUS, RP1 incf \_i, F movf \_i, W sublw D'4' movlw 1 btfss STATUS, Z clrw sublw 0 btfss STATUS, Z clrf \_i label\_0008 ;segundo paso bcf STATUS, RP0 bcf STATUS, RP1 movf \_i, W addlw \_step

movwf FSR bcf STATUS, IRP movf INDF, W bcf STATUS, RP0 bcf STATUS, RP1 movwf PORTA movf \_vgiros, W movwf param00\_delay\_ms call \_delay\_ms bcf PCLATH, 3 bcf PCLATH, 4 bcf STATUS, RP0 bcf STATUS, RP1 incf \_i, F movf \_i, W sublw D'4' movlw 1 btfss STATUS, Z clrw sublw 0 btfss STATUS, Z clrf \_i label\_0009 ;tercer paso bcf STATUS, RP0 bcf STATUS, RP1 movf \_i, W addlw \_step movwf FSR bcf STATUS, IRP movf INDF, W bcf STATUS, RP0 bcf STATUS, RP1 movwf PORTA movf \_vgiros, W movwf param00\_delay\_ms call \_delay\_ms bcf PCLATH, 3 bcf PCLATH, 4 bcf STATUS, RP0 bcf STATUS, RP1 incf \_i, F movf \_i, W sublw D'4' movlw 1

btfss STATUS, Z clrw sublw 0 btfss STATUS, Z clrf \_i label\_0010 ;cuarto paso bcf STATUS, RP0 bcf STATUS, RP1 movf \_i, W addlw \_step movwf FSR bcf STATUS, IRP movf INDF, W bcf STATUS, RP0 bcf STATUS, RP1 movwf PORTA movf \_vgiros, W movwf param00\_delay\_ms call delay ms bcf PCLATH, 3 bcf PCLATH, 4 bcf STATUS, RP0 bcf STATUS, RP1 incf \_i, F movf \_i, W sublw D'4' movlw 1 btfss STATUS, Z clrw sublw 0 btfss STATUS, Z clrf \_i label\_0011 ;quinto paso bcf STATUS, RP0 bcf STATUS, RP1 movf \_i, W addlw \_step movwf FSR bcf STATUS, IRP movf INDF, W bcf STATUS, RP0 bcf STATUS, RP1 movwf PORTA movf \_vgiros, W

movwf param00\_delay\_ms call \_delay\_ms bcf PCLATH, 3 bcf PCLATH, 4 bcf STATUS, RP0 bcf STATUS, RP1 incf \_i, F movf \_i, W sublw D'4' movlw 1 btfss STATUS, Z clrw sublw 0 btfss STATUS, Z clrf \_i label 0012 ;incrementa contador bcf STATUS, RP0 bcf STATUS, RP1 incf count izquierda, F btfsc STATUS, Z incf \_count\_izquierda+1, F goto label\_0002 label\_0003 return \_izquierda\_\_end \_delay\_ms\_\_code ;retardos label\_0006 movlw D'142' movwf param00\_delay\_ms+1 nop nop label\_0007 nop nop nop nop decfsz param00\_delay\_ms+1, 1 goto label\_0007 nop decfsz param00\_delay\_ms, 1 goto label\_0006 nop return \_delay\_ms\_\_end

\_derecha\_\_code ;desplazamiento a la derecha bcf STATUS, RP0 bcf STATUS, RP1 clrf \_count\_derecha label\_0013 ;primer paso bcf STATUS, RP0 bcf STATUS, RP1 movf param00\_derecha, W subwf \_count\_derecha, W movlw 1 btfsc STATUS, Z clrw sublw 0 btfsc STATUS, Z goto label\_0014 movf \_i, W addlw \_stepd movwf FSR bcf STATUS, IRP movf INDF, W bcf STATUS, RP0 bcf STATUS, RP1 movwf PORTA movf \_vgiros, W movwf param00\_delay\_ms call \_delay\_ms bcf PCLATH, 3 bcf PCLATH, 4 bcf STATUS, RP0 bcf STATUS, RP1 incf \_i, F movf \_i, W sublw D'4' movlw 1 btfss STATUS, Z clrw sublw 0 btfss STATUS, Z clrf \_i<br>label\_0015 ;segundo paso bcf STATUS, RP0 bcf STATUS, RP1 movf \_i, W addlw \_stepd

movwf FSR bcf STATUS, IRP movf INDF, W bcf STATUS, RP0 bcf STATUS, RP1 movwf PORTA movf \_vgiros, W movwf param00\_delay\_ms call \_delay\_ms bcf PCLATH, 3 bcf PCLATH, 4 bcf STATUS, RP0 bcf STATUS, RP1 incf \_i, F movf \_i, W sublw D'4' movlw 1 btfss STATUS, Z clrw sublw 0 btfss STATUS, Z clrf \_i label\_0016 ;tercer paso bcf STATUS, RP0 bcf STATUS, RP1 movf \_i, W addlw \_stepd movwf FSR bcf STATUS, IRP movf INDF, W bcf STATUS, RP0 bcf STATUS, RP1 movwf PORTA movf \_vgiros, W movwf param00\_delay\_ms call \_delay\_ms bcf PCLATH, 3 bcf PCLATH, 4 bcf STATUS, RP0 bcf STATUS, RP1 incf \_i, F movf \_i, W sublw D'4' movlw 1

btfss STATUS, Z clrw sublw 0 btfss STATUS, Z clrf \_i label\_0017 ;cuarto paso bcf STATUS, RP0 bcf STATUS, RP1 movf \_i, W addlw \_stepd movwf FSR bcf STATUS, IRP movf INDF, W bcf STATUS, RP0 bcf STATUS, RP1 movwf PORTA movf \_vgiros, W movwf param00\_delay\_ms call delay ms bcf PCLATH, 3 bcf PCLATH, 4 bcf STATUS, RP0 bcf STATUS, RP1 incf \_i, F movf \_i, W sublw D'4' movlw 1 btfss STATUS, Z clrw sublw 0 btfss STATUS, Z clrf \_i label\_0018 ;quinto paso bcf STATUS, RP0 bcf STATUS, RP1 movf \_i, W addlw \_stepd movwf FSR bcf STATUS, IRP movf INDF, W bcf STATUS, RP0 bcf STATUS, RP1 movwf PORTA movf \_vgiros, W

movwf param00\_delay\_ms call \_delay\_ms bcf PCLATH, 3 bcf PCLATH, 4 bcf STATUS, RP0 bcf STATUS, RP1 incf \_i, F movf \_i, W sublw D'4' movlw 1 btfss STATUS, Z clrw sublw 0 btfss STATUS, Z clrf \_i label 0019 bcf STATUS, RP0 bcf STATUS, RP1 incf count derecha, F goto label\_0013 label\_0014 return \_derecha\_\_end \_\_mul8\_\_code ;temporizadores movlw D'9' movwf \_\_md\_\_tmp2 movf \_\_md\_\_tmp0, W clrf \_\_md\_\_tmp0 bcf STATUS, C label 0023 rrf \_\_md\_\_tmp0, F rrf \_\_md\_\_tmp1, F btfsc STATUS, C addwf md tmp0, F decfsz \_\_md\_\_tmp2, F goto label\_0023 movf \_\_md\_\_tmp0, W return \_\_mul8\_\_end bcf STATUS, RP0 bcf STATUS, RP1 END

104

November 1995

**ADC0808/ADC0809**

 **8-Bit µP** 

**Compatible**

 **A/D** 

**Converters**

 **with** 

**8-Channel**

**Multiplexer**

National Semiconductor

## **ADC0808/ADC0809 8-Bit µP Compatible A/D Converters with 8-Channel Multiplexer**

#### **General Description**

The ADC0808, ADC0809 data acquisition component is a monolithic CMOS device with an 8-bit analog-to-digital converter, 8-channel multiplexer and microprocessor compatible control logic. The 8-bit A/D converter uses successive approximation as the conversion technique. The converter features a high impedance chopper stabilized comparator, a 256R voltage divider with analog switch tree and a successive approximation register. The 8-channel multiplexer can directly access any of 8-single-ended analog signals.

The device eliminates the need for external zero and full-scale adjustments. Easy interfacing to microprocessors is provided by the latched and decoded multiplexer address inputs and latched TTL TRI-STATE® outputs.

The design of the ADC0808, ADC0809 has been optimized by incorporating the most desirable aspects of several A/D conversion techniques. The ADC0808, ADC0809 offers high speed, high accuracy, minimal temperature dependence, excellent long-term accuracy and repeatability, and consumes minimal power. These features make this device ideally suited to applications from process and machine control to consumer and automotive applications. For 16-channel multiplexer with common output (sample/hold port) see ADC0816 data sheet. (See AN-247 for more information.)

#### **Features**

- Easy interface to all microprocessors
- $\blacksquare$  Operates ratiometrically or with 5  $\mathcal{V}_{\text{DC}}$  or analog span adiusted voltage reference
- No zero or full-scale adjust required
- 8-channel multiplexer with address logic
- 0V to 5V input range with single 5V power supply
- Outputs meet TTL voltage level specifications
- Standard hermetic or molded 28-pin DIP package
- 28-pin molded chip carrier package
- ADC0808 equivalent to MM74C949
- ADC0809 equivalent to MM74C949-1

#### **Key Specifications**

- Resolution: 8 Bits
- Total Unadjusted Error: ±1⁄2 LSB and ±1 LSB
- $\blacksquare$  Single Supply: 5  $\lor_{\mathsf{DC}}$
- **n** Low Power: 15 mW
- Conversion Time: 100 µs

TRI-STATE® is a registered trademark of National Semiconductor Corp.

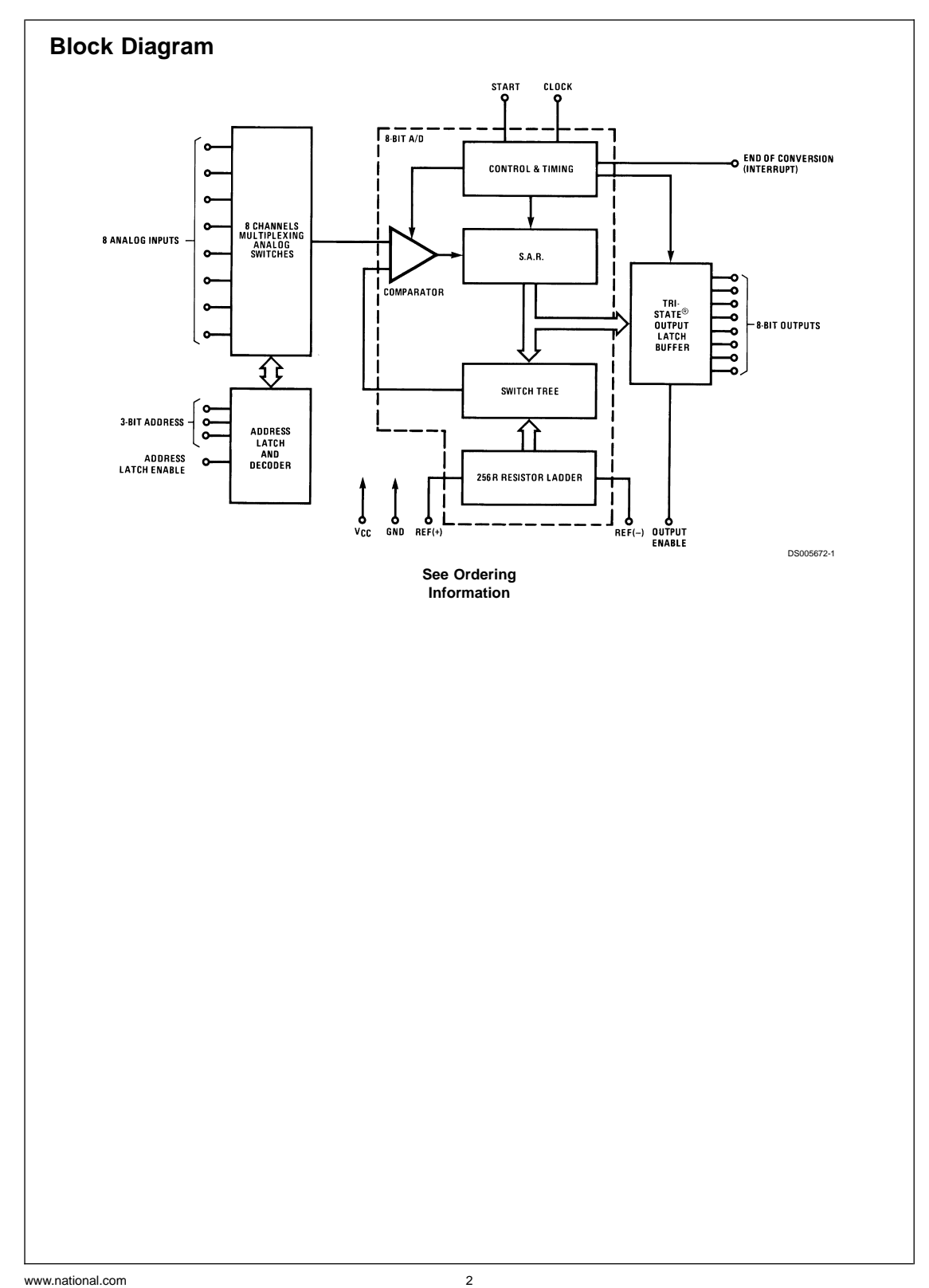
#### **Absolute Maximum Ratings (Notes 1,** 2)

**If Military/Aerospace specified devices are required, please contact the National Semiconductor Sales Office/ Distributors for availability and specifications.**

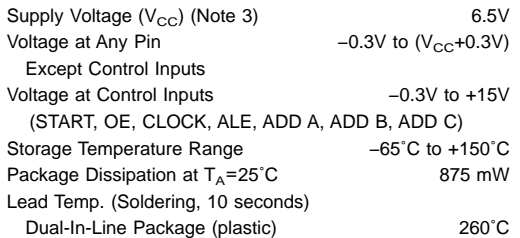

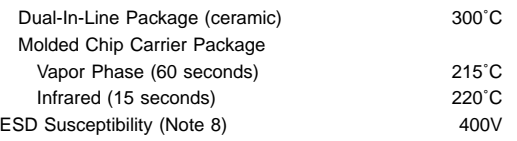

### **Operating Conditions** (Notes 1, 2)

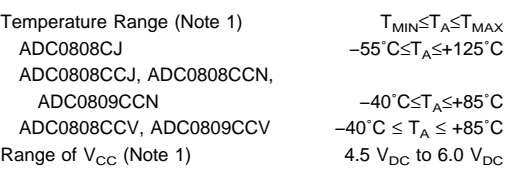

#### **Electrical Characteristics**

**Converter Specifications:** V<sub>CC</sub>=5 V<sub>DC</sub>=V<sub>REF+</sub>, V<sub>REF(-)</sub>=GND,  $T_{MIN} \leq T_A \leq T_{MAX}$  and  $f_{CLK}$ =640 kHz unless otherwise stated.

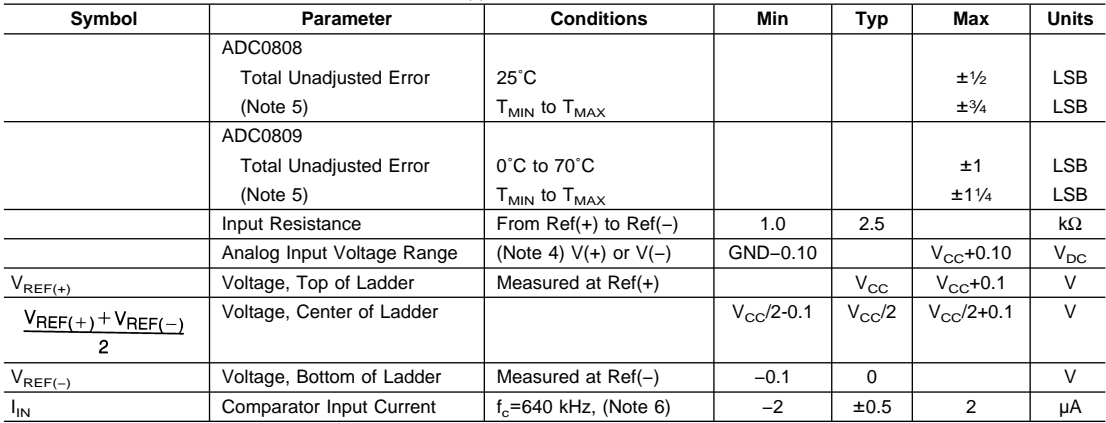

#### **Electrical Characteristics**

**Digital Levels and DC Specifications:** ADC0808CJ 4.5V≤V<sub>CC</sub>≤5.5V, −55˚C≤T<sub>A</sub>≤+125˚C unless otherwise noted<br>ADC0808CCJ, ADC0808CCN, ADC0808CCV, ADC0809CCN and ADC0809CCV, 4.75≤V<sub>CC</sub>≤5.25V, −40˚C≤T<sub>A</sub>≤+85˚C unless otherwise noted

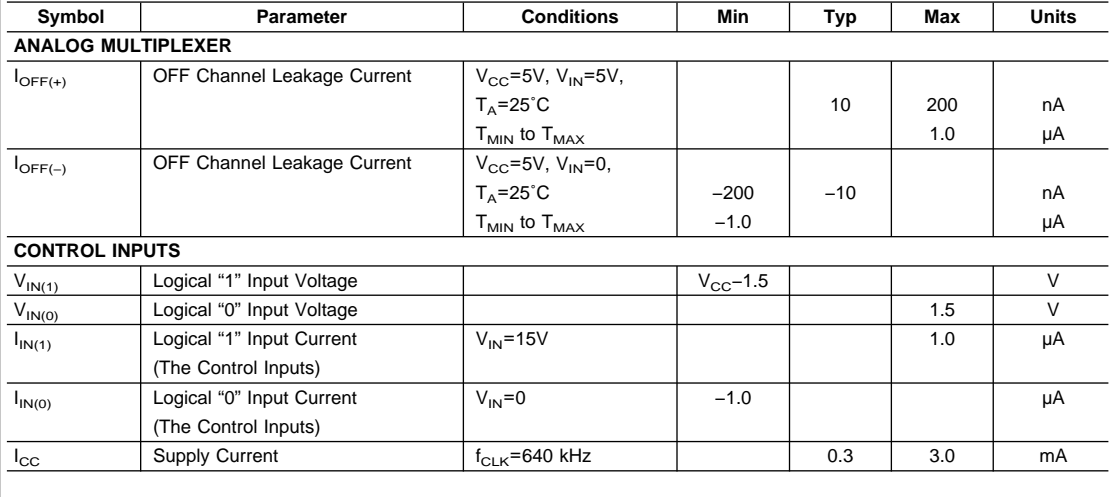

#### **Electrical Characteristics** (Continued)

**Digital Levels and DC Specifications:** ADC0808CJ 4.5V≲V<sub>CC</sub>≲5.5V, –55˚C≲T<sub>∧</sub>≤+125˚C unless otherwise noted<br>ADC0808CCJ, ADC0808CCN, ADC0808CCV, ADC0809CCN and ADC0809CCV, 4.75≤V<sub>CC</sub>≲5.25V, –40˚C≲T<sub>A</sub>≤+85˚C unless<br>otherwi

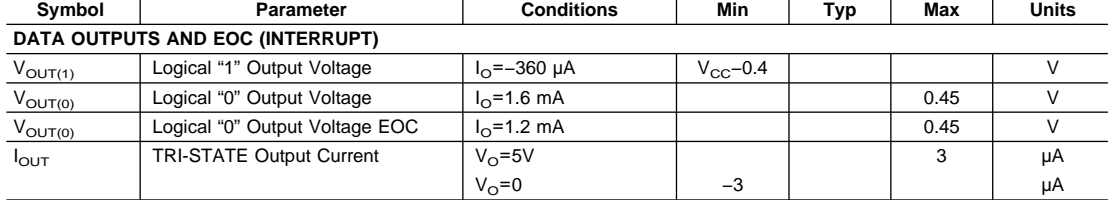

#### **Electrical Characteristics**

Timing Specifications V<sub>CC</sub>=V<sub>REF(+)</sub>=5V, V<sub>REF(−)</sub>=GND, t<sub>r</sub>=t<sub>f</sub>=20 ns and T<sub>A</sub>=25°C unless otherwise noted.

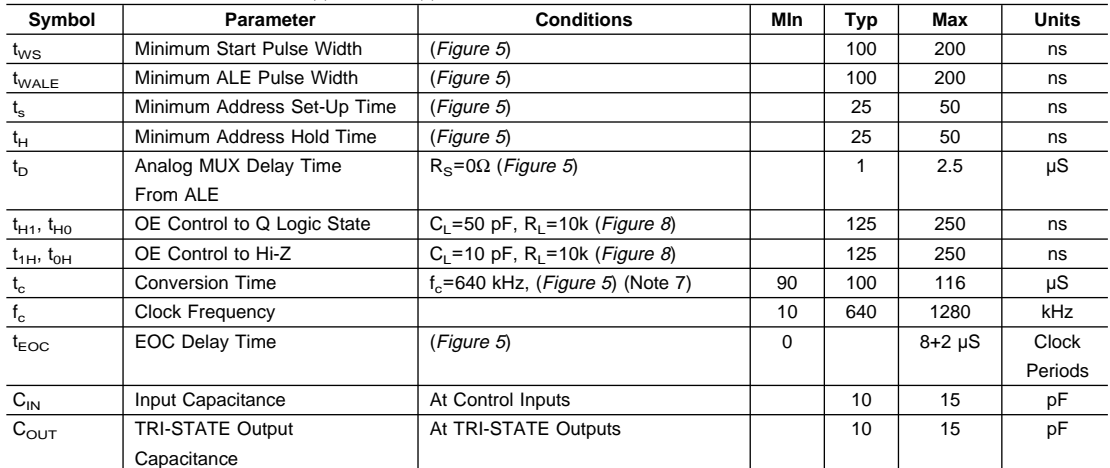

**Note 1:** Absolute Maximum Ratings indicate limits beyond which damage to the device may occur. DC and AC electrical specifications do not apply when operating the device beyond its specified operating conditions

**Note 2:** All voltages are measured with respect to GND, unless othewise specified.

**Note 3:** A zener diode exists, internally, from V<sub>CC</sub> to GND and has a typical breakdown voltage of 7 V<sub>DC</sub>.

**Note 4:** Two on-chip diodes are tied to each analog input which will forward conduct for analog input voltages one diode drop below ground or one diode drop greater than the V<sub>CC</sub>n supply. The spec allows 100 mV forward bias of either diode. This means that as long as the analog V<sub>IN</sub> does not exceed the supply voltage by more<br>than 100 mV, the output code will be correct. To achieve a over temperature variations, initial tolerance and loading.

Note 5: Total unadjusted error includes offset, full-scale, linearity, and multiplexer errors. See Figure 2. None of these A/Ds requires a zero or full-scale adjust. However, if an all zero code is desired for an analog input other than 0.0V, or if a narrow full-scale span exists (for example: 0.5V to 4.5V full-scale) the reference voltages can be adjusted to achieve this. See Figure 13.

Note 6: Comparator input current is a bias current into or out of the chopper stabilized comparator. The bias current varies directly with clock frequency and has little temperature dependence (Figure \*NO TGT: fig NS0592\*). See paragraph 4.0.

**Note 7:** The outputs of the data register are updated one clock cycle before the rising edge of EOC.

**Note 8:** Human body model, 100 pF discharged through a 1.5 kΩ resistor.

#### **Functional Description**

**Multiplexer.** The device contains an 8-channel single-ended analog signal multiplexer. A particular input channel is selected by using the address decoder. Table 1 shows the input states for the address lines to select any channel. The address is latched into the decoder on the low-to-high transition of the address latch enable signal.

**TABLE 1.**

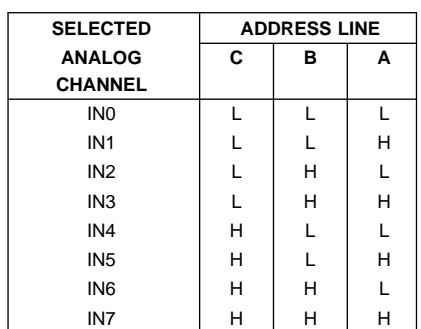

#### **CONVERTER CHARACTERISTICS**

#### **The Converter**

The heart of this single chip data acquisition system is its 8-bit analog-to-digital converter. The converter is designed to give fast, accurate, and repeatable conversions over a wide range of temperatures. The converter is partitioned into 3 major sections: the 256R ladder network, the successive approximation register, and the comparator. The converter's digital outputs are positive true.

The 256R ladder network approach (Figure 1) was chosen over the conventional R/2R ladder because of its inherent monotonicity, which guarantees no missing digital codes. Monotonicity is particularly important in closed loop feedback control systems. A non-monotonic relationship can cause oscillations that will be catastrophic for the system. Additionally, the 256R network does not cause load variations on the reference voltage.

The bottom resistor and the top resistor of the ladder network in Figure <sup>1</sup> are not the same value as the remainder of the network. The difference in these resistors causes the output characteristic to be symmetrical with the zero and full-scale points of the transfer curve. The first output transition occurs when the analog signal has reached +1/2 LSB and succeeding output transitions occur every 1 LSB later up to full-scale.

The successive approximation register (SAR) performs 8 iterations to approximate the input voltage. For any SAR type converter, n-iterations are required for an n-bit converter. Figure <sup>2</sup> shows a typical example of a 3-bit converter. In the ADC0808, ADC0809, the approximation technique is extended to 8 bits using the 256R network.

The A/D converter's successive approximation register (SAR) is reset on the positive edge of the start conversion (SC) pulse. The conversion is begun on the falling edge of the start conversion pulse. A conversion in process will be interrupted by receipt of a new start conversion pulse. Continuous conversion may be accomplished by tying the end-of-conversion (EOC) output to the SC input. If used in this mode, an external start conversion pulse should be applied after power up. End-of-conversion will go low between 0 and 8 clock pulses after the rising edge of start conversion.

The most important section of the A/D converter is the comparator. It is this section which is responsible for the ultimate accuracy of the entire converter. It is also the comparator drift which has the greatest influence on the repeatability of the device. A chopper-stabilized comparator provides the most effective method of satisfying all the converter requirements.

The chopper-stabilized comparator converts the DC input signal into an AC signal. This signal is then fed throught a high gain AC amplifier and has the DC level restored. This technique limits the drift component of the amplifier since the drift is a DC component which is not passed by the AC amplifier. This makes the entire A/D converter extremely insensitive to temperature, long term drift and input offset errors. Figure <sup>4</sup> shows a typical error curve for the ADC0808 as measured using the procedures outlined in AN-179.

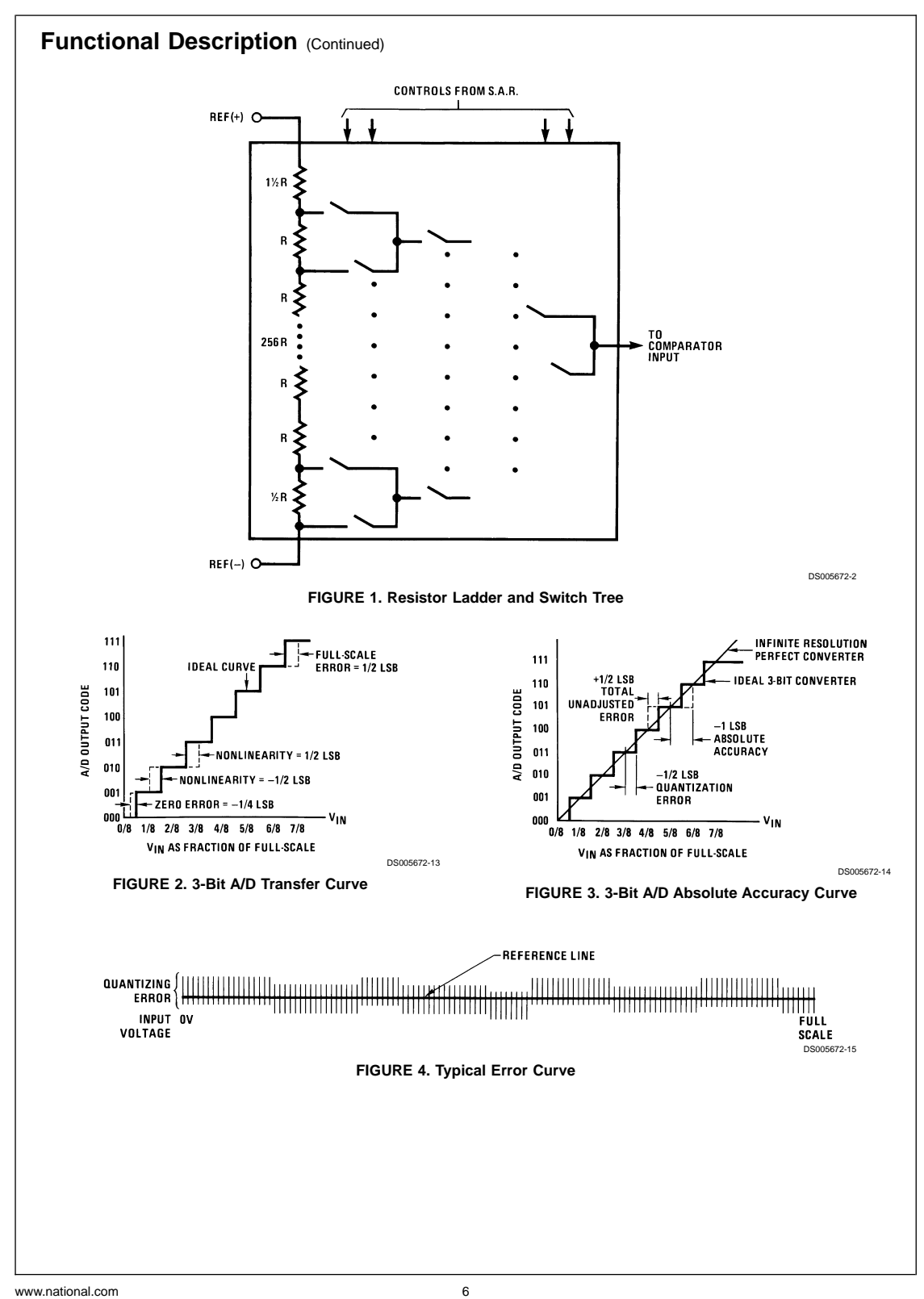

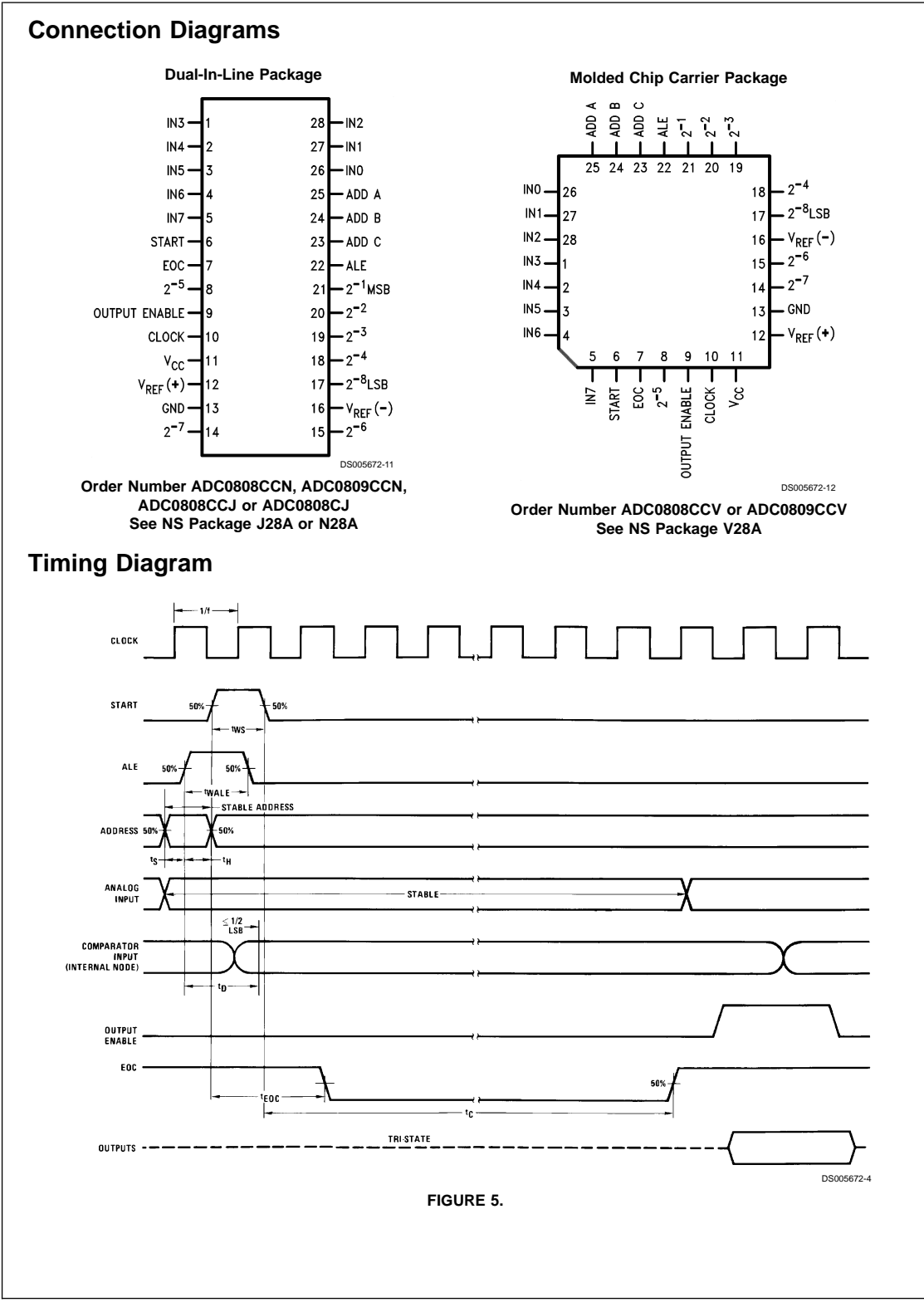

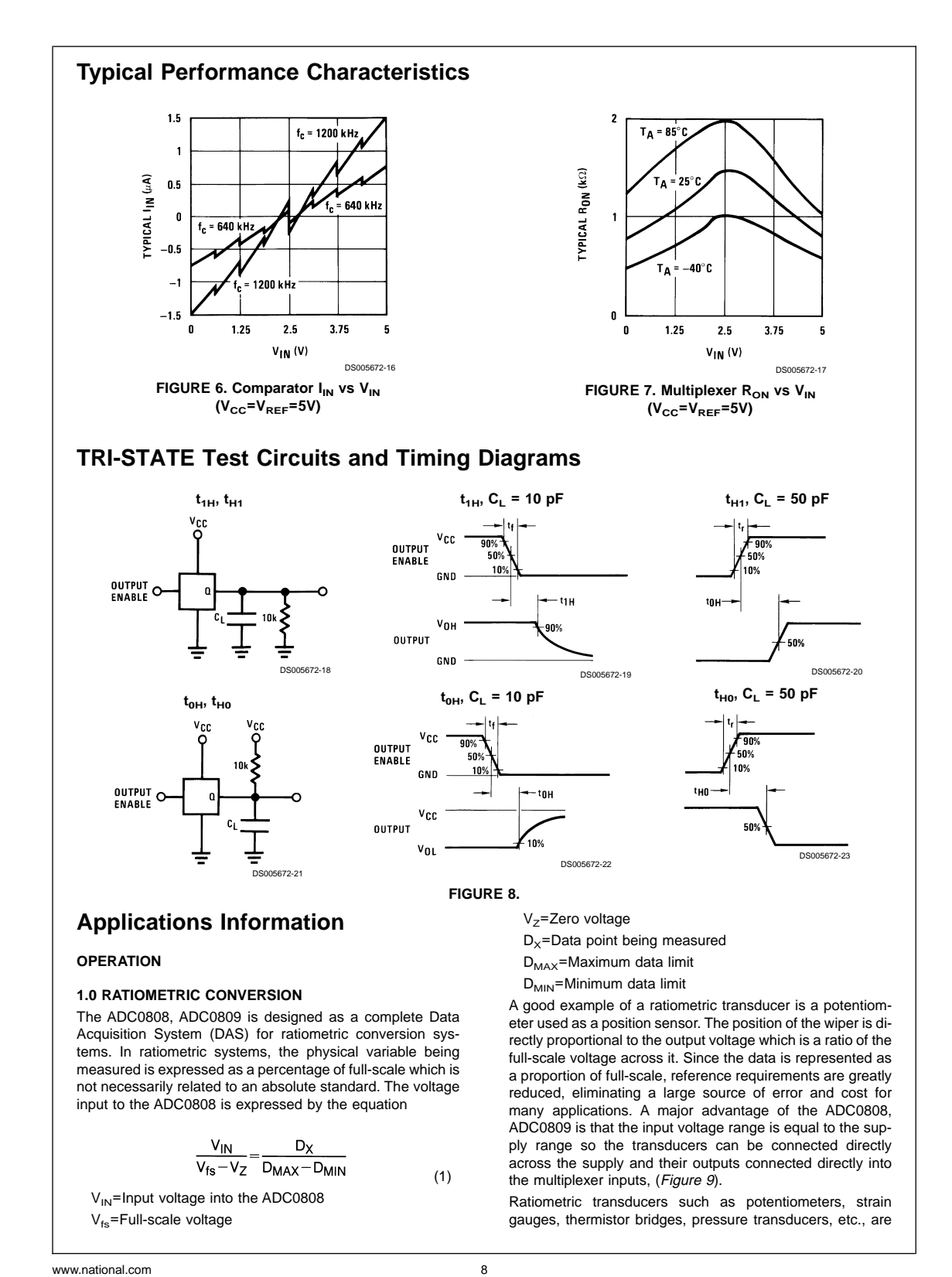

#### **Applications Information (Continued)**

suitable for measuring proportional relationships; however, many types of measurements must be referred to an absolute standard such as voltage or current. This means a system reference must be used which relates the full-scale voltage to the standard volt. For example, if  $V_{CC}=V_{REF}=5.12V$ , then the full-scale range is divided into 256 standard steps. The smallest standard step is 1 LSB which is then 20 mV.

#### **2.0 RESISTOR LADDER LIMITATIONS**

The voltages from the resistor ladder are compared to the selected into 8 times in a conversion. These voltages are coupled to the comparator via an analog switch tree which is referenced to the supply. The voltages at the top, center and bottom of the ladder must be controlled to maintain proper operation.

The top of the ladder, Ref(+), should not be more positive than the supply, and the bottom of the ladder, Ref(−), should not be more negative than ground. The center of the ladder voltage must also be near the center of the supply because the analog switch tree changes from N-channel switches to P-channel switches. These limitations are automatically satisfied in ratiometric systems and can be easily met in ground referenced systems.

Figure 10 shows a ground referenced system with a separate supply and reference. In this system, the supply must be trimmed to match the reference voltage. For instance, if a 5.12V is used, the supply should be adjusted to the same voltage within 0.1V.

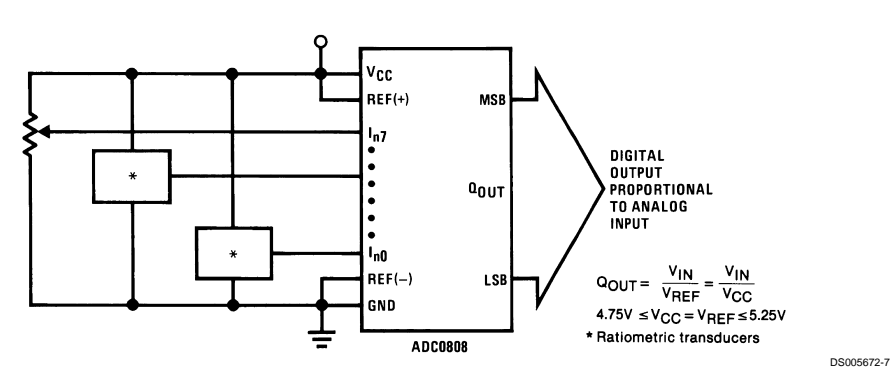

**FIGURE 9. Ratiometric Conversion System**

The ADC0808 needs less than a milliamp of supply current so developing the supply from the reference is readily accomplished. In Figure 11 a ground referenced system is shown which generates the supply from the reference. The buffer shown can be an op amp of sufficient drive to supply the milliamp of supply current and the desired bus drive, or if a capacitive bus is driven by the outputs a large capacitor will supply the transient supply current as seen in Figure 12. The LM301 is overcompensated to insure stability when loaded by the 10 µF output capacitor.

The top and bottom ladder voltages cannot exceed  $V_{CC}$  and ground, respectively, but they can be symmetrically less than  $V_{CC}$  and greater than ground. The center of the ladder voltage should always be near the center of the supply. The sensitivity of the converter can be increased, (i.e., size of the LSB steps decreased) by using a symmetrical reference system. In Figure 13, a 2.5V reference is symmetrically centered about  $V_{\text{CC}}/2$  since the same current flows in identical resistors. This system with a 2.5V reference allows the LSB bit to be half the size of a 5V reference system.

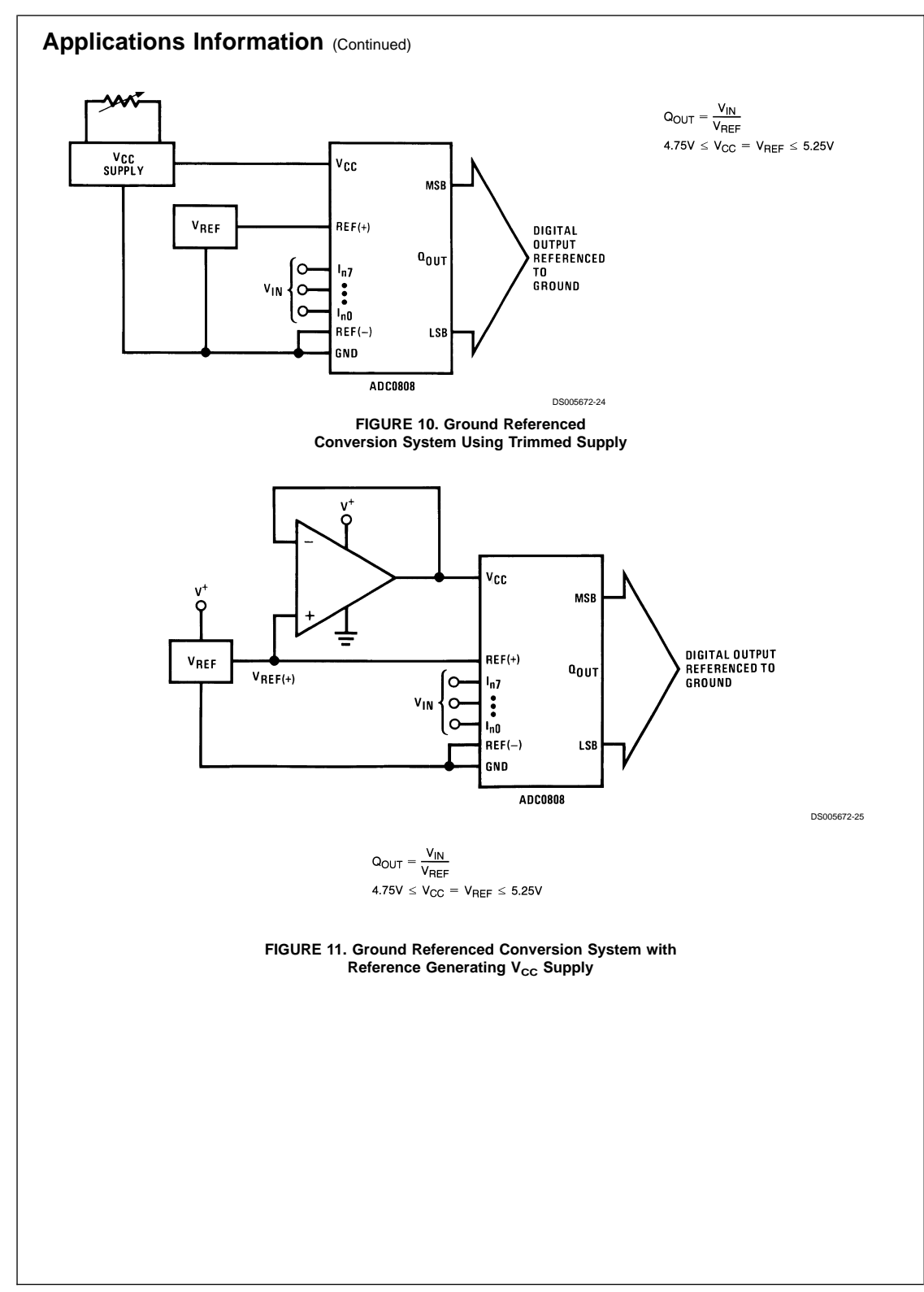

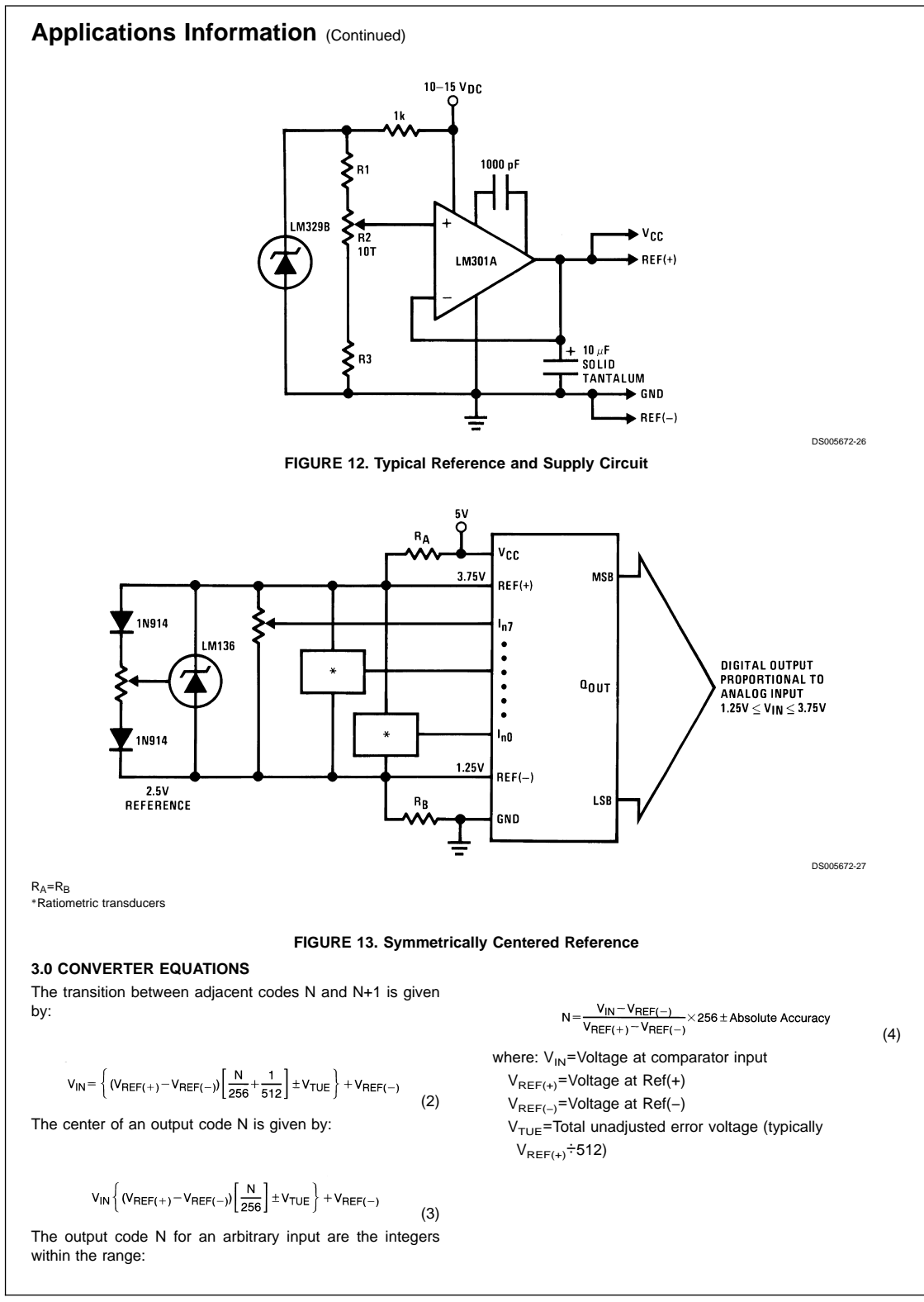

### **Applications Information (Continued)**

#### **4.0 ANALOG COMPARATOR INPUTS**

The dynamic comparator input current is caused by the periodic switching of on-chip stray capacitances. These are connected alternately to the output of the resistor ladder/ switch tree network and to the comparator input as part of the operation of the chopper stabilized comparator.

The average value of the comparator input current varies directly with clock frequency and with  $V_{IN}$  as shown in Figure 6.

### **Typical Application**

If no filter capacitors are used at the analog inputs and the signal source impedances are low, the comparator input current should not introduce converter errors, as the transient created by the capacitance discharge will die out before the comparator output is strobed.

If input filter capacitors are desired for noise reduction and signal conditioning they will tend to average out the dynamic comparator input current. It will then take on the characteristics of a DC bias current whose effect can be predicted conventionally.

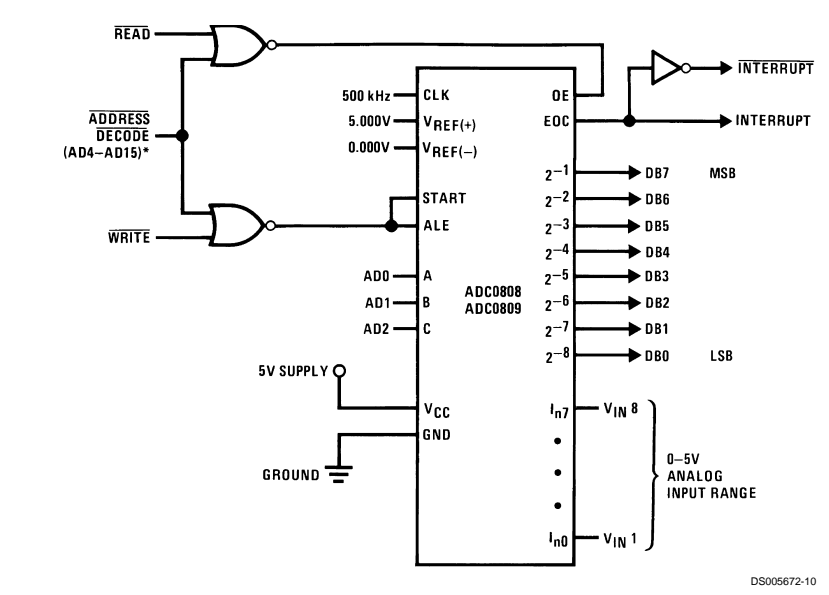

\*Address latches needed for 8085 and SC/MP interfacing the ADC0808 to a microprocessor

#### **MICROPROCESSOR INTERFACE TABLE**

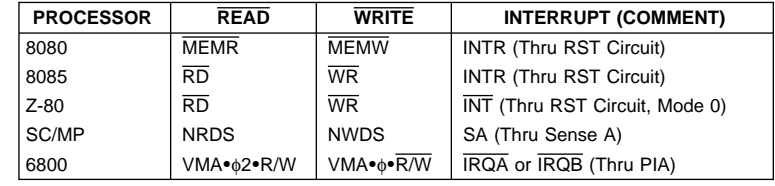

### **Ordering Information**

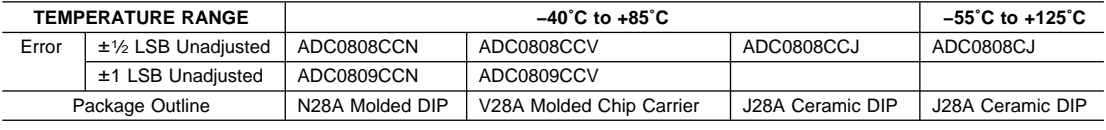

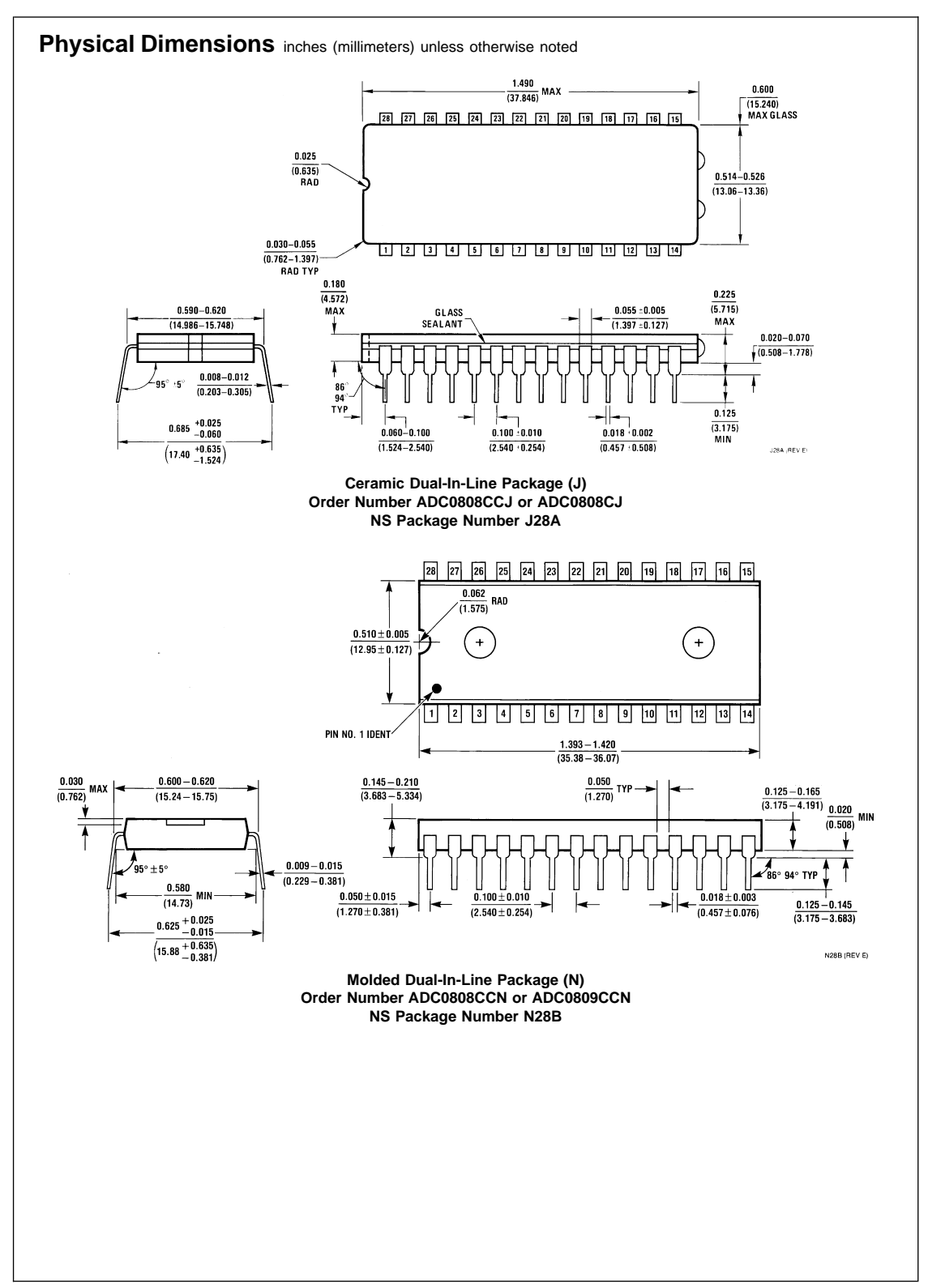

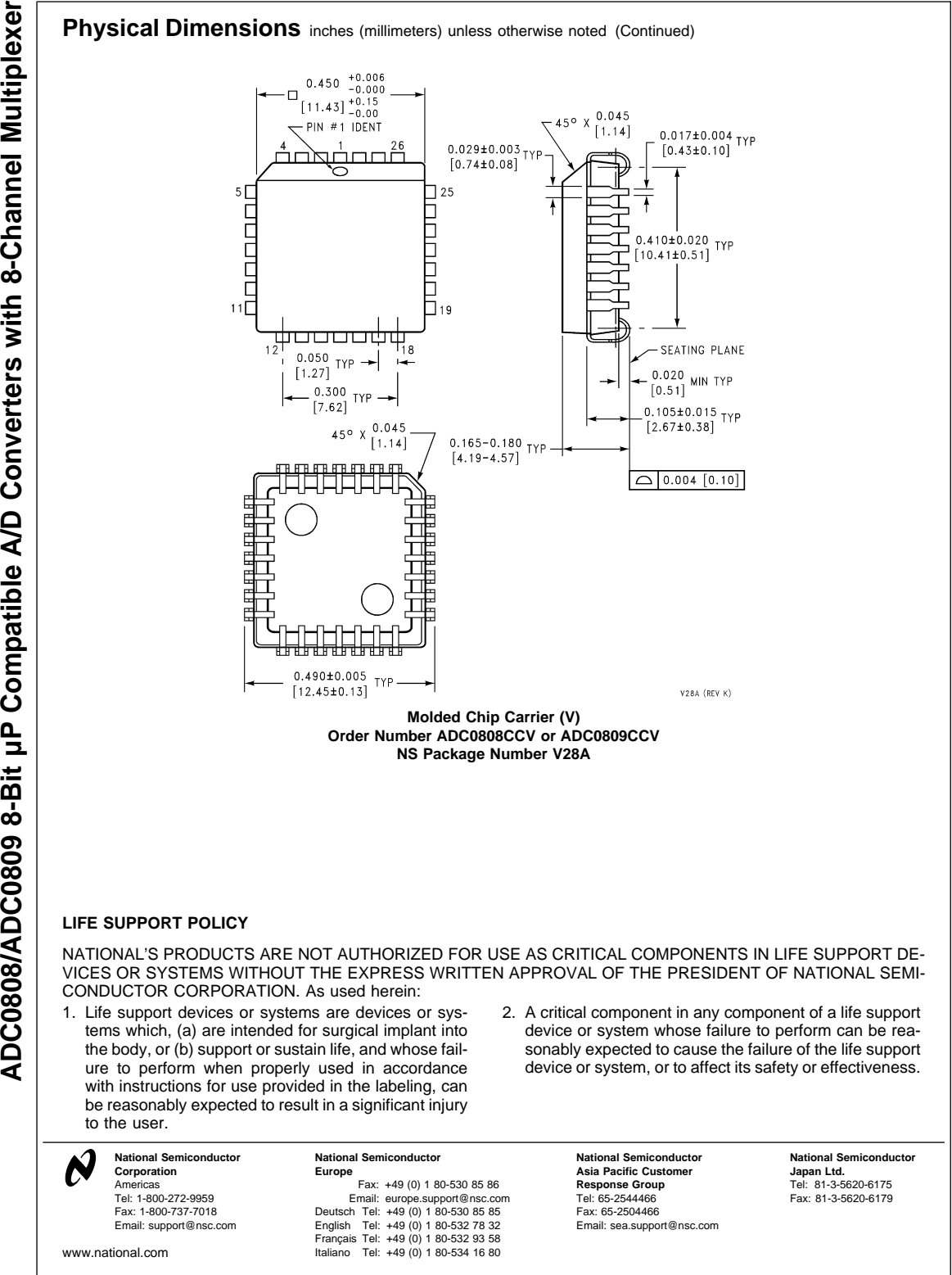

- **Designed for Complementary Use with TIP125, TIP126 and TIP127**
- **65 W at 25°C Case Temperature**
- **5 A Continuous Collector Current**
- **Minimum hFE of 1000 at 3 V, 3 A**

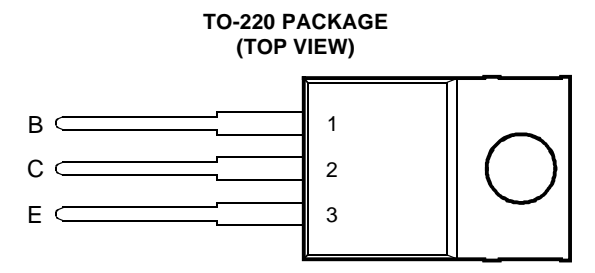

Pin 2 is in electrical contact with the mounting base.

MDTRACA

#### **absolute maximum ratings at 25°C case temperature (unless otherwise noted)**

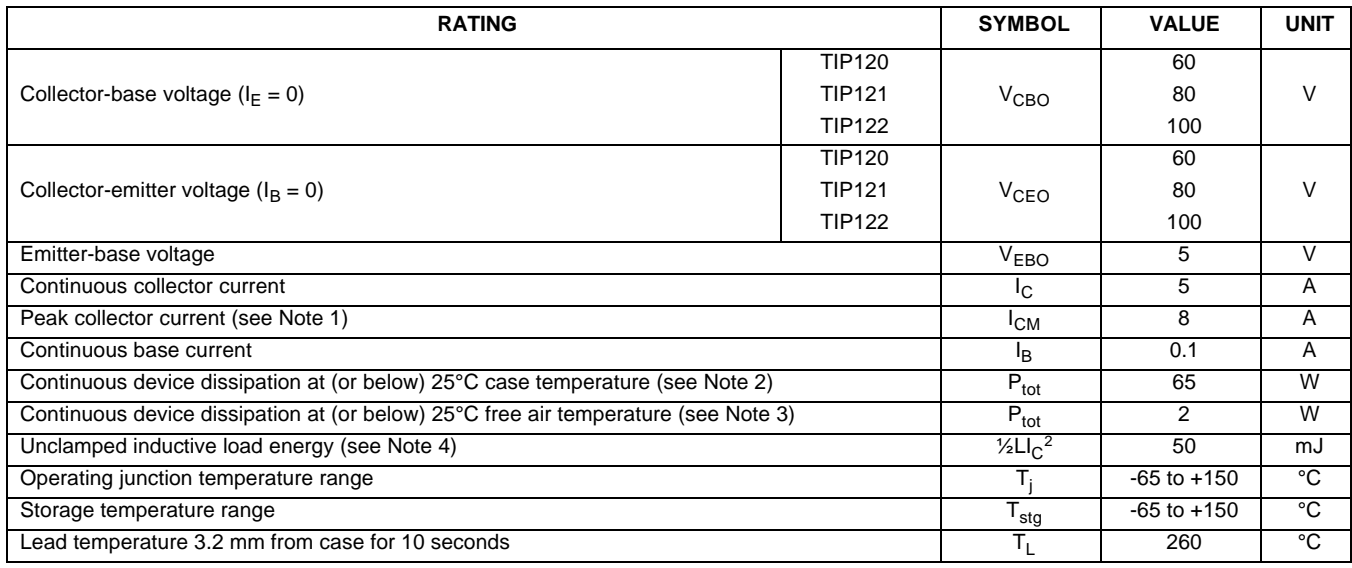

NOTES: 1. This value applies for  $t_p \le 0.3$  ms, duty cycle  $\le 10\%$ .

2. Derate linearly to 150°C case temperature at the rate of 0.52 W/°C.

3. Derate linearly to 150°C free air temperature at the rate of 16 mW/°C.

4. This rating is based on the capability of the transistor to operate safely in a circuit of: L = 20 mH, I<sub>B(on)</sub> = 5 mA, R<sub>BE</sub> = 100 Ω,  $V_{BE(off)} = 0$ , R<sub>S</sub> = 0.1 Ω, V<sub>CC</sub> = 20 V.

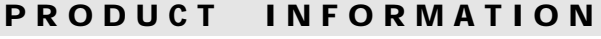

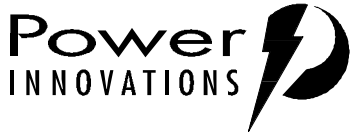

#### DECEMBER 1971 - REVISED MARCH 1997

#### **electrical characteristics at 25°C case temperature**

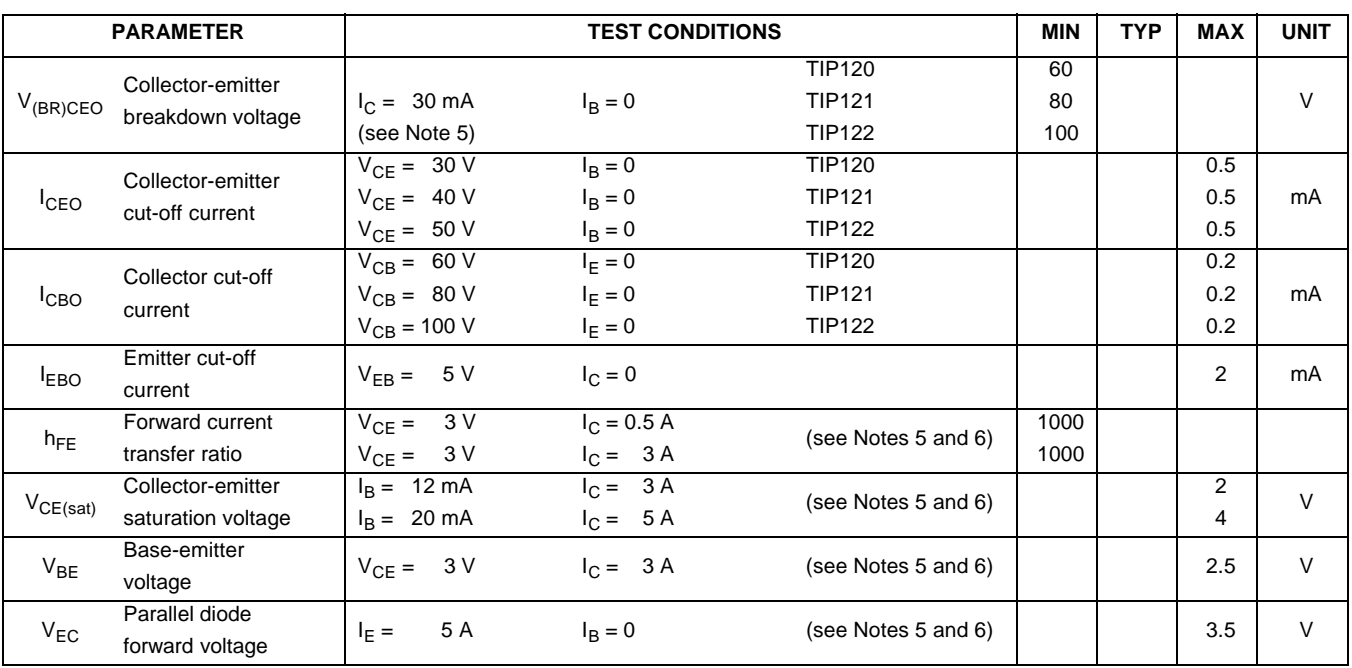

NOTES: 5. These parameters must be measured using pulse techniques,  ${\rm t_p}$  = 300 µs, duty cycle ≤ 2%.

6. These parameters must be measured using voltage-sensing contacts, separate from the current carrying contacts.

### **thermal characteristics**

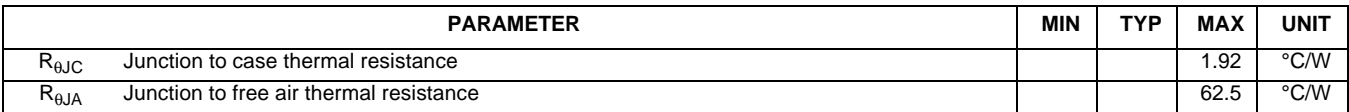

### **resistive-load-switching characteristics at 25°C case temperature**

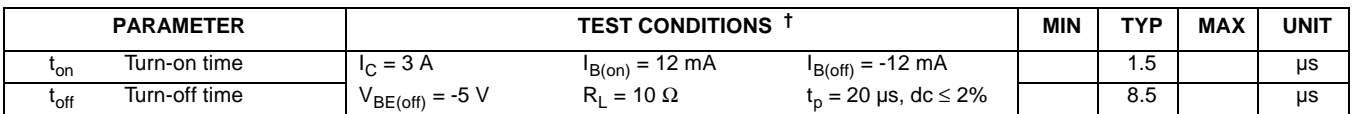

**†** Voltage and current values shown are nominal; exact values vary slightly with transistor parameters.

DECEMBER 1971 - REVISED MARCH 1997

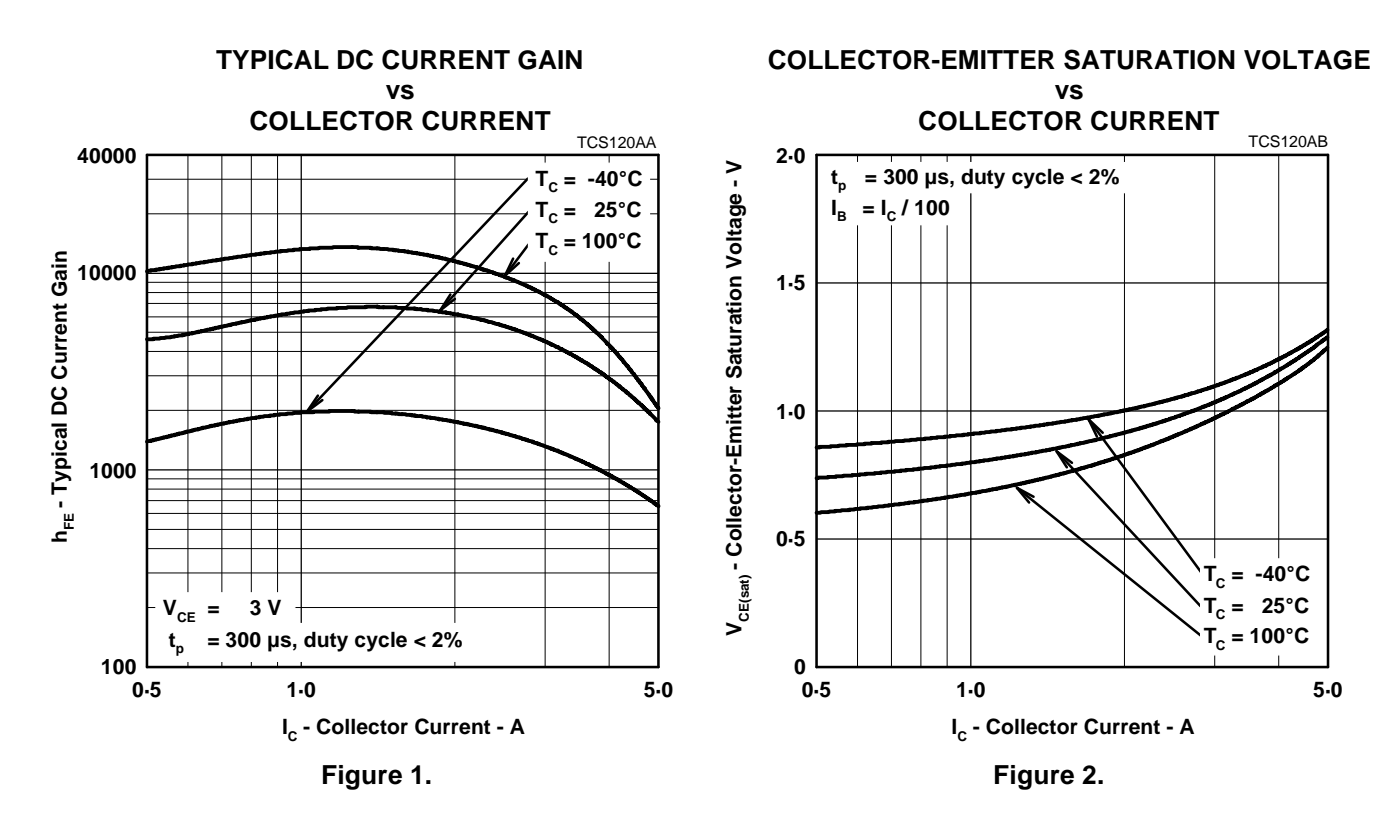

### **TYPICAL CHARACTERISTICS**

**BASE-EMITTER SATURATION VOLTAGE vs**

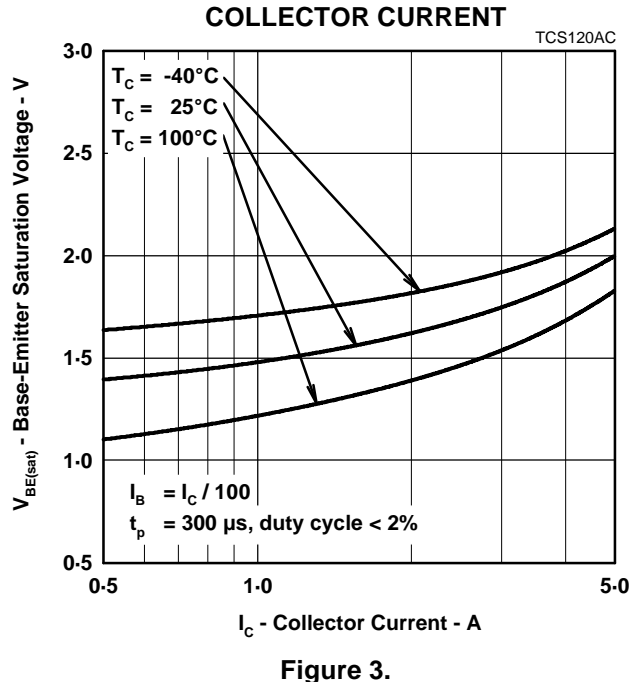

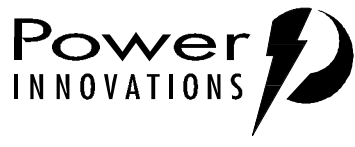

DECEMBER 1971 - REVISED MARCH 1997

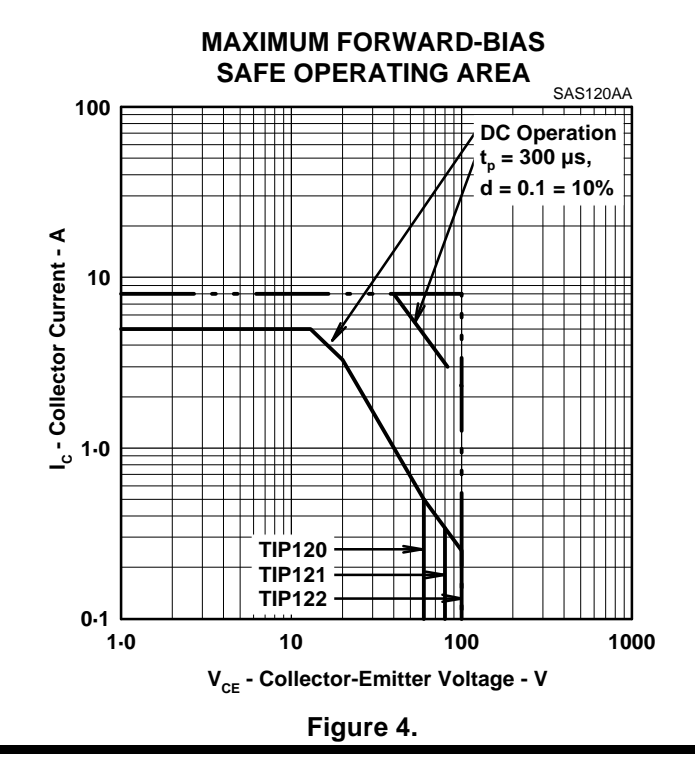

#### **MAXIMUM SAFE OPERATING REGIONS**

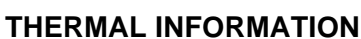

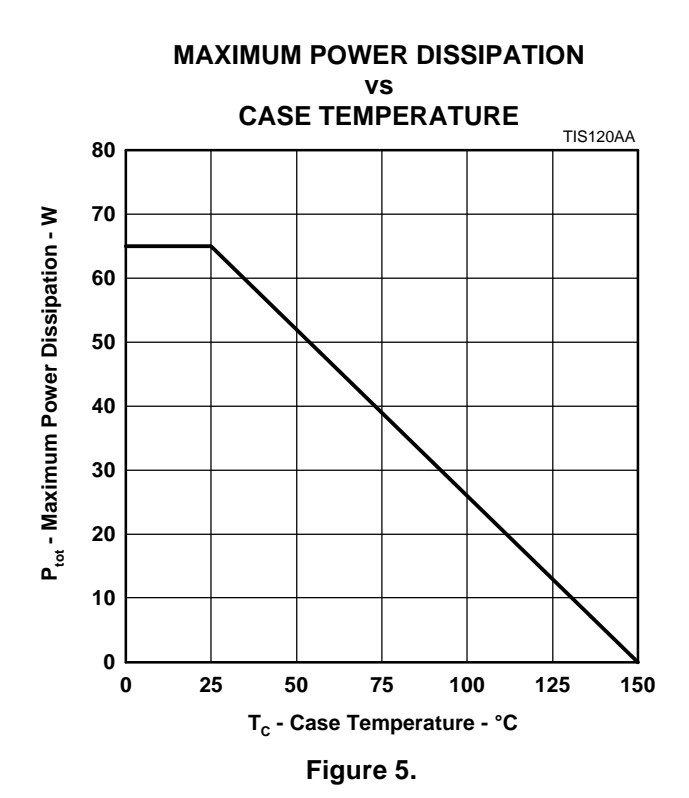

DECEMBER 1971 - REVISED MARCH 1997

### **MECHANICAL DATA**

## **TO-220**

### **3-pin plastic flange-mount package**

This single-in-line package consists of a circuit mounted on a lead frame and encapsulated within a plastic compound. The compound will withstand soldering temperature with no deformation, and circuit performance characteristics will remain stable when operated in high humidity conditions. Leads require no additional cleaning or processing when used in soldered assembly.

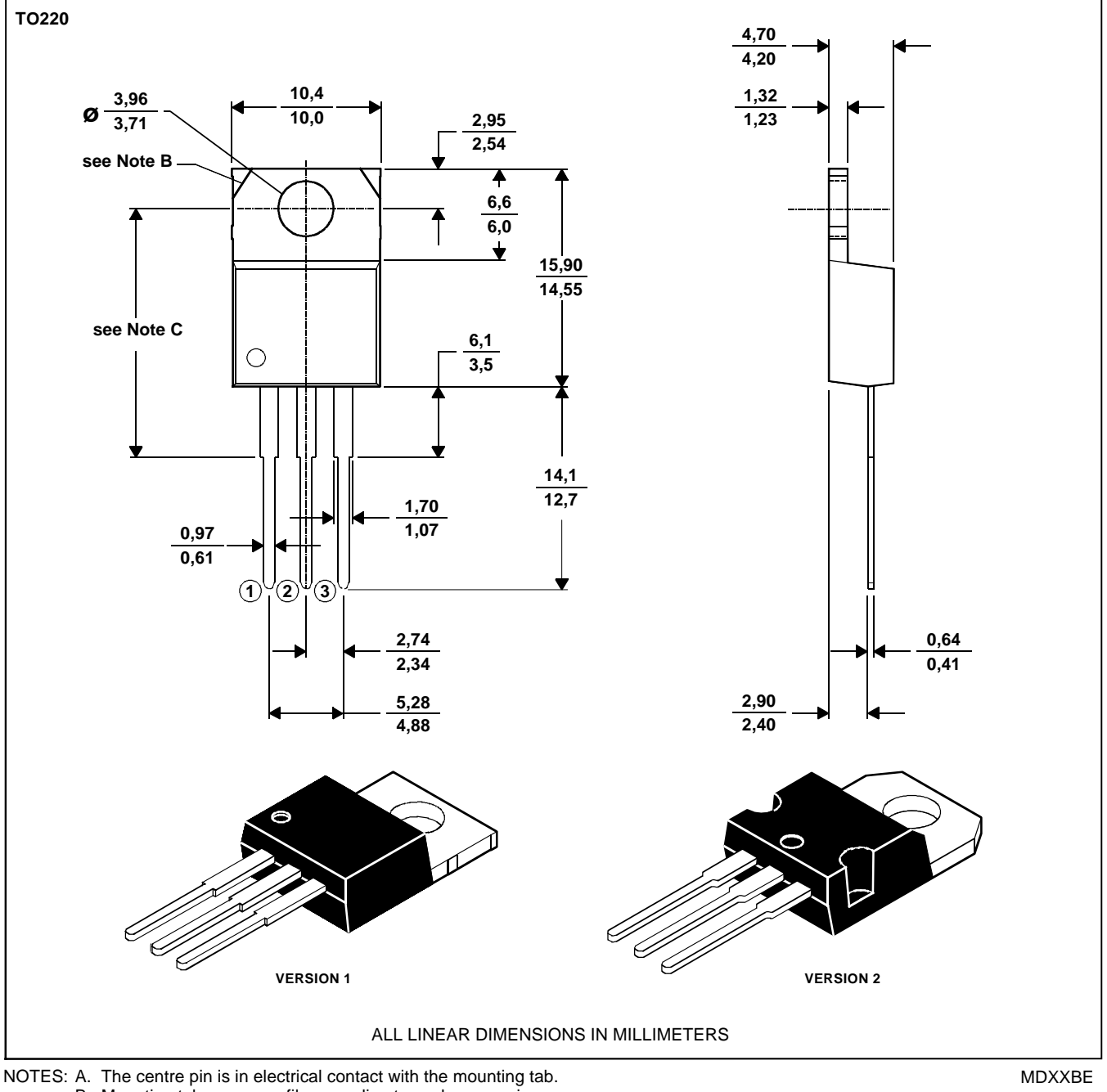

B. Mounting tab corner profile according to package version.

C. Typical fixing hole centre stand off height according to package version.

Version 1, 18.0 mm. Version 2, 17.6 mm.

DECEMBER 1971 - REVISED MARCH 1997

#### **IMPORTANT NOTICE**

Power Innovations Limited (PI) reserves the right to make changes to its products or to discontinue any semiconductor product or service without notice, and advises its customers to verify, before placing orders, that the information being relied on is current.

PI warrants performance of its semiconductor products to the specifications applicable at the time of sale in accordance with PI's standard warranty. Testing and other quality control techniques are utilized to the extent PI deems necessary to support this warranty. Specific testing of all parameters of each device is not necessarily performed, except as mandated by government requirements.

PI accepts no liability for applications assistance, customer product design, software performance, or infringement of patents or services described herein. Nor is any license, either express or implied, granted under any patent right, copyright, design right, or other intellectual property right of PI covering or relating to any combination, machine, or process in which such semiconductor products or services might be or are used.

PI SEMICONDUCTOR PRODUCTS ARE NOT DESIGNED, INTENDED, AUTHORIZED, OR WARRANTED TO BE SUITABLE FOR USE IN LIFE-SUPPORT APPLICATIONS, DEVICES OR SYSTEMS.

Copyright © 1997, Power Innovations Limited

# **BIBLIOGRAFÍA**

- 1. SERGIO SZLANNY, Sistemas de Control de Procesos, Segunda Edición, Editorial Control S.R.L.
- 2. KATSUHIKO OGATA, Ingeniería de Control Moderna, Segunda Edición, Editorial Prentice – Hall
- 3. ARMANDO B. CORRIPIO, Control Automático de Procesos, Versión española, Editorial LIMUSA
- 4. General Electric, GE Fanuc Automation, Series 90-30/20 Micro. Programmable Control. Reference Manual (GFK-0467K),1998
- 5. Anthony J. TARQUIN, Ingeniería Económica, Cuarta Edición, Editorial MC Graw-Hill
- 6. J. Angulo Martínez, Microcontroladores P.I.C., la solución en un chip, Primera Edición, Editorial Paraninfo
- 7. TEXAS INSTRUMENT
- 8. ECG
- 9. <http://www.teknocraft.com/>
- 10[.http://www.wwenvironmental.com/](http://www.wwenvironmental.com/)
- 11[.http://www.superpic.com](http://www.superpic.com/)